## **Chapter 1: Building Your Own Prediction Models**

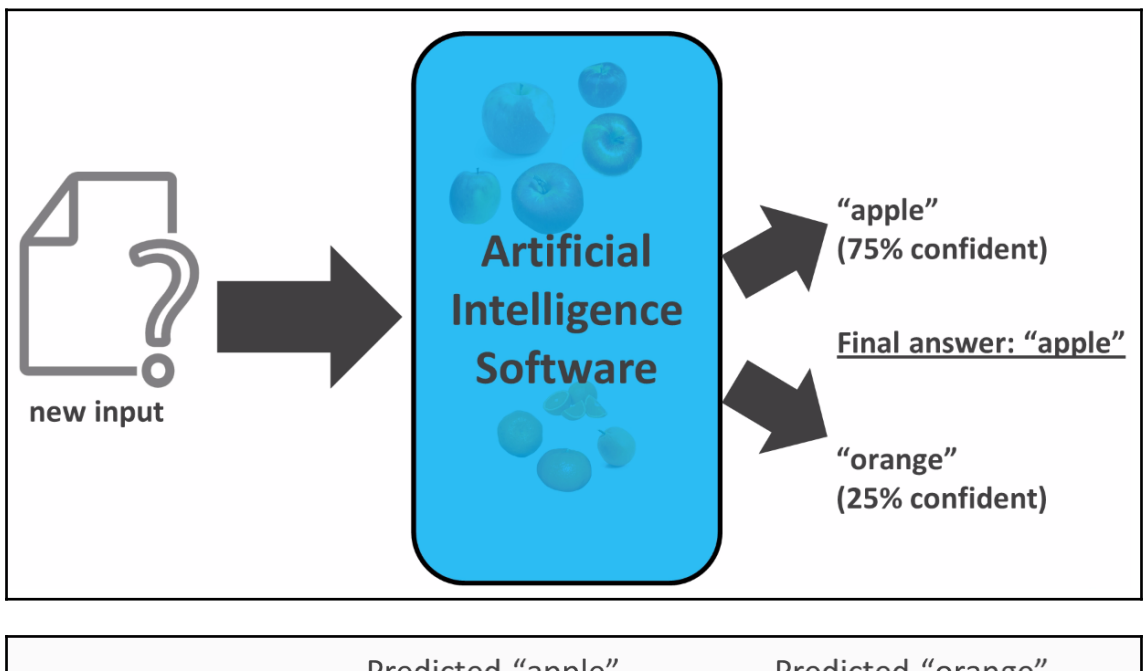

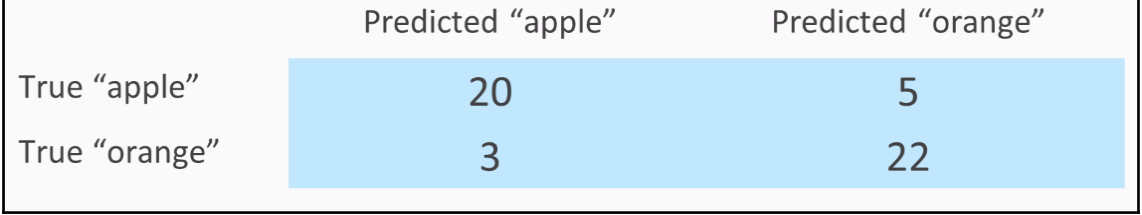

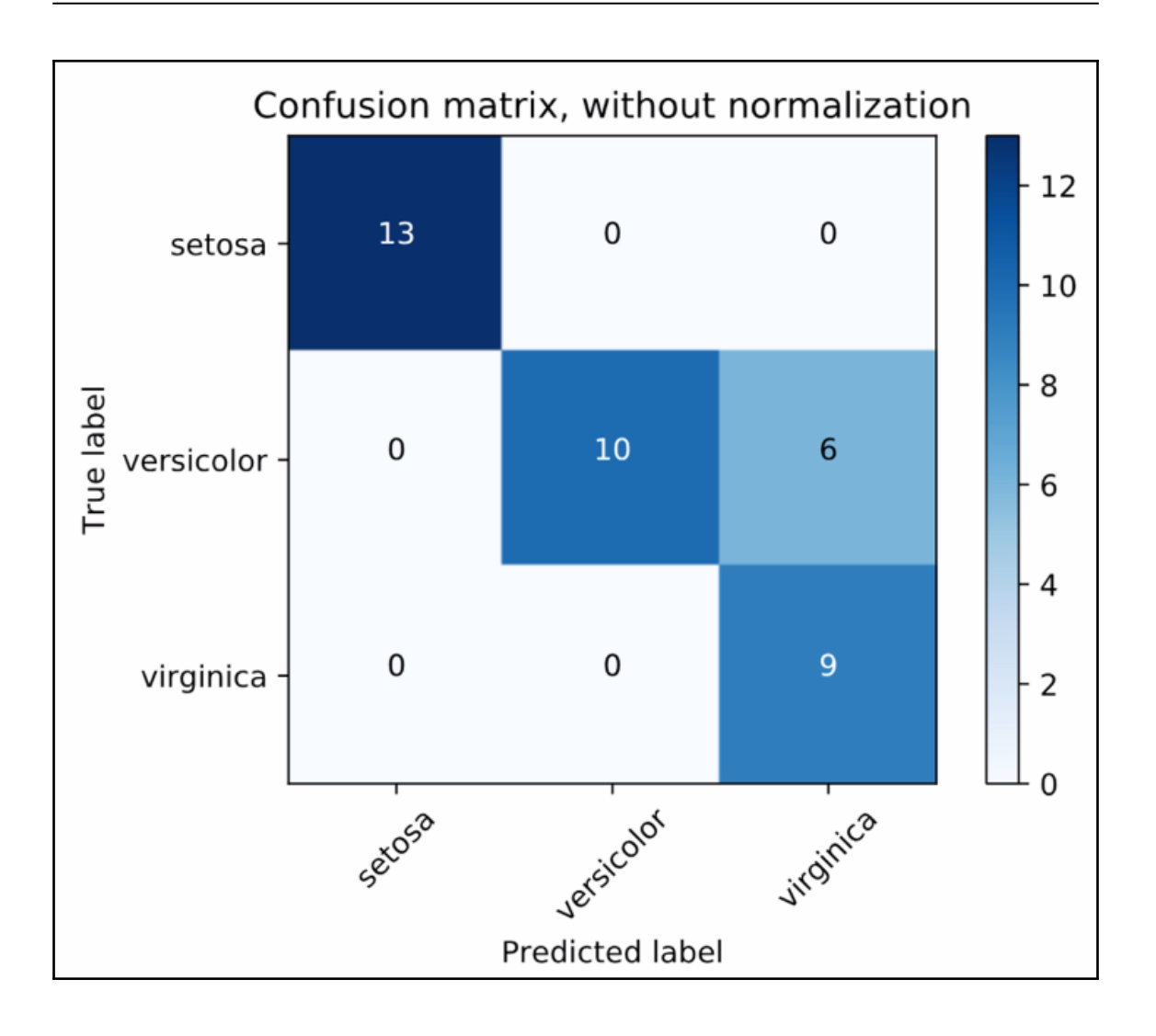

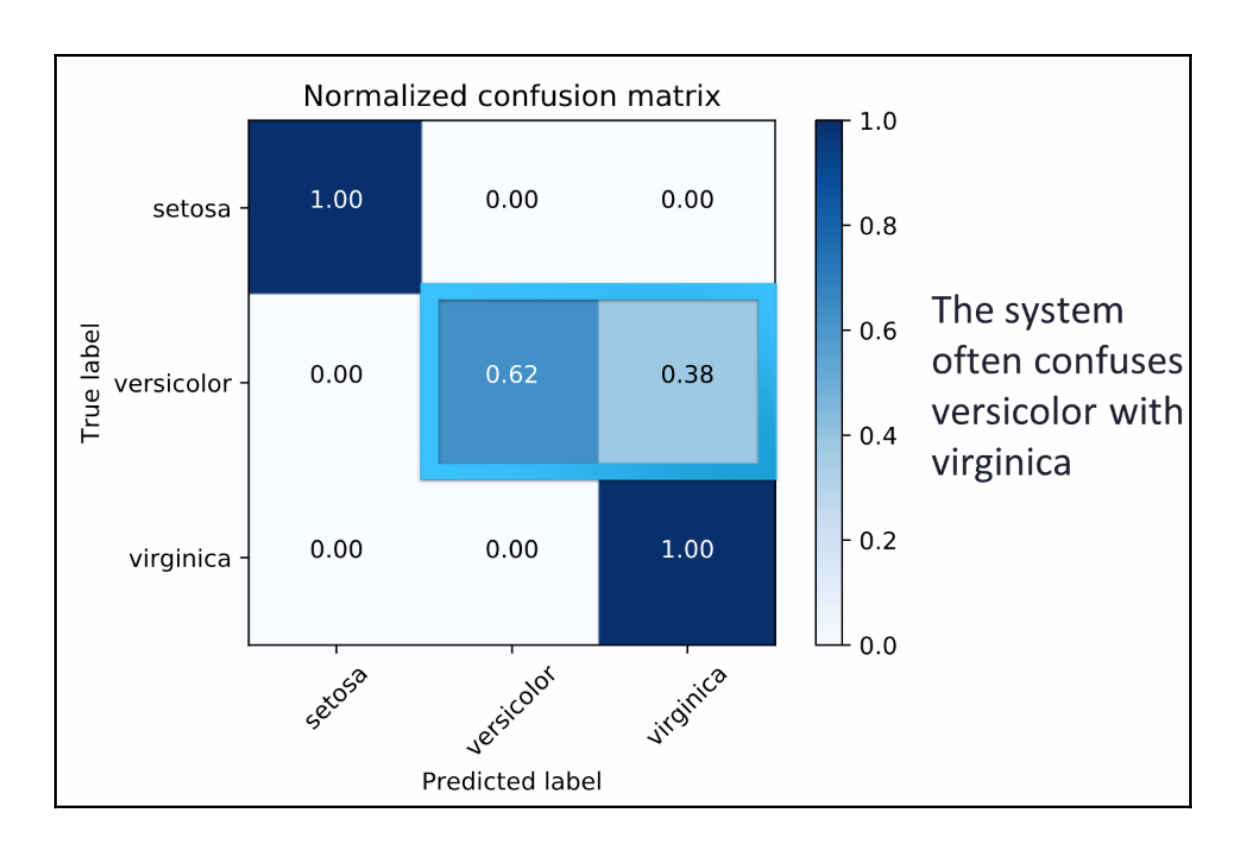

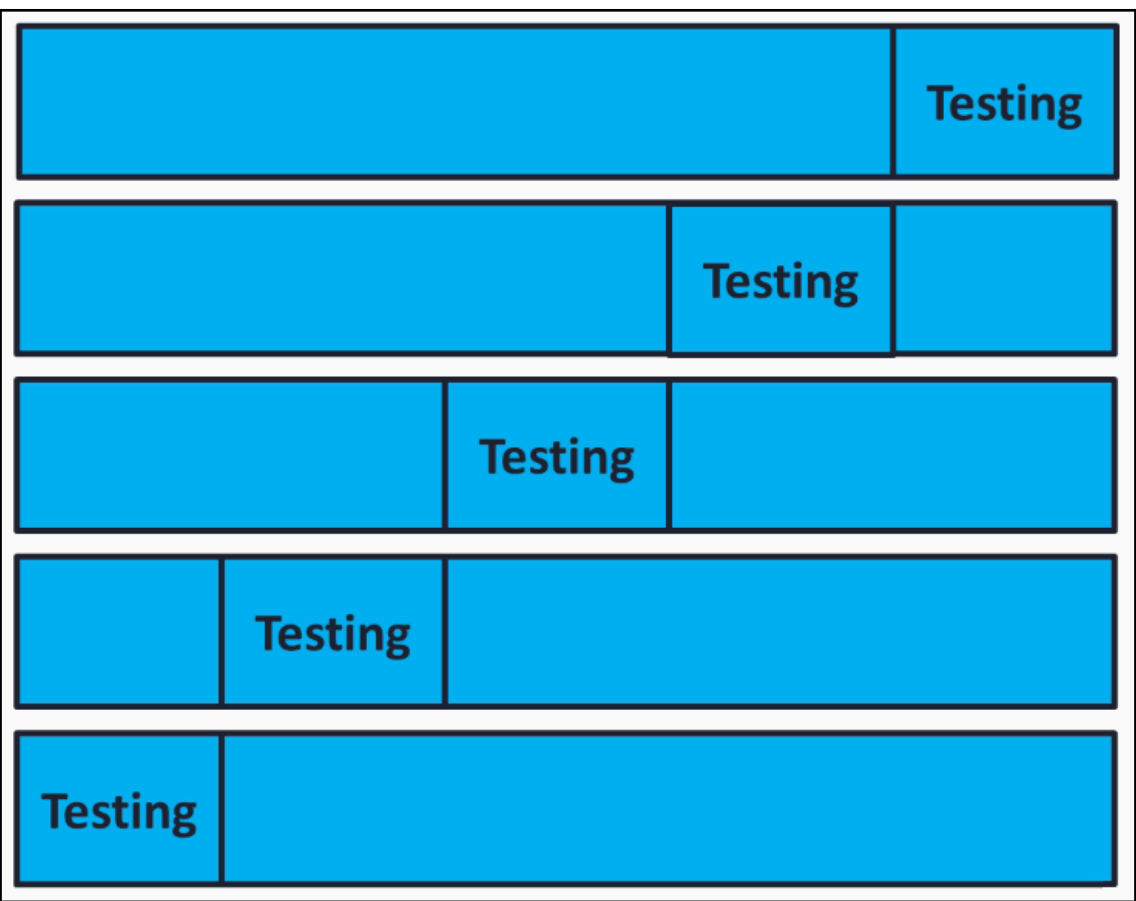

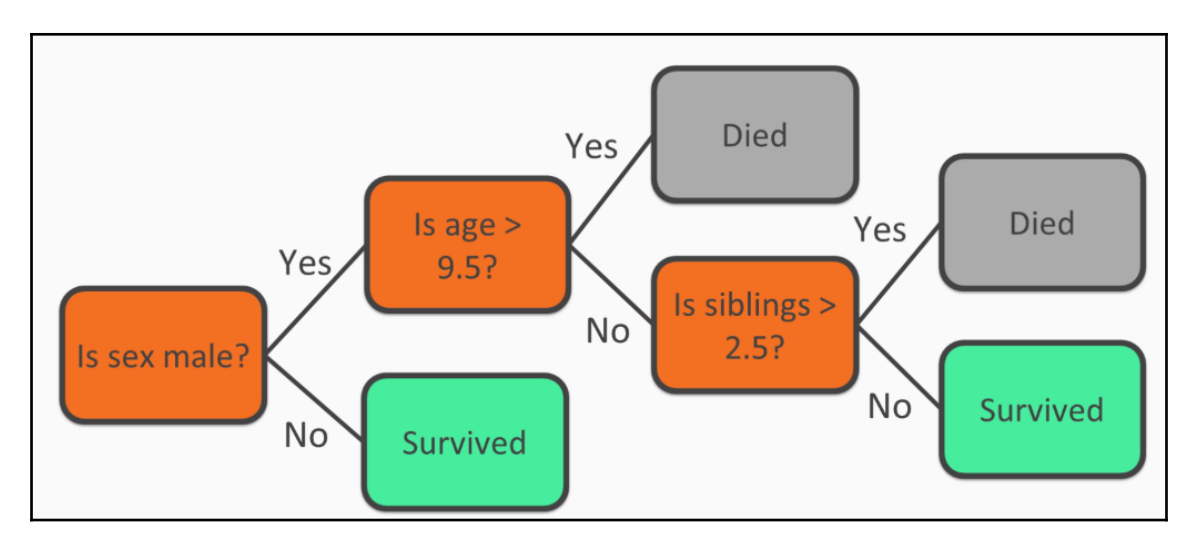

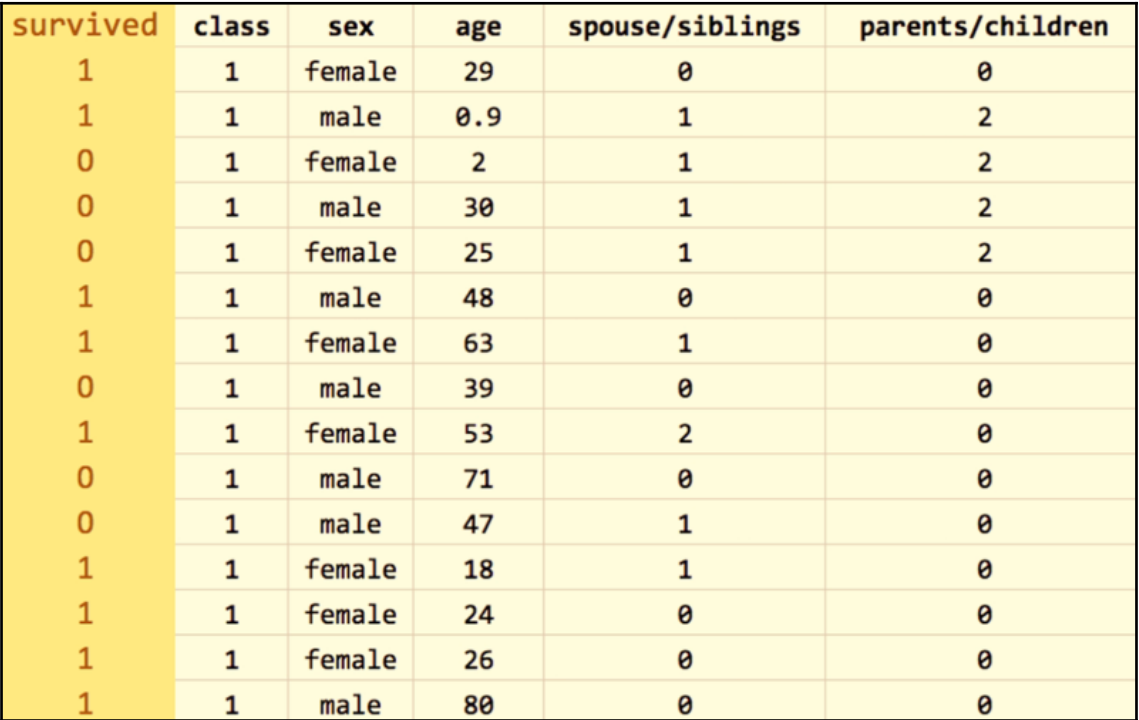

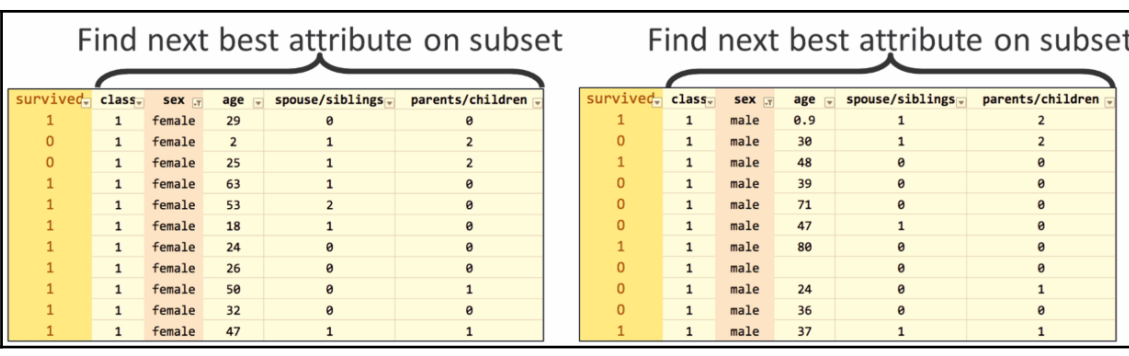

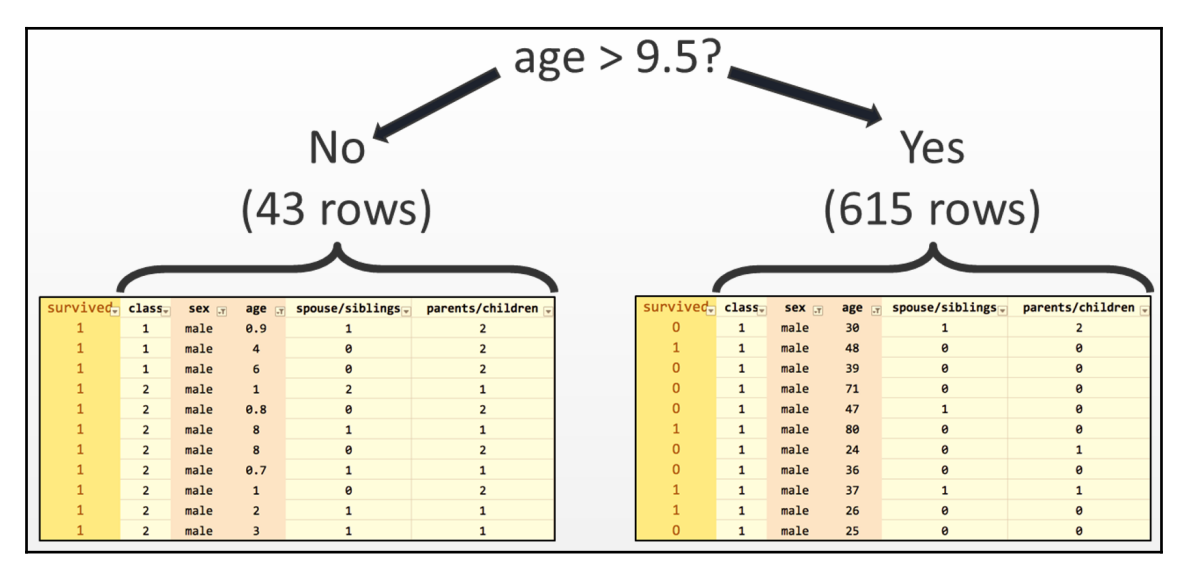

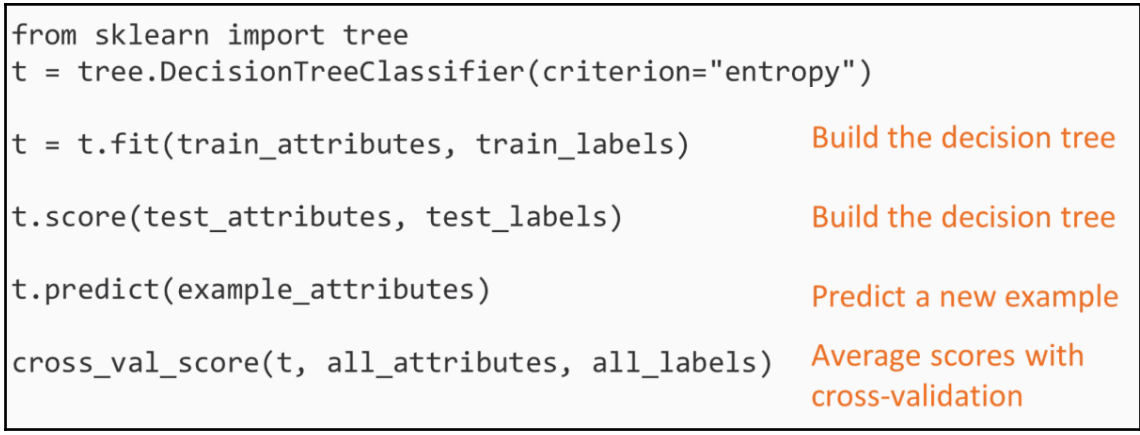

2 sex - student's sex (binary: 'F' - female or 'M' - male) 3 age - student's age (numeric: from 15 to 22) 4 address - student's home address type (binary: 'U' - urban or 'R' - rural) 5 famsize - family size (binary: 'LE3' - less or equal to 3 or 'GT3' - greater than 3) 6 Pstatus - parent's cohabitation status (binary: 'T' - living together or 'A' - apart) 7 Medu - mother's education (numeric: 0 - none, 1 - primary education (4th grade), 2 - 5th to 9th grade, ... 8 Fedu - father's education (numeric: 0 - none, 1 - primary education (4th grade), 2 - 5th to 9th grade, ... 9 Mjob - mother's job (nominal: 'teacher', 'health' care related, civil 'services' (e.g. administrative or police), 'at home' or 'other') 10 Fjob - father's job (nominal: 'teacher', 'health' care related, civil 'services' (e.g. administrative or police), 'at\_home' or 'other') 11 reason - reason to choose this school (nominal: close to 'home', school 'reputation', 'course' preference or 'other') 12 guardian - student's guardian (nominal: 'mother', 'father' or 'other') 13 traveltime - home to school travel time (numeric: 1 - < 15 min., 2 - 15 to 30 min., 3 - 30 min. to 1 hour, or 4 - >1 hour) 14 studytime - weekly study time (numeric: 1 - < 2 hours, 2 - 2 to 5 hours, 3 - 5 to 10 hours, or 4 - > 10 hours)

15 failures - number of past class failures (numeric: n if 1 <= n < 3, else 4)

1 school - student's school (binary: 'GP' - Gabriel Pereira or 'MS' - Mousinho da Silveira)

16 schoolsup - extra educational support (binary: yes or no) 17 famsup - family educational support (binary: yes or no) 18 paid - extra paid classes within the course subject (Math or Portuguese) (binary: yes or no) 19 activities - extra-curricular activities (binary: yes or no) 20 nursery - attended nursery school (binary: yes or no) 21 higher - wants to take higher education (binary: yes or no) 22 internet - Internet access at home (binary: yes or no) 23 romantic - with a romantic relationship (binary: yes or no) 24 famrel - quality of family relationships (numeric: from 1 - very bad to 5 - excellent) 25 freetime - free time after school (numeric: from 1 - very low to 5 - very high) 26 goout - going out with friends (numeric: from 1 - very low to 5 - very high) 27 Dalc - workday alcohol consumption (numeric: from 1 - very low to 5 - very high) 28 Walc - weekend alcohol consumption (numeric: from 1 - very low to 5 - very high) 29 health - current health status (numeric: from 1 - very bad to 5 - very good) 30 absences - number of school absences (numeric: from 0 to 93)

> In  $[1]$ : # Load dataset (student Portuguese scores) import pandas as pd  $d = pd.read.csv('student-por.csv', sep=';')$  $len(d)$ Out[1]: 649

In [2]: # generate binary label (pass/fail) based on G1+G2+G3 (test grades, each 0-20 pts); threshold for passing is sum>=30  $d[{^{\circ}}$ pass'] = d.apply(lambda row: 1 if (row['G1']+row['G2']+row['G3']) >= 35 else 0, axis=1)  $d = d.drop([ 'G1', 'G2', 'G3'], axis=1)$  $d. head()$ 

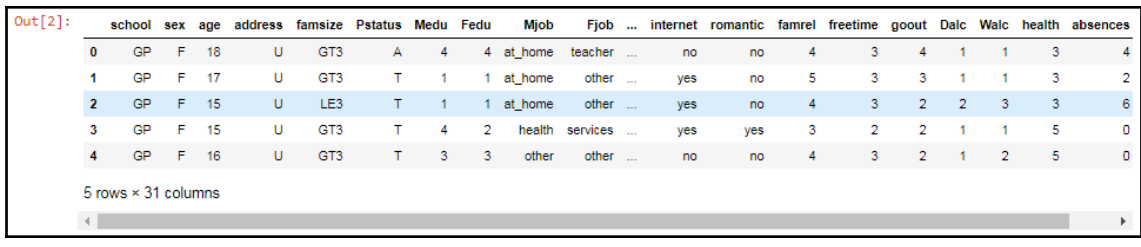

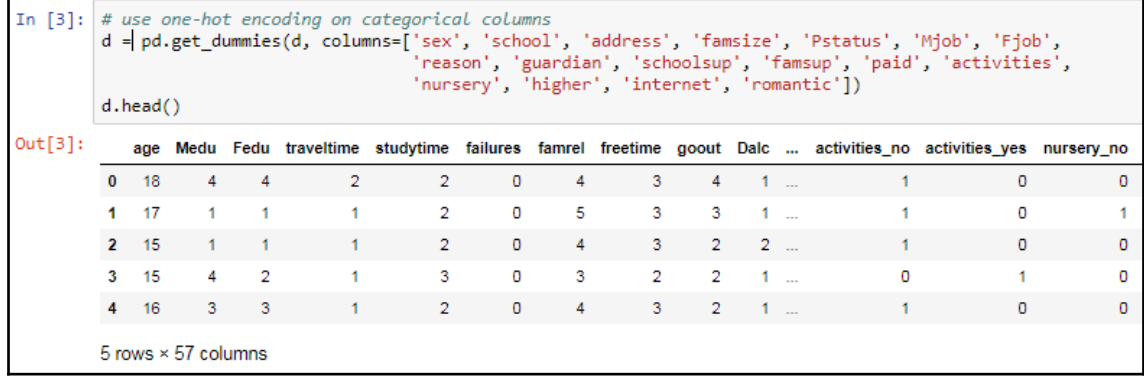

```
In [4]: # shuffle rows
           d = d.sample(frac=1)
          # split training and testing data
           d_train = d[:500]d test = d[500:]d_train_att = d_train.drop(['pass'], axis=1)
          d_train_pass = \overline{d}_train['pass']
          \begin{array}{ll} \texttt{d\_test\_att = d\_test}.\texttt{drop}([\texttt{'pass'}], axis=1) \\ \texttt{d\_test\_pass = d\_test['pass']} \end{array}d_{att} = d.drop([ 'pass' ], axis=1)d_{pass} = d['pass']# number of passing students in whole dataset:
           import numpy as np
```

```
print("Passing: %d out of %d (%.2f%%)" % (np.sum(d_pass), len(d_pass), 100"float(np.sum(d_pass)) / len(d_pass)))
Passing: 328 out of 649 (50.54%)
```
#### In  $[5]$ : # fit a decision tree from sklearn import tree t = tree.DecisionTreeClassifier(criterion="entropy", max\_depth=5) t = t.fit(d\_train\_att, d\_train\_pass)

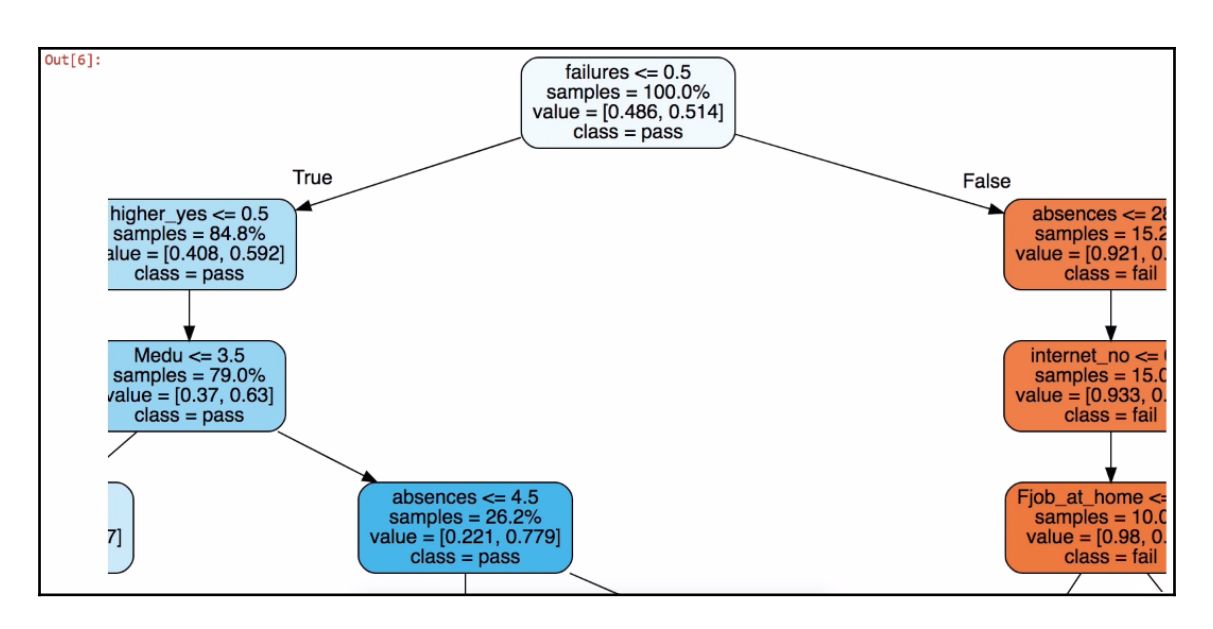

#### In  $[7]$ : # save tree tree.export\_graphviz(t, out\_file="student-performance.dot", label="all", impurity=False, proportion=True,<br>| feature\_names=list(d\_train\_att), class\_names=["fail", "pass"], filled=True, rounded=True)

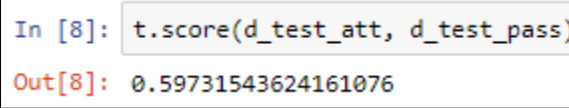

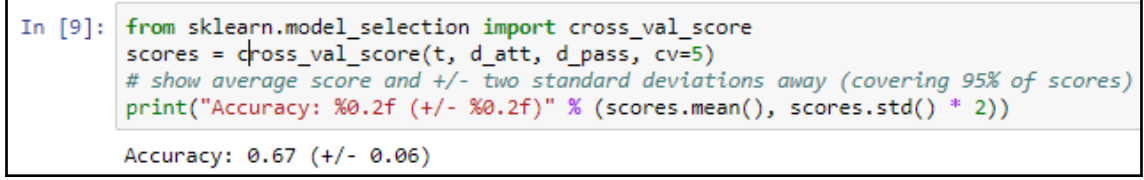

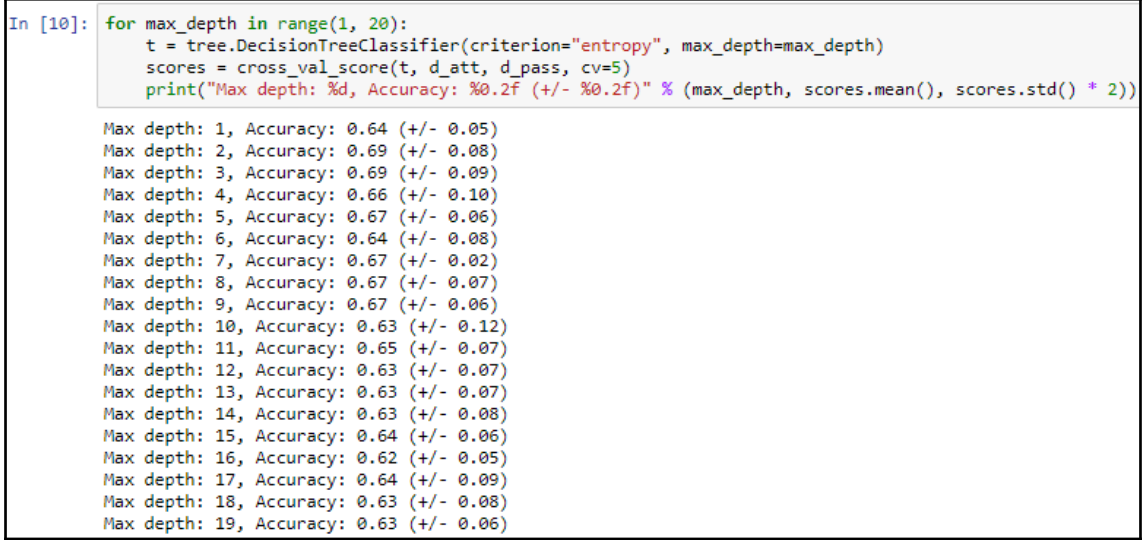

```
In [11]: depth_acc = np.empty((19,3), float)
           i = 0for max_depth in range(1, 20):
               t = tree.DecisionTreeClassifier(criterion="entropy", max depth=max depth)
               scores = cross val score(t, d att, d pass, cv=5)
               depth acc[i, 0] = max depth
               depth acc[i, 1] = scores_mean()depth_acc[i,2] = scores.std() * 2
               i \div 1depth_acc
Out[11]: array([1 1.0.63790456,
                                                      0.048483981,
                                  ä.
                      2.0.68559869,
                                                      0.07148267,
                                 \mathbf{r}3.
                                      0.68710174,
                                                      0.0865951],
                   Г
                                 \mathbf{r}0.6669467,
                     -4.
                                                      0.10726248],
                   r
                                 \mathbf{y} = \mathbf{y}-5.0.66261518,
                                                      0.05307124,
                   L
                                 a.
                     -6.
                                      0.65018859,
                                                      0.07040891,
                                 \mathbf{y} = \mathbf{y}7.0.66564494,
                                                      0.02029519],
                                  a.
                     8.
                                     0.67474598,
                                                      0.05984916,
                                 \mathcal{F}0.6640118,
                     9.
                                                      0.037468911,
                                 \mathbf{y}^{(i)} .
                   \lceil 10.0.6346137 ,
                                                      0.09657669,
                   \lceil 11.0.6484015,
                                                      0.10475147,
                                 \mathbf{r}, 0.64545485,\lceil 12.0.05529647],
                                 , 0.64544256,\lceil 13.0.08167465],
                   \lceil 14.0.6346614,
                                                      0.07458128],
                                 A
                                 , 0.63463773,\lceil 15 \rceil0.08162646,
                   ſ 16.
                                    0.62853141, 0.05926906],
                                 \mathcal{F}\lceil 17.0.63622335,
                                                      0.05390067],
                                 \mathbf{v}[18.]0.06050112,
                                      0.62548936,
                                 \mathbf{y} = \mathbf{y}\lceil 19., 0.63004547, 0.07022296]
```
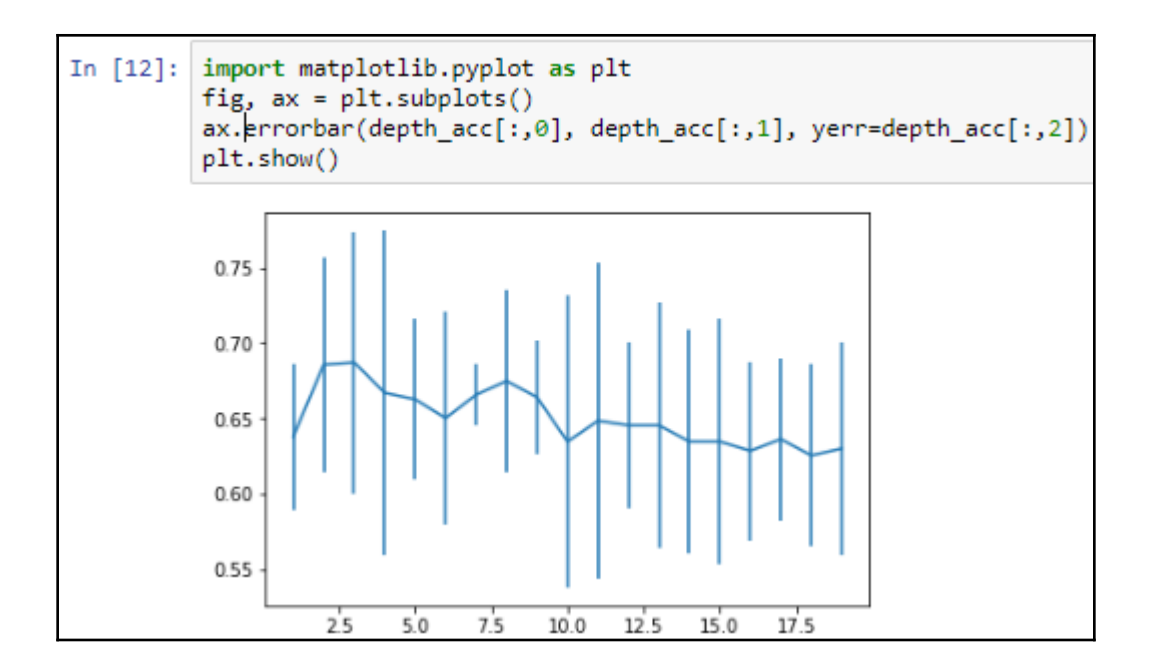

## **Chapter 2: Prediction with Random Forests**

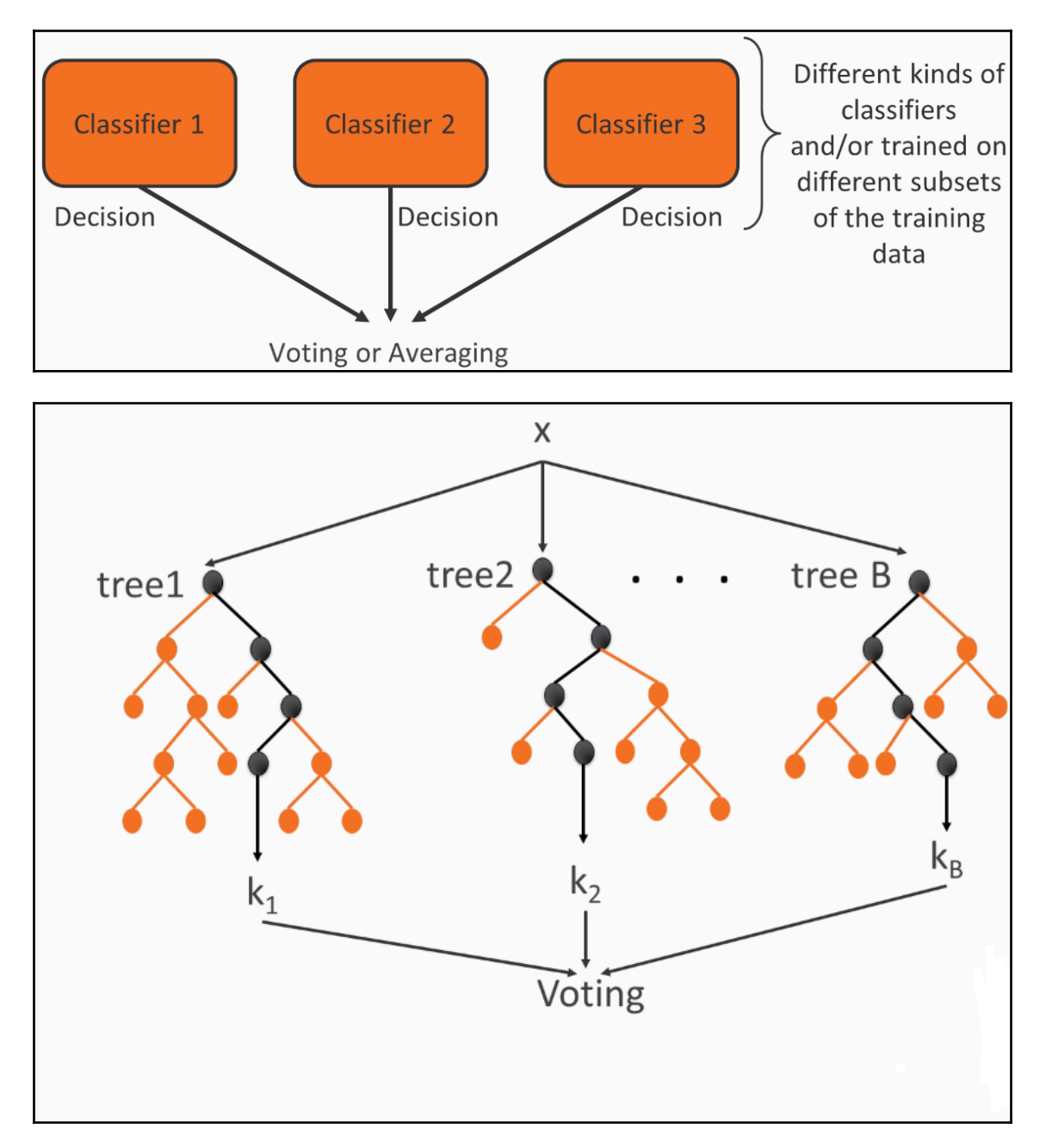

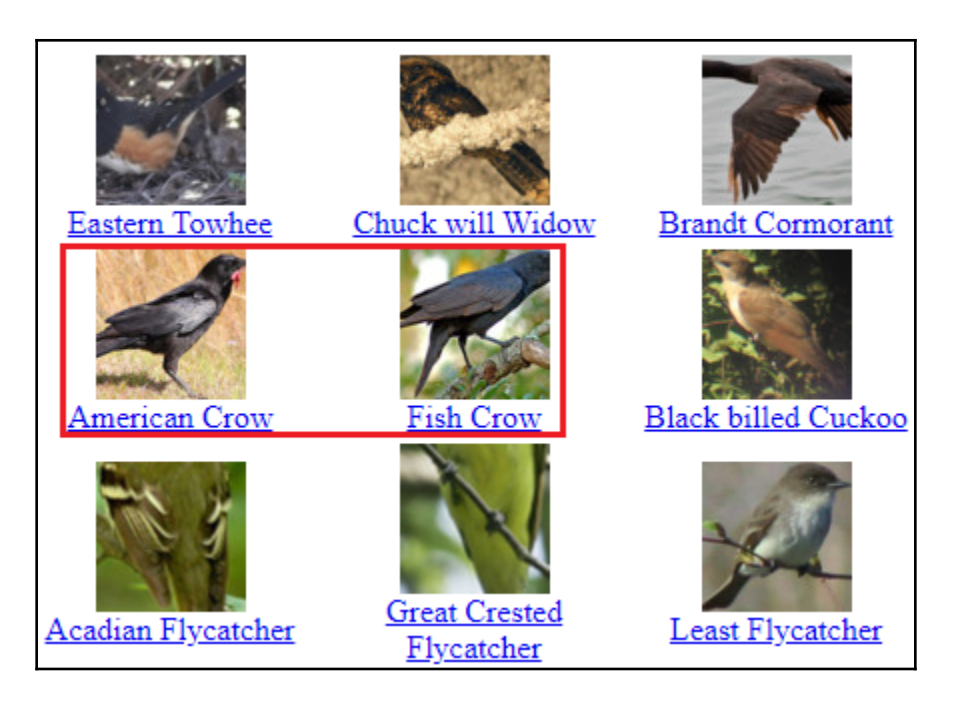

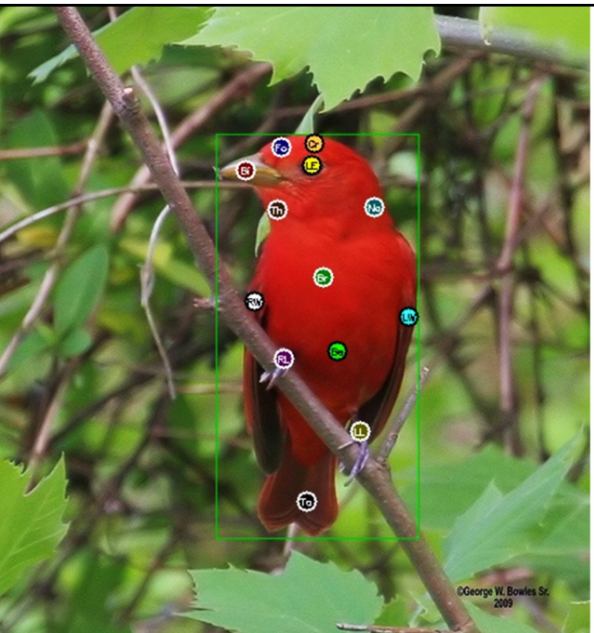

Attribute Labels (User Responses)

Has Bill Shape: Cone (definitely, 21.5210sec) Has Upperparts Color: Rufous Red (guessing, 25.8140sec) Has Breast Pattern: Solid (definitely, 4.7430sec) Has Tail Shape: Notched Tail (definitely, 25.2200sec) Has Head Pattern: Plain (definitely, 13.6300sec) Has Throat Color: Red (definitely, 2.9700sec) Has Bill Length: Shorter than Head (definitely, 5.2780sec) Has\_Under\_Tail\_Color: Rufous Red (guessing, 6.0650sec) Has\_Belly\_Color: Red (definitely, 4.0580sec) Has Size: Very Small  $(3 - 5 in)$ (probably, 28.1390sec) Has Back Pattern: (not visible, 5.1130sec) Has\_Belly\_Pattern: Solid (definitely, 5.1880sec) Has Leg Color: Grey (definitely, Has Bill Color: Brown Buff 7.7810sec) Has\_Crown\_Color: Red (definitely, 21.9820sec)

Has\_Wing\_Color: Rufous Red (guessing, 4.7140sec) Has Underparts Color: Red (definitely, 7.7670sec) Has Back Color: Rufous Red (guessing, 9.3730sec) Has\_Upper\_Tail: Color\_Rufous Color\_Red (guessing, 4.6720sec) Has Breast Color: Red (definitely, 5.1320sec) Has\_Eye\_Color: Black (definitely, 3.2070sec) Has Forehead Color: Red (definitely, 4.5800sec) Has\_Nape\_Color: Red (definitely, 3.6060sec) Has\_Wing\_Shape: Rounded-Wings (probably, 20.5980sec) Has Shape: Perching-like (definitely, 27.8350sec) Has\_Tail\_Pattern: (not visible, 6.6540sec) Has\_Primary\_Color: Rufous Red (definitely, 8.7730sec) (definitely, 15.6450sec) Has Wing Pattern: (not visible, 6.7080sec)

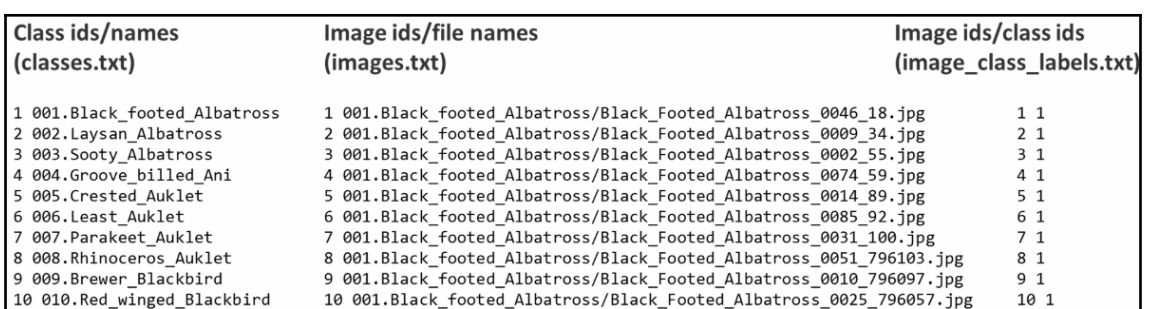

# Attribute ids/names (attributes.txt)

- 1 has bill shape:: curved (up or down)
- 2 has bill shape:: dagger
- 3 has bill shape:: hooked
- 4 has bill shape: : needle
- 5 has bill shape:: hooked seabird
- 6 has bill shape::spatulate
- 7 has\_bill\_shape::all-purpose
- 8 has bill shape:: cone
- 9 has bill shape:: specialized
- 10 has wing color::blue
- 11 has wing color::brown
- 12 has wing color::iridescent
- 13 has wing color:: purple
- 14 has wing color:: rufous

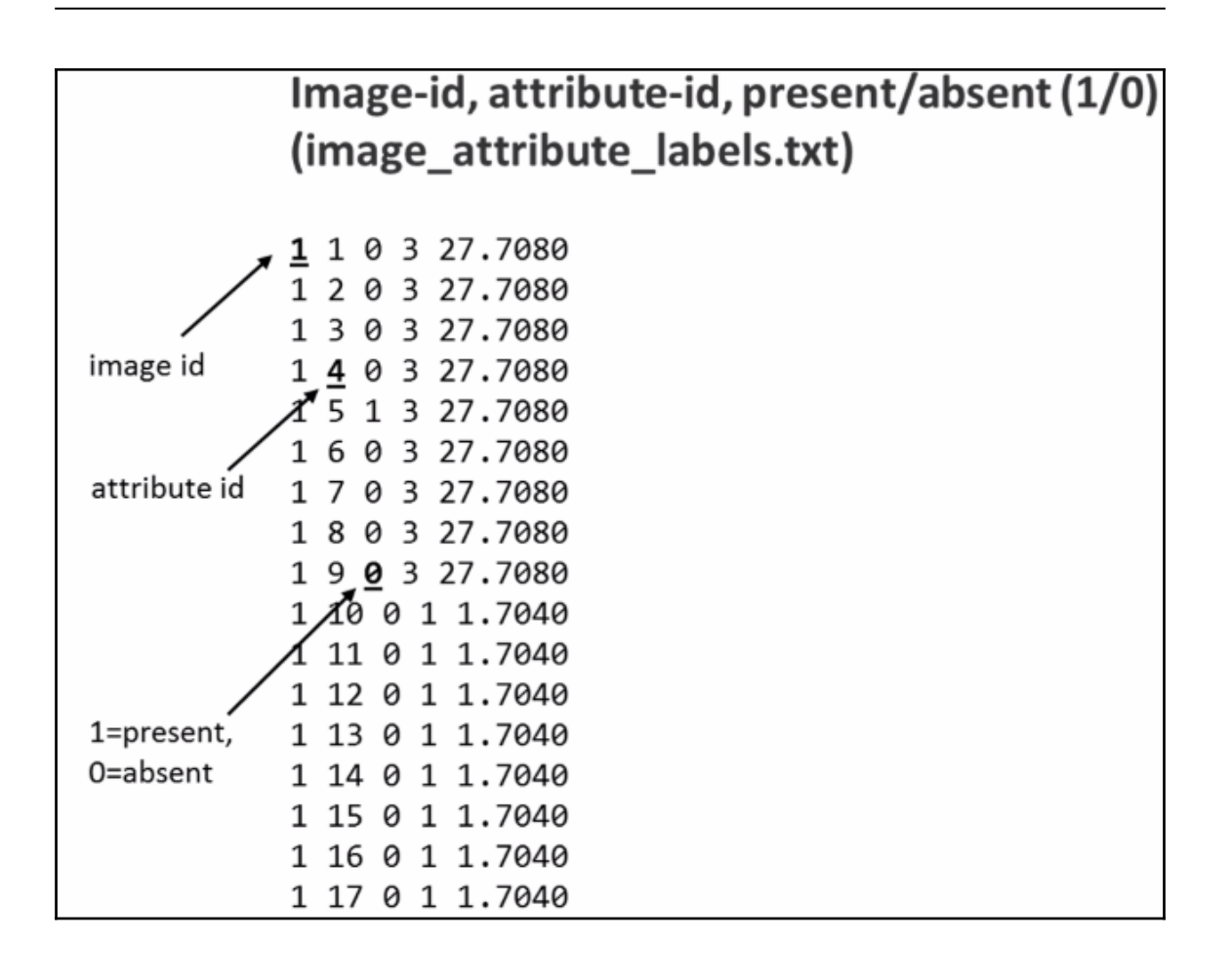

```
In [44]: import pandas as pd
         # some lines have too many fields (?), so skip bad lines
         imgatt = pd.read_csv("data/CUB_200_2011/attributes/image_attribute_labels.txt",
                              sep='\s+', header=None, error_bad_lines=False, warn_bad_lines=False,
                              usecols=[0,1,2], names=['imgid', 'attid', 'present'])
         # description from dataset README:
         ## The set of attribute labels as perceived by MTurkers for each image
         # is contained in the file attributes/image attribute labels.txt, with
         # each line corresponding to one image/attribute/worker triplet:
         # <image id> <attribute id> <is present> <certainty id> <time>
         #
         # where <image_id>, <attribute_id>, <certainty_id> correspond to the IDs
         # in images.txt, attributes/attributes.txt, and attributes/certainties.txt
         # respectively. <is_present> is 0 or 1 (1 denotes that the attribute is
         # present). <time> denotes the time spent by the MTurker in seconds.
```
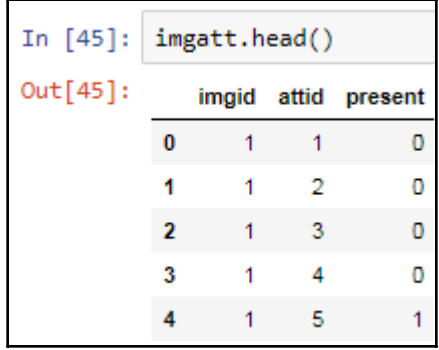

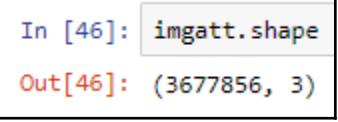

In  $[47]:$  # need to reorganize imgatt to have one row per imgid, and 312 columns (one column per attribute), # with 1/0 in each cell representing if that imgid has that attribute or not

imgatt2 = imgatt.pivot(index='imgid', columns='attid', values='present')

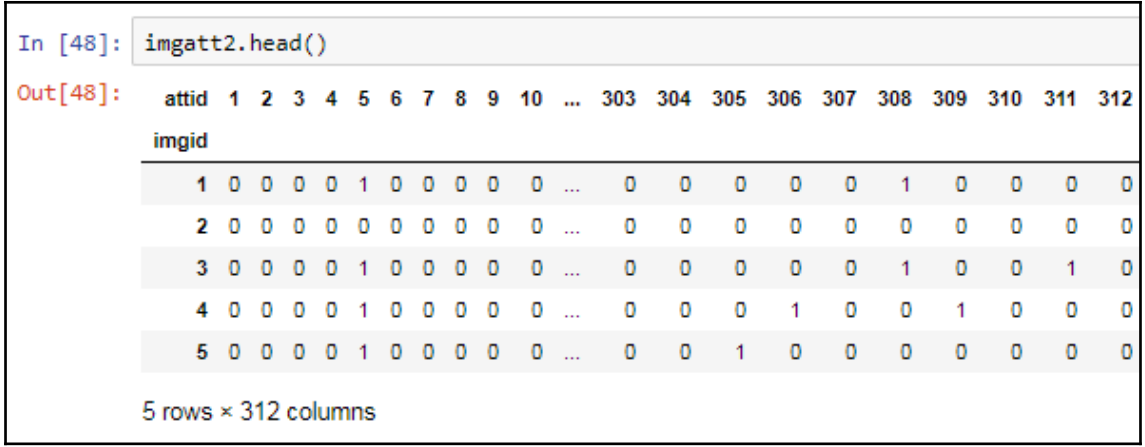

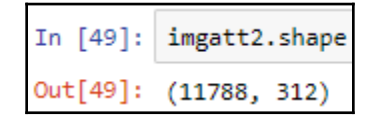

```
In [50]: # now we need to load the image true classes
         imglabels = pd.read_csv("data/CUB_200_2011/image_class_labels.txt",
                                 sep=' ', header=None, names=['imgid', 'label'])
         imglabels = imglabels.set_index('imgid')
         # description from dataset README:
         \## The ground truth class labels (bird species labels) for each image are contained
         # in the file image_class_labels.txt, with each line corresponding to one image:
         \## <image_id> <class_id>
         \## where <image_id> and <class_id> correspond to the IDs in images.txt and classes.txt,
         # respectively.
```
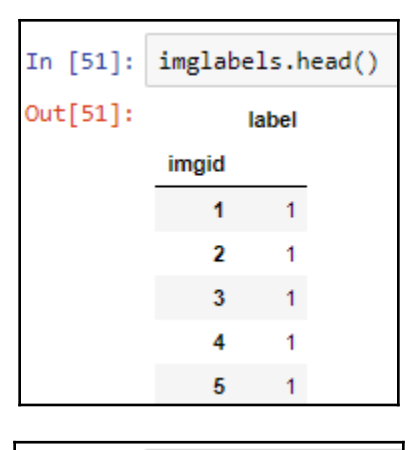

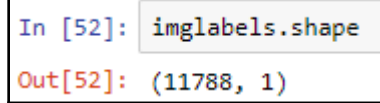

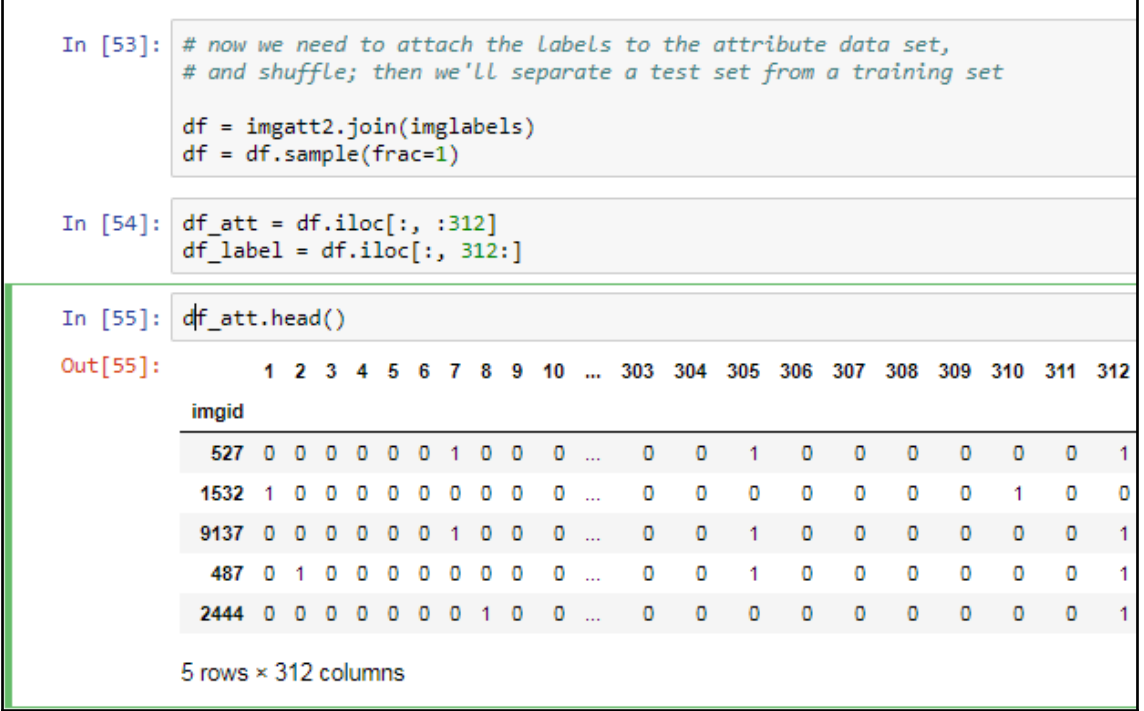

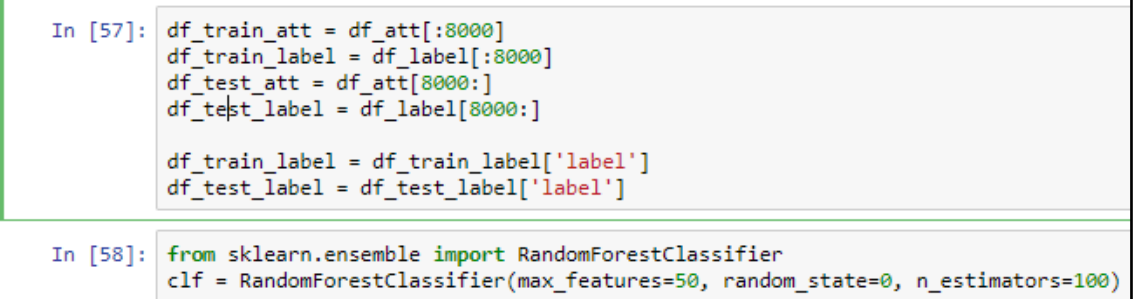

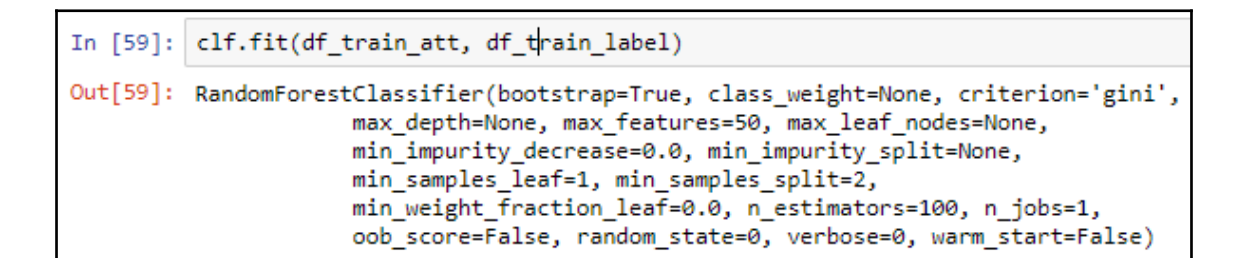

In [62]: from sklearn.metrics import confusion matrix pred labels = clf.predict(df test att) cm = confusion\_matrix(df\_test\_label, pred\_labels) In  $[63]$ : cm Out[63]: array([[ 5, 1, 6, ..., 0, 1, 0],  $[0, 12, 0, \ldots, 0,$ 0, 0],  $[0, 0, 8, ..., 0, 0,$ 0], . . . , Γ0,  $0, 0, \ldots, 6, 0,$ 0],  $[0, 0, 0, \ldots, 0, 11, 0],$  $[0, 0, 0, \ldots, 0, 0, 13]]$ 

```
In [64]: # from http://scikit-learn.org/stable/auto examples/model selection/plot confusion matrix.html
          import matplotlib.pyplot as plt
          import itertools
          def plot confusion matrix(cm, classes,
                                        normalize=False,
                                        title='Confusion matrix',
                                        cmap=plt.cm.Blues):
               \ldotsThis function prints and plots the confusion matrix.
               Normalization can be applied by setting 'normalize=True'.
               if normalize:
                   cm = cm.astype('float') / cm.sum(axis=1)[:, np.newaxis]
                   print("Normalized confusion matrix")
               else:
                   print('Confusion matrix, without normalization')
               print(cm)plt.imshow(cm, interpolation='nearest', cmap=cmap)
               plt.title(title)
               #plt.colorbar()
               tick_marks = np.arange(len(classes))
               plt.xticks(tick_marks, classes, rotation=90)
               plt.yticks(tick_marks, classes)
               fmt = '.2f' if normalize else 'd'
               thresh = cm.max() / 2.
               #for i, j in itertools.product(range(cm.shape[0]), range(cm.shape[1])):
                  plt.text(j, i, format(cm[i, j], fmt),<br>plt.text(j, i, format(cm[i, j], fmt),<br>horizontalalignment="center",
               #\##
                               color="white" if cm[i, j] > thresh else "black")plt.tight_layout()
               plt.ylabel('True label')<br>plt.ylabel('True label')<br>plt.xlabel('Predicted label')
```
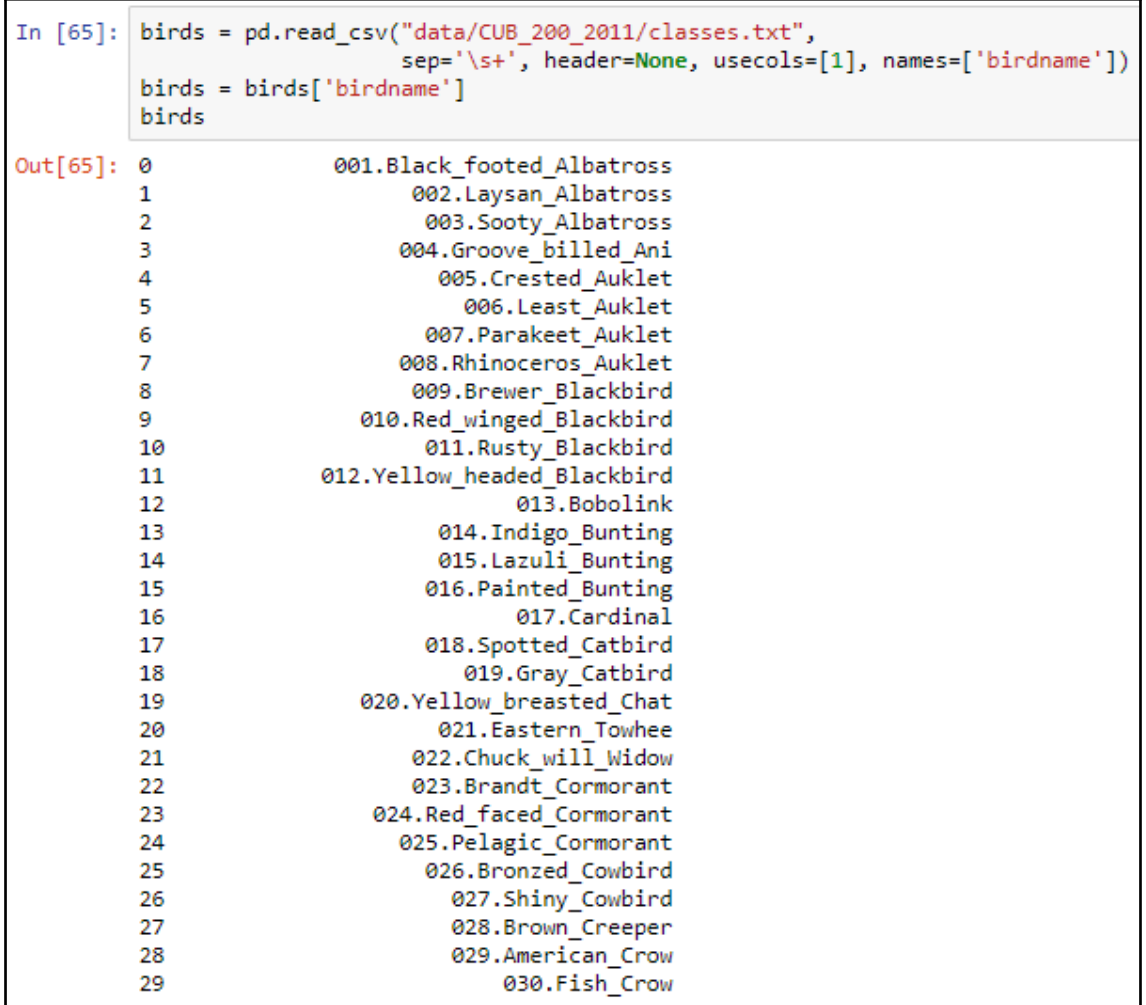

```
In [66]:
           import numpy as np
            np.set_printoptions(precision=2)
           plt.figure(figsize=(60,60), dpi=300)
            plot_confusion_matrix(cm, classes=birds, normalize=True)
            plt.show()Normalized confusion matrix
            \begin{bmatrix} 0.22 & 0.04 & 0.26 & \ldots \end{bmatrix}ø.
                                                   0.04
                                                          0.
                                                               1
                      0.57 0.L
               0.
                                    \ldots ,
                                           0.
                                                   0.
                                                          0.
                                                               I
                              0.44...[ 0.
                      0.
                                           0.
                                                   0.
                                                          0.
                                                               1
             . . . ,
                                                   0.
               0.
                      0.
                              0.
                                           0.25
                                                          0.
                                                               1
             г
                                       \ddot{\phantom{1}}j.
             Г
               0.
                      0.
                              0.
                                           0.
                                                   0.55
                                                          0.
                                    . . . .
             [ 0.
                      0.
                              0.
                                           0.
                                                   0.
                                                          0.76]]
                                    . . . .
```
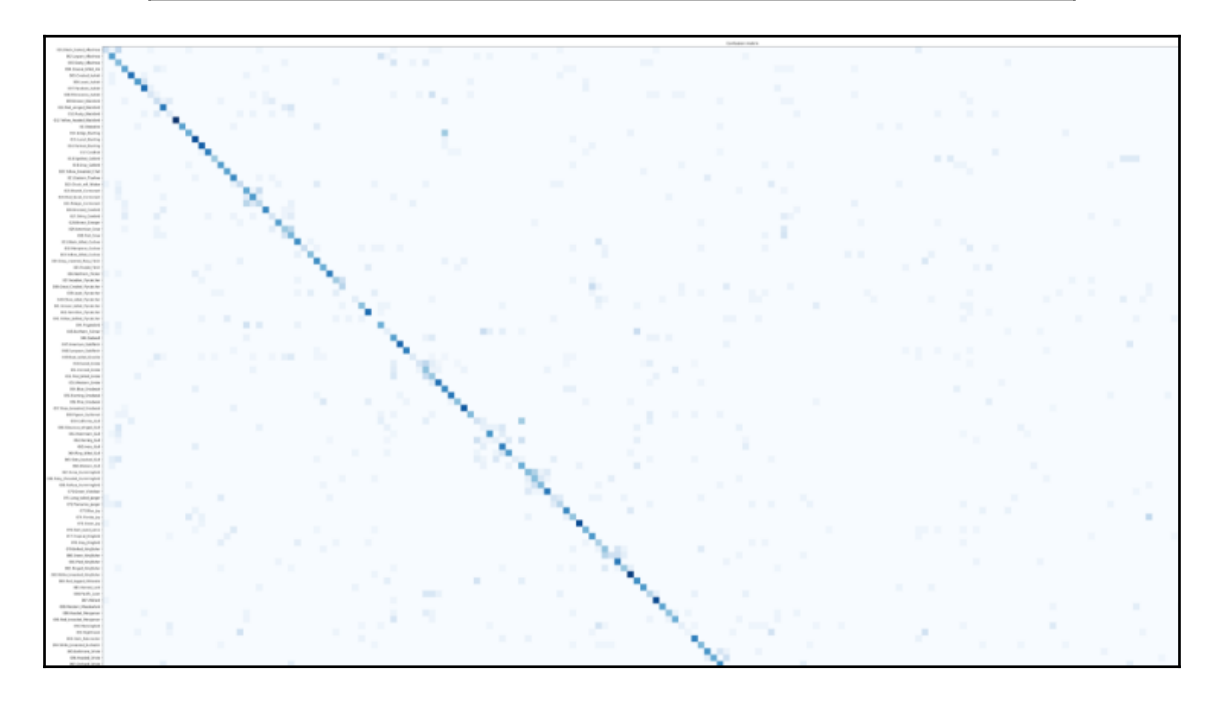

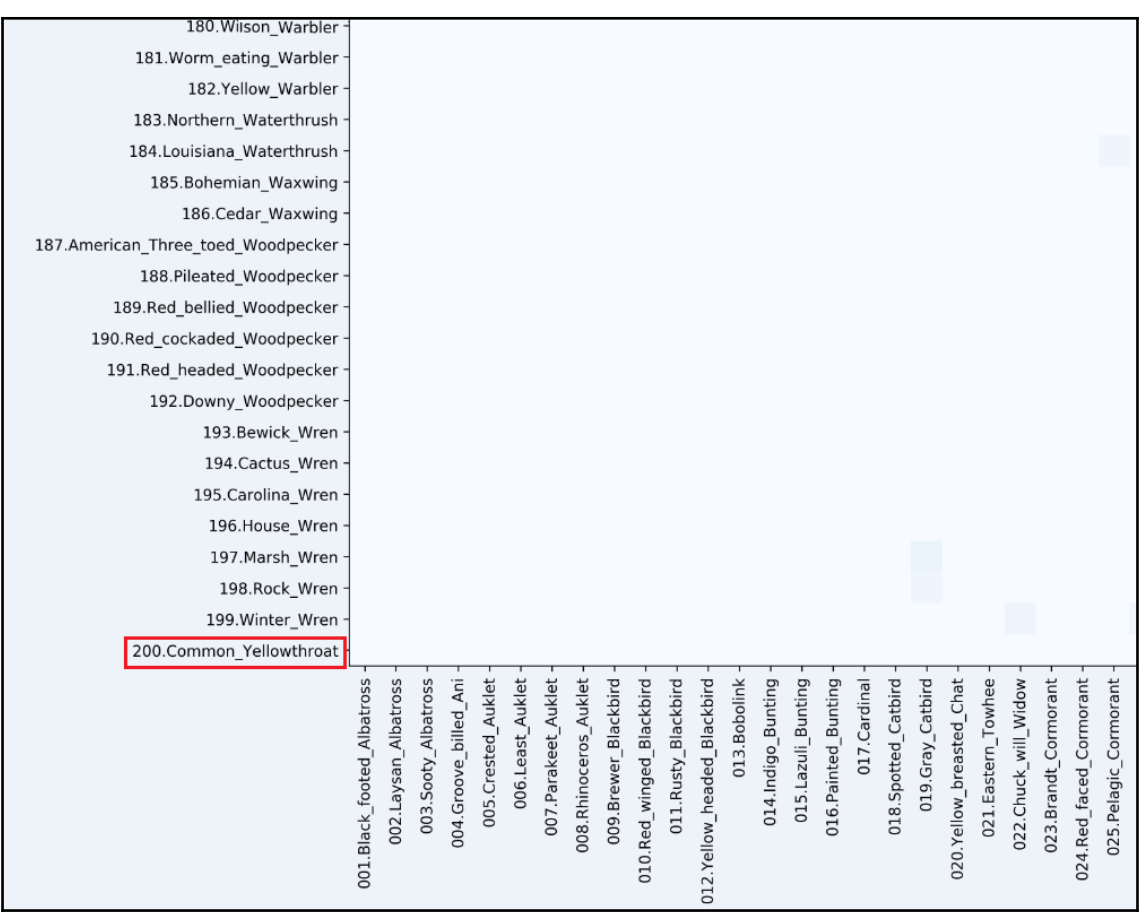

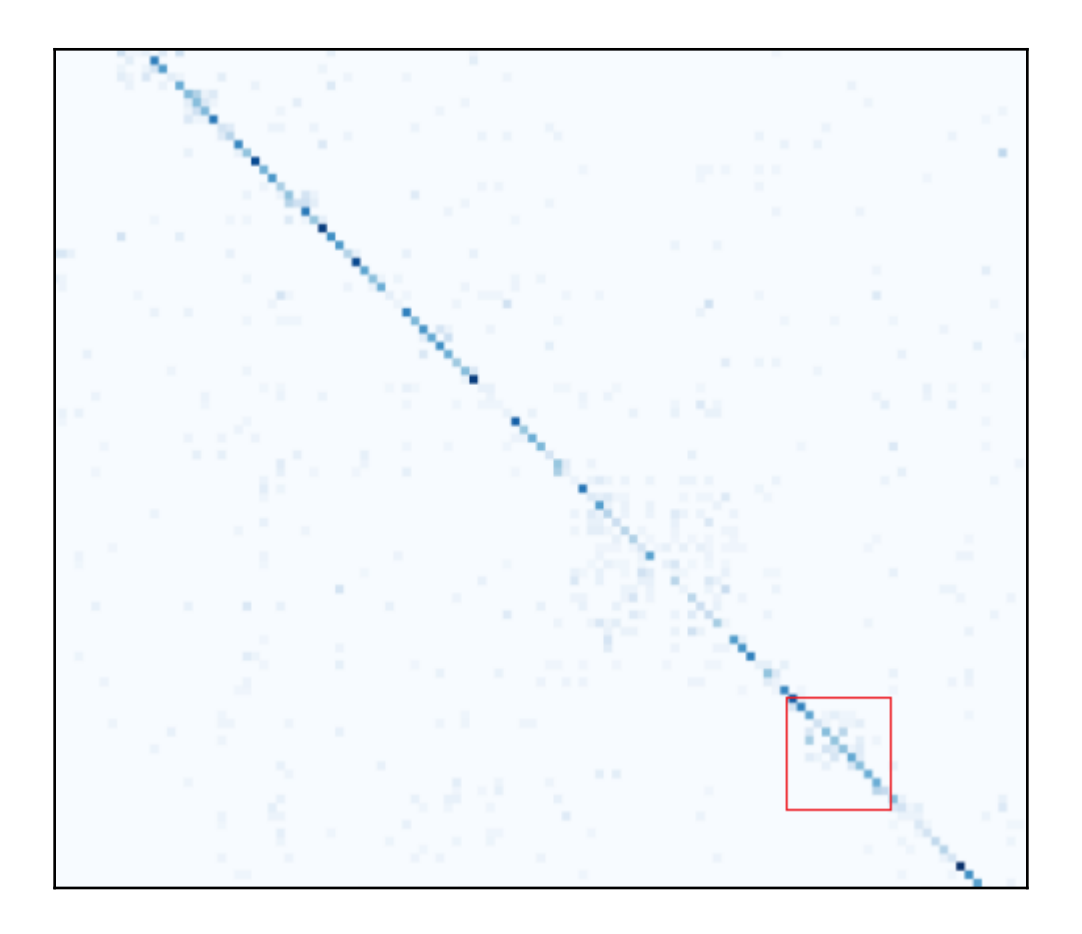

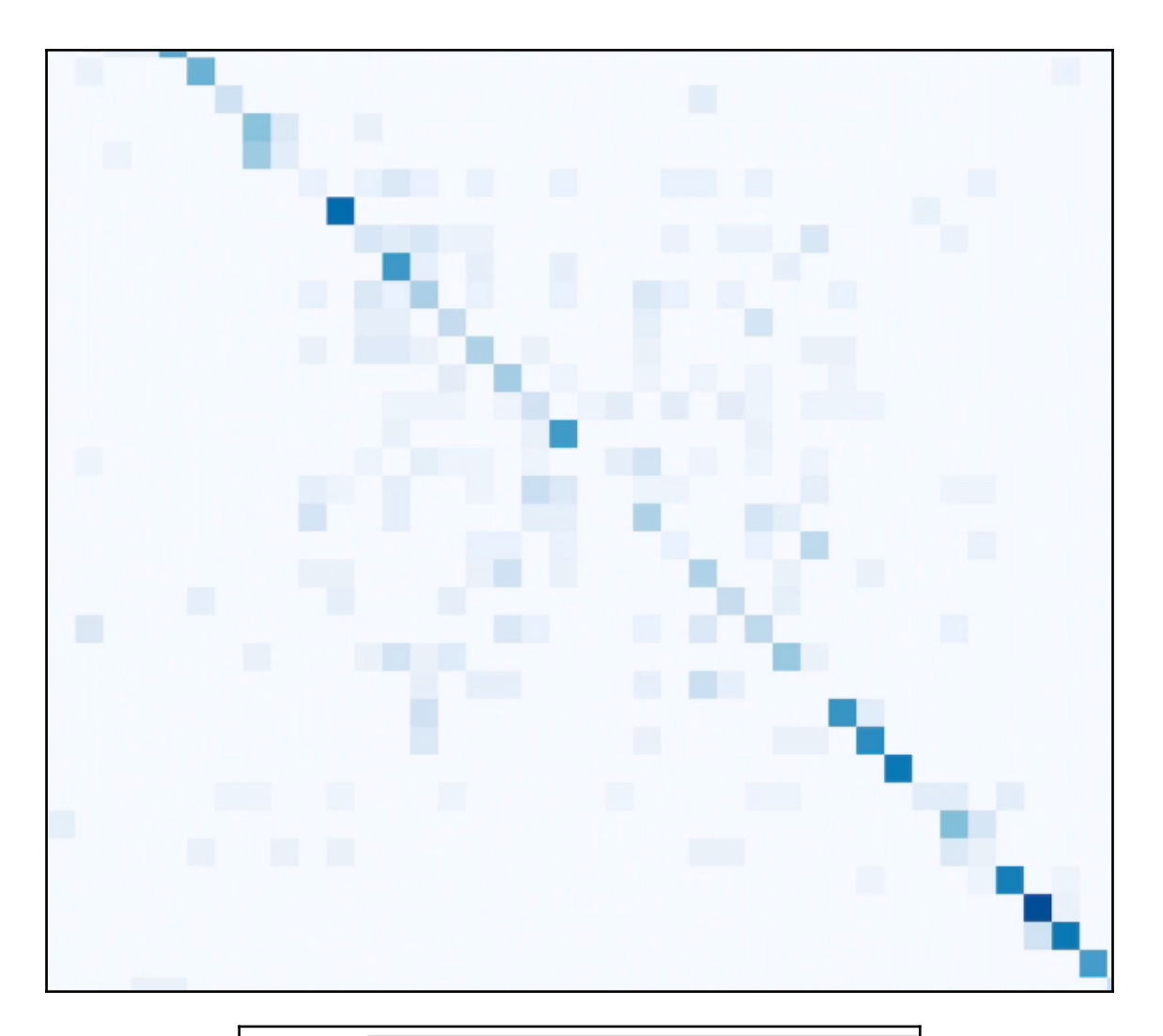

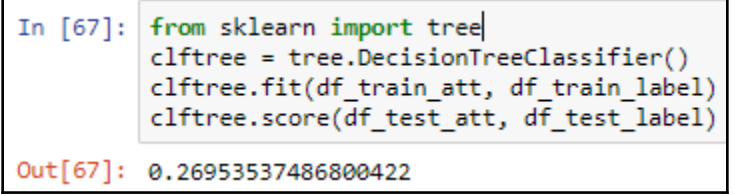

In [68]: from sklearn import svm clfsvm = svm.SVC()<br>clfsvm = svm.SVC()<br>clfsvm.fit(df\_train\_att, df\_train\_label)<br>clfsvm.score(df\_test\_att, df\_test\_label) Out[68]: 0.28616684266103487

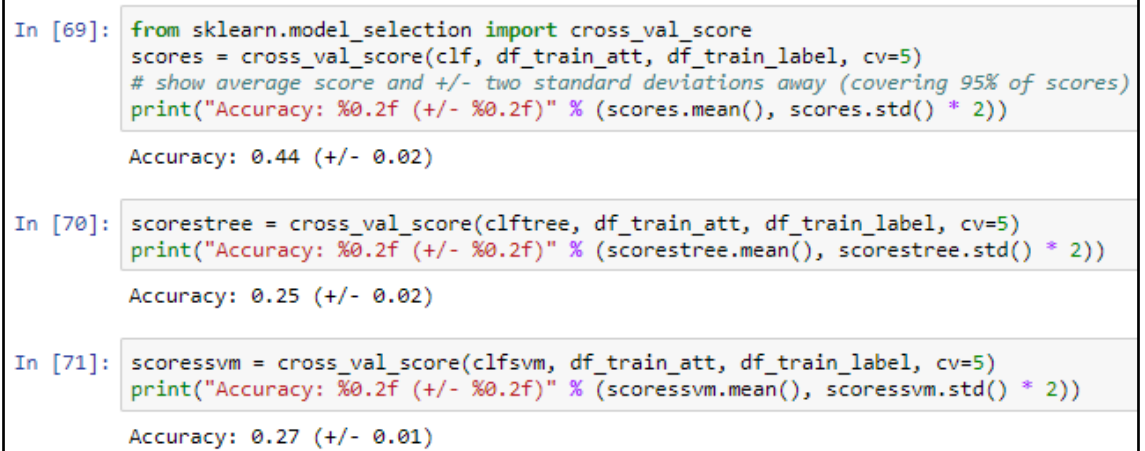

```
In [72]: max features opts = range(5, 50, 5)
         n estimators opts = range(10, 200, 20)rf params = np.empty((len(max features opts)*len(n estimators opts).4), float)
         i = \emptysetfor max features in max features opts:
             for n estimators in n estimators opts:
                 clf = RandomForestClassifier(max features=max features, n_estimators=n_estimators)
                 scores = cross_val_score(clf, df_train_att, df_train_label, cv=5)
                 rf params[i,0] = max features
                 rf_parameters[i,1] = n_estimatorsrf params[i, 2] = scores.mean()
                 rf params[i,3] = scores.std() * 2
                 i \div 1print("Max features: %d, num estimators: %d, accuracy: %0.2f (+/- %0.2f)" %\
                       (max_features, n_estimators, scores.mean(), scores.std() * 2))
         Max features: 5, num estimators: 10, accuracy: 0.26 (+/- 0.03)
         Max features: 5, num estimators: 30, accuracy: 0.35 (+/- 0.02)
         Max features: 5, num estimators: 50, accuracy: 0.39 (+/- 0.03)
         Max features: 5, num estimators: 70, accuracy: 0.40 (+/- 0.04)
         Max features: 5, num estimators: 90, accuracy: 0.42 (+/- 0.02)
         Max features: 5, num estimators: 110, accuracy: 0.43 (+/- 0.02)
         Max features: 5, num estimators: 130, accuracy: 0.44 (+/- 0.02)
         Max features: 5, num estimators: 150, accuracy: 0.44 (+/- 0.03)
         Max features: 5, num estimators: 170, accuracy: 0.45 (+/- 0.03)
         Max features: 5, num estimators: 190, accuracy: 0.44 (+/- 0.02)
         Max features: 10, num estimators: 10, accuracy: 0.29 (+/- 0.03)
         Max features: 10, num estimators: 30, accuracy: 0.38 (+/- 0.03)
         Max features: 10, num estimators: 50, accuracy: 0.40 (+/- 0.03)
         Max features: 10, num estimators: 70, accuracy: 0.42 (+/- 0.02)
         Max features: 10, num estimators: 90, accuracy: 0.43 (+/- 0.02)
         Max features: 10, num estimators: 110, accuracy: 0.44 (+/- 0.03)
         Max features: 10, num estimators: 130, accuracy: 0.44 (+/- 0.03)
         Max features: 10, num estimators: 150, accuracy: 0.45 (+/- 0.02)
         Max features: 10, num estimators: 170, accuracy: 0.45 (+/- 0.03)
         Max features: 10, num estimators: 190, accuracy: 0.45 (+/- 0.03)
         Max features: 15, num estimators: 10, accuracy: 0.30 (+/- 0.02)
         Max features: 15, num estimators: 30, accuracy: 0.39 (+/- 0.02)
         Max features: 15, num estimators: 50, accuracy: 0.42 (+/- 0.02)
         Max features: 15, num estimators: 70, accuracy: 0.42 (+/- 0.02)
         Max features: 15, num estimators: 90, accuracy: 0.44 (+/- 0.03)
         Max features: 15, num estimators: 110, accuracy: 0.44 (+/- 0.03)
         Max features: 15, num estimators: 130, accuracy: 0.44 (+/- 0.02)
         Max features: 15, num estimators: 150, accuracy: 0.45 (+/- 0.03)
         Max features: 15, num estimators: 170, accuracy: 0.45 (+/- 0.03)
```
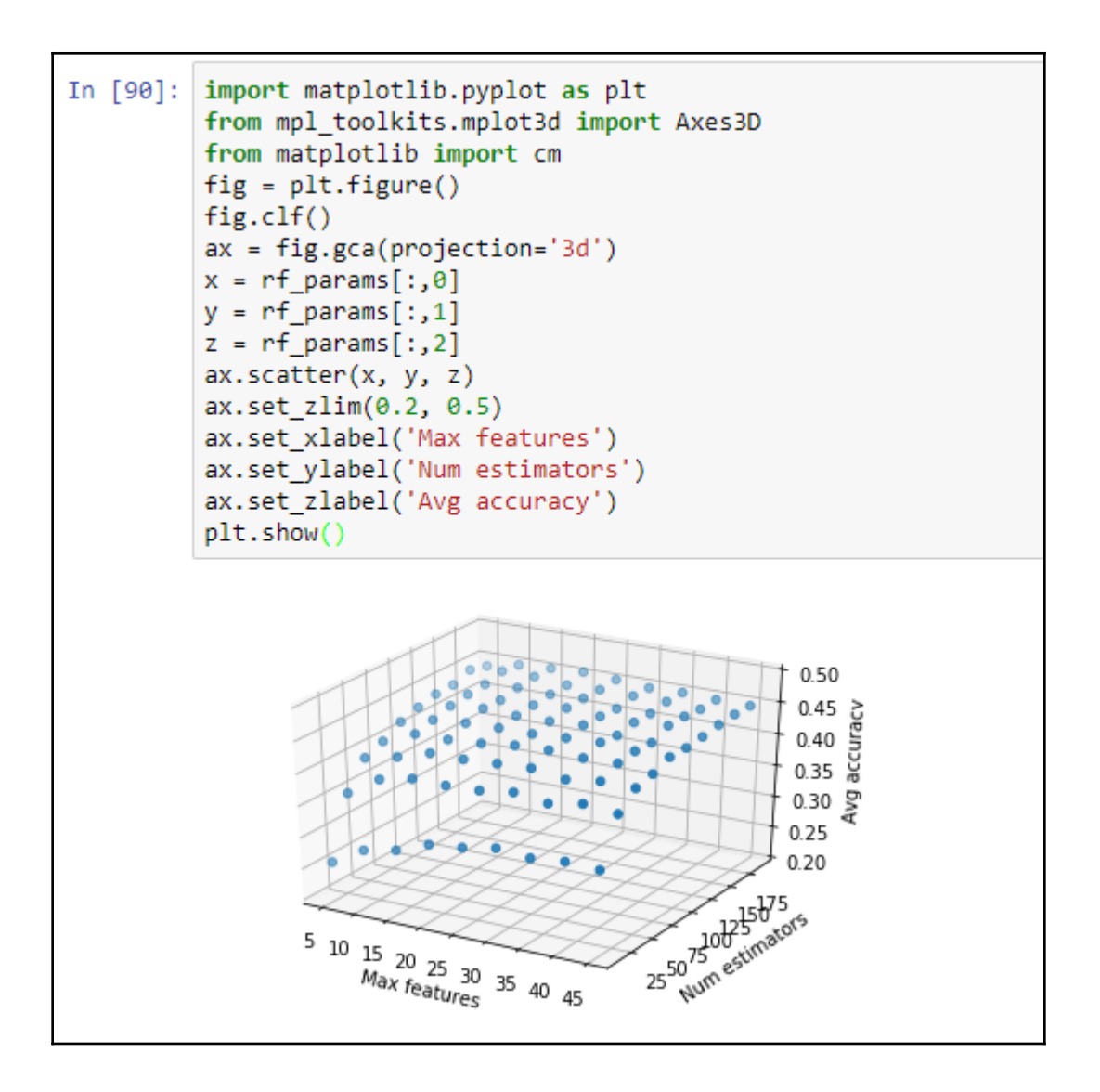

## **Chapter 3: Applications for Comment Classification**

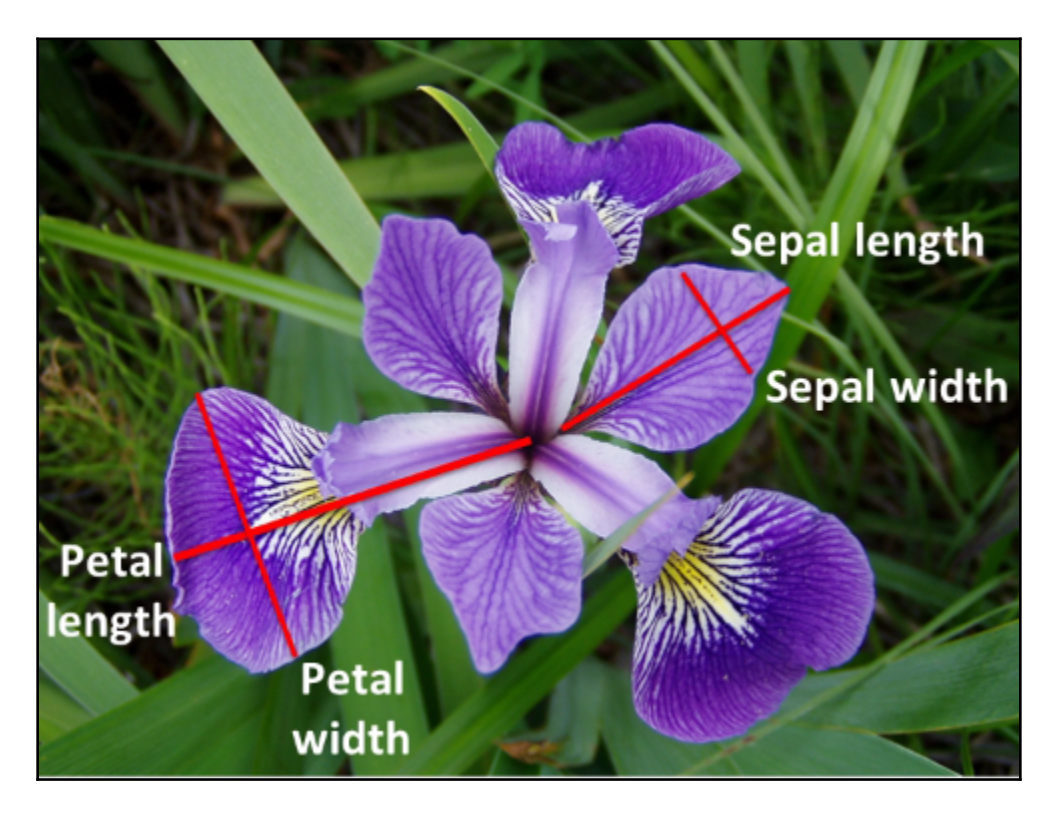

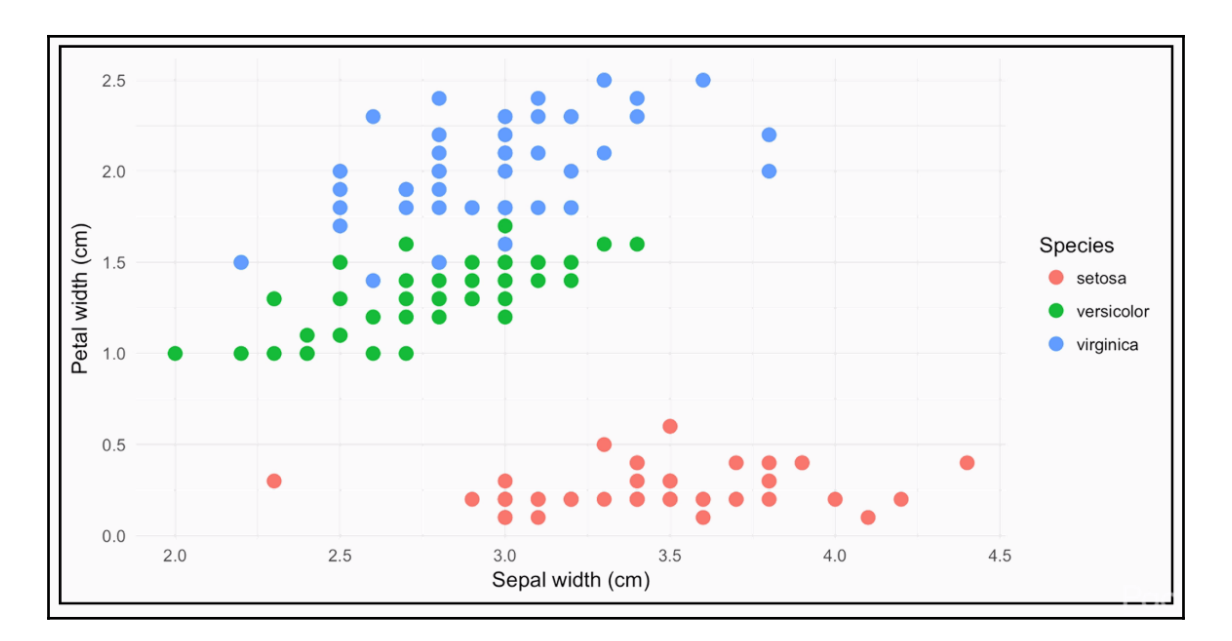

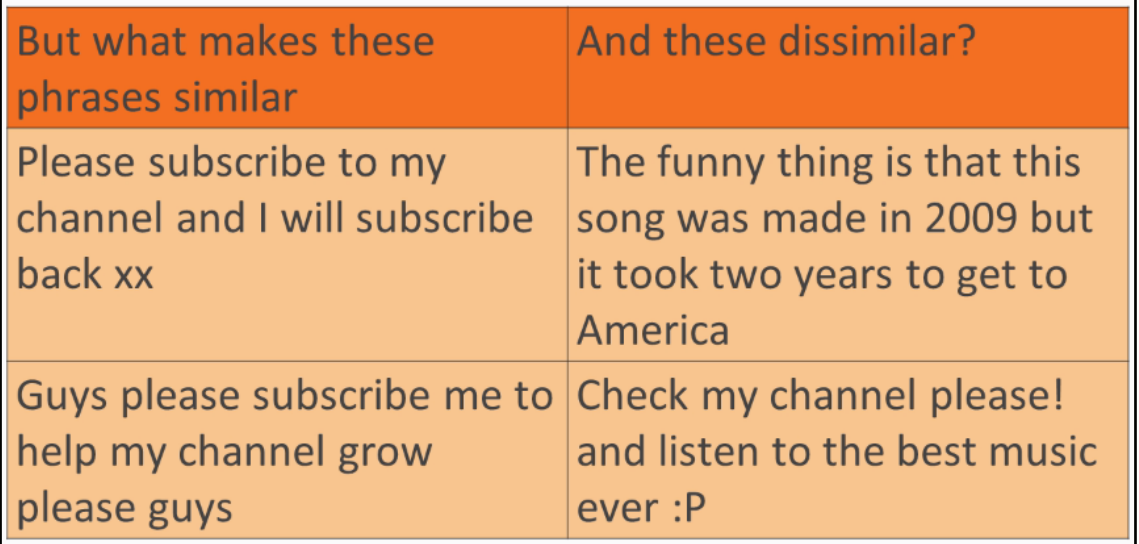

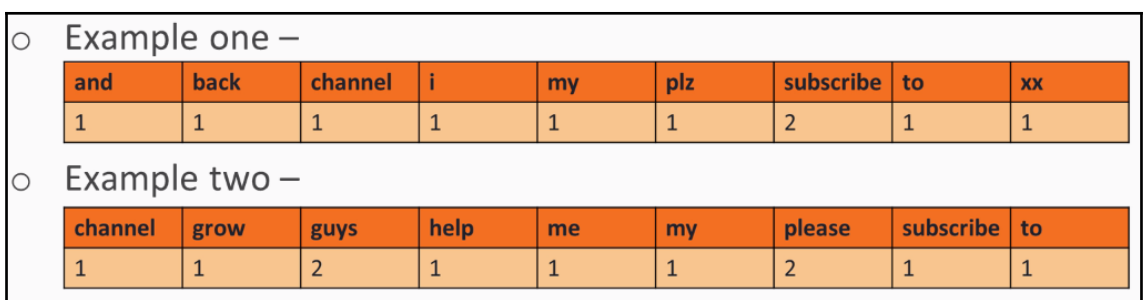

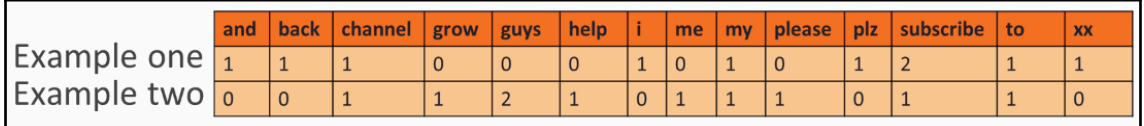

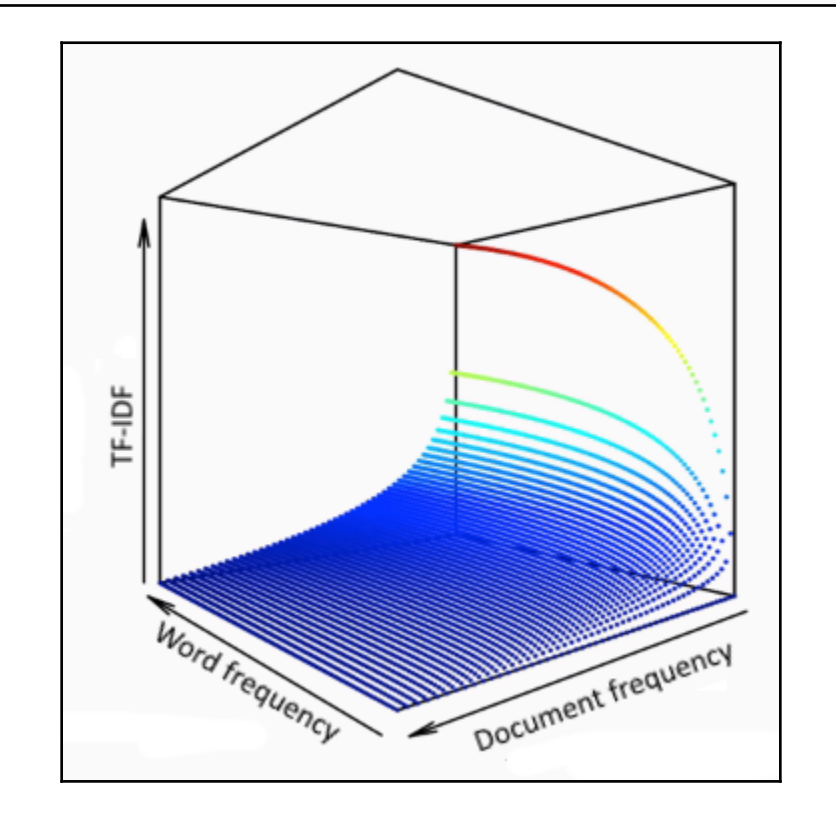

In [1]: import pandas as pd<br>d = pd.read\_csv("D:/Chapter04/Youtube01-Psy.csv")

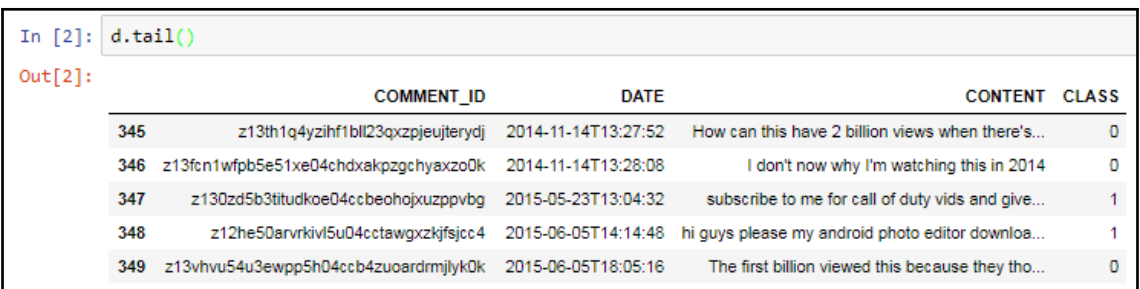

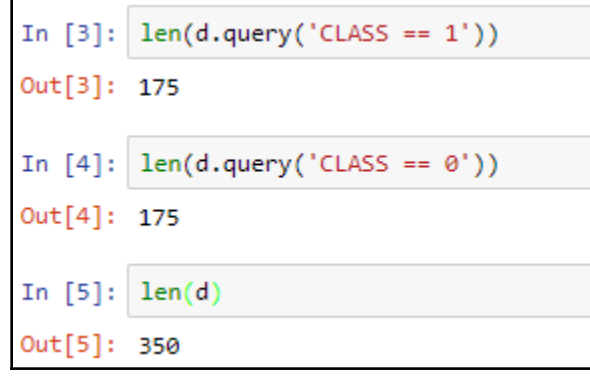

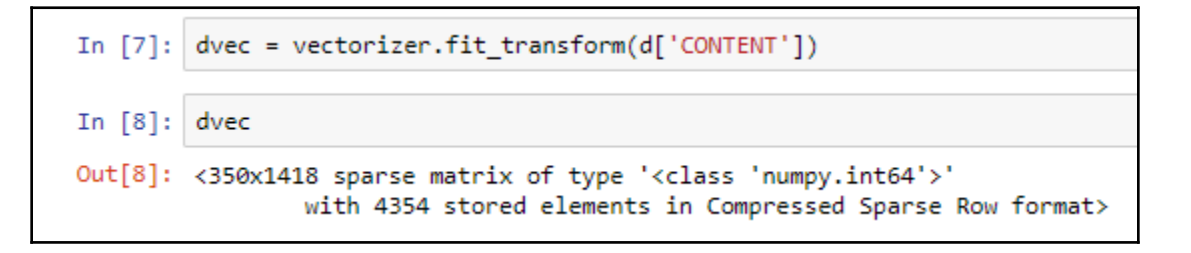

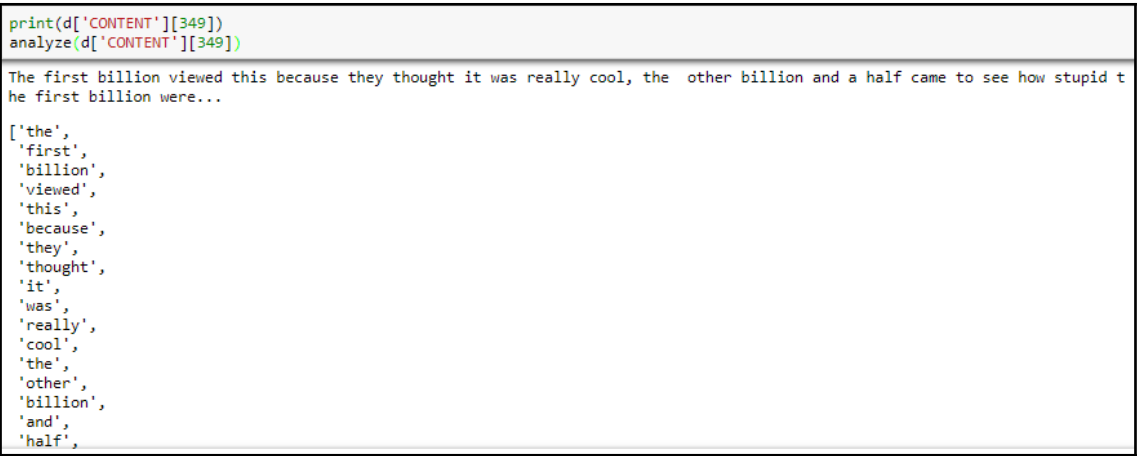

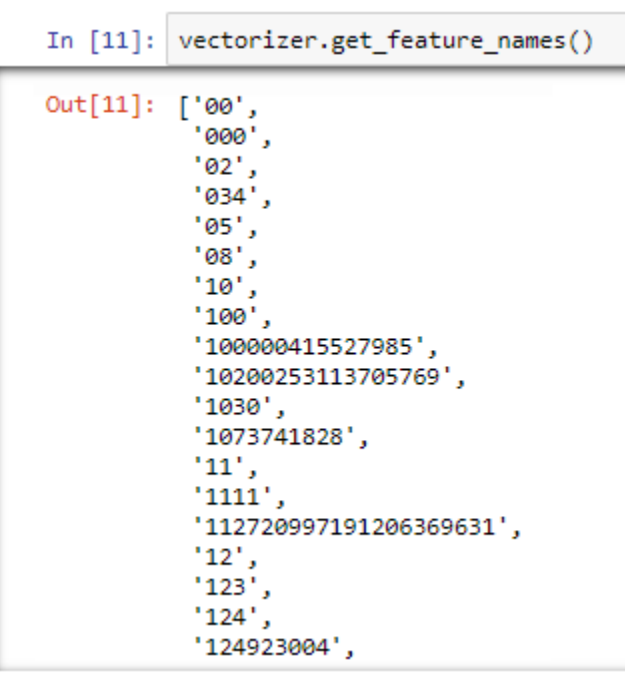

In  $[12]$ : dshuf = d.sample(frac=1)

```
In [13]: d train = dshuf[:300]d test = dshuf[300:]
         d train att = vectorizer.fit transform(d train['CONTENT']) # fit bag-of-words on training set
         d_test_att = vectorizer.transform(d_test['CONTENT']) # reuse on testing set
         d train label = d train['CLASS']
         d test label = d test['CLASS']
```

```
In [14]: d train att
Out[14]: <300x1253 sparse matrix of type '<class 'numpy.int64'>'
                 with 3720 stored elements in Compressed Sparse Row format>
In [15]: d_test_attOut[15]: <50x1253 sparse matrix of type '<class 'numpy.int64'>'
                 with 467 stored elements in Compressed Sparse Row format>
```
In [16]: from sklearn.ensemble import RandomForestClassifier clf = RandomForestClassifier(n estimators=80)

In [17]: clf.fit(d\_train\_att, d\_train\_label)

Out[17]: RandomForestClassifier(bootstrap=True, class weight=None, criterion='gini', max depth=None, max features='auto', max leaf nodes=None, min\_impurity\_decrease=0.0, min\_impurity\_split=None, min samples leaf=1, min samples split=2, min weight fraction leaf=0.0, n estimators=80, n jobs=1, oob score=False, random state=None, verbose=0, warm start=False)

In [18]: clf.score(d\_test\_att, d\_test\_label)

```
Out[18]: 0.97999999999999998
```
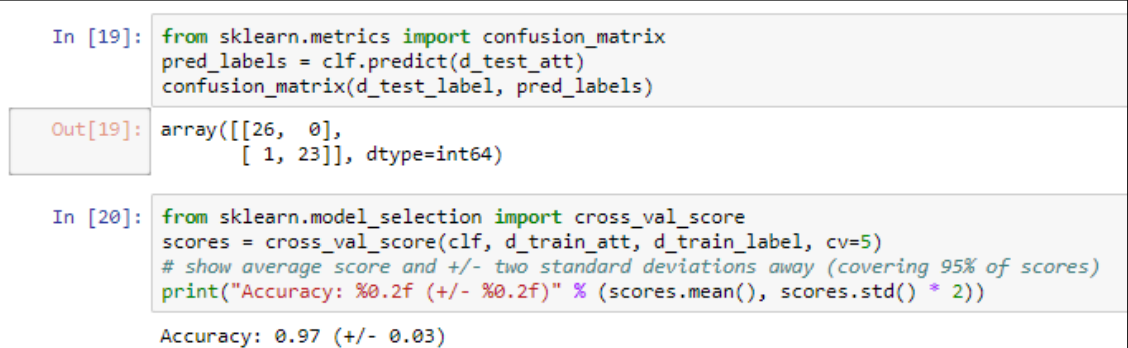

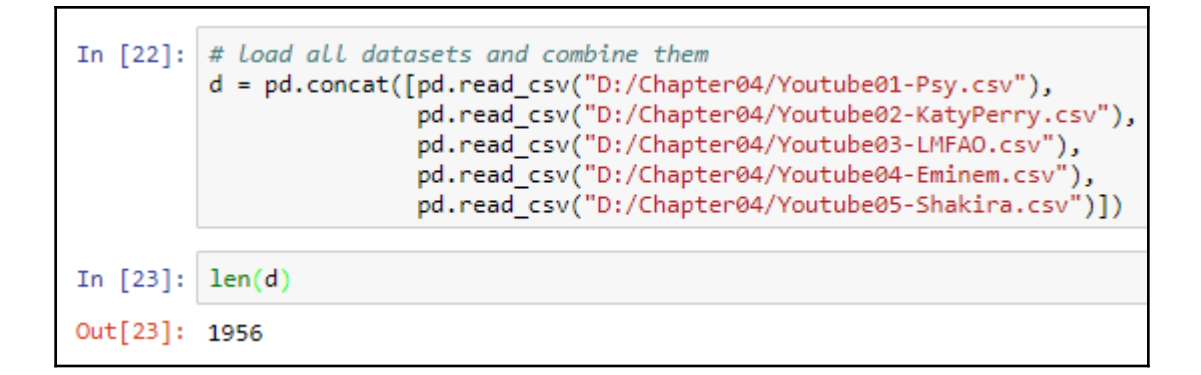

```
In [24]: len(d.query('CLASS == 1'))Out[24]: 1005
In [25]: len(d.query('CLASS == 0'))Out[25]: 951
```

```
In [26]: dshuf = d.sample(frac=1)
         d_content = dshuf['CONTENT']
         d_label = dshuf['CLASS']
```

```
In [27]: # set up a pipeline
          from sklearn.pipeline import Pipeline, make pipeline
          pipeline = Pipeline([
              ('bag-of-words', CountVectorizer()),
              ('random forest', RandomForestClassifier()),
          \overline{1}pipeline
Out[27]: Pipeline(memory=None,
               steps=[('bag-of-words', CountVectorizer(analyzer='word', binary=False, decode_error='strict',
                  dtype=<class 'numpy.int64'>, encoding='utf-8', input='content',
                  lowercase=True, max_df=1.0, max_features=None, min_df=1,
                  ngram_range=(1, 1), preprocessor=None, stop_words=None,
               \ldotsn jobs=1,
                      oob score=False, random state=None, verbose=0,
                      warm_start=False))])
```
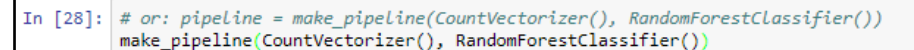

```
Out[28]: Pipeline(memory=None,
              steps=[('countvectorizer', CountVectorizer(analyzer='word', binary=False, decode_error='strict',
                 dtype=<class 'numpy.int64'>, encoding='utf-8', input='content',
                 lowercase=True, max df=1.0, max features=None, min df=1,
                 ngram_range=(1, 1), preprocessor=None, stop_words=None,
            \ldotsn_jobs=1,
                     oob score=False, random state=None, verbose=0,
                     warm start=False))])
```

```
In [29]: pipeline.fit(d_content[:1500],d_label[:1500])
Out[29]: Pipeline(memory=None,
              steps=[('bag-of-words', CountVectorizer(analyzer='word', binary=False, decode_error='strict'
                 dtype=<class 'numpy.int64'>, encoding='utf-8', input='content',
                 lowercase=True, max df=1.0, max features=None, min df=1,
                 ngram_range=(1, 1), preprocessor=None, stop_words=None,
              \ldotsn_jobs=1,
                     oob score=False, random state=None, verbose=0,
                     warm_start=False))])
```
In  $[30]$ : pipeline.score(d content[1500:], d label[1500:]) Out[30]: 0.93859649122807021

In  $[31]$ : pipeline.predict( $[$ "what a neat video!"])

```
Out[31]: array([0], dtype=int64)
```

```
In [32]: pipeline.predict(["plz subscribe to my channel"])
```

```
Out[32]: array([1], dtype=int64)
```

```
In [33]: scores = cross val score(pipeline, d content, d label, cv=5)
         print("Accuracy: %9.2f (+/- %9.2f)" % (scores. mean(), scores. std() * 2))
```

```
Accuracy: 0.94 (+/- 0.02)
```

```
In [34]: # add tfidf
         from sklearn.feature extraction.text import TfidfTransformer
         pipeline2 = make pipeline(CountVectorizer(),
                                   TfidfTransformer(norm=None),
                                   RandomForestClassifier())
```

```
In [35]: scores = cross_val_score(pipeline2, d_content, d_label, cv=5)
         print("Accuracy: %0.2f (+/- %0.2f)" % (scores.mean(), scores.std() * 2))
```

```
Accuracy: 0.94 (+/- 0.03)
```

```
In [36]: pipeline2.steps
Out[36]: [('countvectorizer',
           CountVectorizer(analyzer='word', binary=False, decode error='strict',
                   dtype=<class 'numpy.int64'>, encoding='utf-8', input='content',
                   lowercase=True, max_df=1.0, max_features=None, min_df=1,
                   ngram range=(1, 1), preprocessor=None, stop words=None,
                   strip accents=None, token pattern='(?u)\\b\\w\\w+\\b',
                   tokenizer=None, vocabulary=None)),
          ('tfidftransformer',
           TfidfTransformer(norm=None, smooth idf=True, sublinear tf=False, use idf=True)),
          ('randomforestclassifier',
           RandomForestClassifier(bootstrap=True, class weight=None, criterion='gini',
                       max depth=None, max features='auto', max leaf nodes=None,
                       min impurity decrease=0.0, min impurity split=None,
                       min samples leaf=1, min samples split=2,
                       min weight fraction leaf=0.0, n estimators=10, n jobs=1,
                       oob_score=False, random_state=None, verbose=0,
                       warm start=False))]
```

```
In [37]: # parameter search
         parameters = \{'countvectorizer_max_features': (None, 1000, 2000),
             'countvectorizer_ngram_range': ((1, 1), (1, 2)), # unigrams or bigrams
             'countvectorizer stop words': ('english', None),
             'tfidftransformer_use_idf': (True, False), # effectively turn on/off tfidf
             'randomforestclassifier n estimators': (20, 50, 100)
         from sklearn.model selection import GridSearchCV
         grid search = GridSearchCV(pipeline2, parameters, n jobs=-1, verbose=1)
```

```
In [38]: grid_search.fit(d_content, d_label)
          Fitting 3 folds for each of 72 candidates, totalling 216 fits
          [Parallel(n_jobs=-1)]: Done 42 tasks<br>[Parallel(n jobs=-1)]: Done 192 tasks
                                                            | elapsed:
                                                                          6.65
                                                            elapsed: 22.0s
          [Parallel(n_jobs=1)]: Done 216 out of 216 | elapsed: 25.0s finishedOut[38]: GridSearchCV(cv=None, error_score='raise',
                  estimator=Pipeline(memory=None,
                steps=[('countvectorizer', CountVectorizer(analyzer='word', binary=False, decode_error='strict',
                   dtype=<class 'numpy.int64'>, encoding='utf-8', input='content',
                   lowercase=True, max df=1.0, max features=None, min df=1,
                   ngram_range=(1, 1), preprocessor=None, stop_words=None,
             \dots njobs=1,
                       oob_score=False, random_state=None, verbose=0,
                        warm_start=False))]),
                  fit_params=None, iid=True, n_jobs=-1,
          param_grid={'countvectorizer__max_features': (None, 1000, 2000), 'countvectorizer__ngram_range': ((1, 1), (1, 2)), 'count<br>vectorizer__stop_words': ('english', None), 'tfidftransformer__use_idf': (True, False), 'randomfores
          (20, 50, 100),
                  pre_dispatch='2*n_jobs', refit=True, return_train_score='warn',
                  scoring=None, verbose=1)
```

```
In [39]:print("Best score: %0.3f" % grid search.best score )
         print("Best parameters set:")
         best parameters = grid search.best estimator .get params()
         for param name in sorted(parameters.keys()):
             print("\t%s: %r" % (param name, best parameters[param name]))
         Best score: 0.963
         Best parameters set:
                 countvectorizer max features: 1000
                 countvectorizer ngram range: (1, 1)
                 countvectorizer stop words: 'english'
                 randomforestclassifier n estimators: 50
                 tfidftransformer use idf: True
```
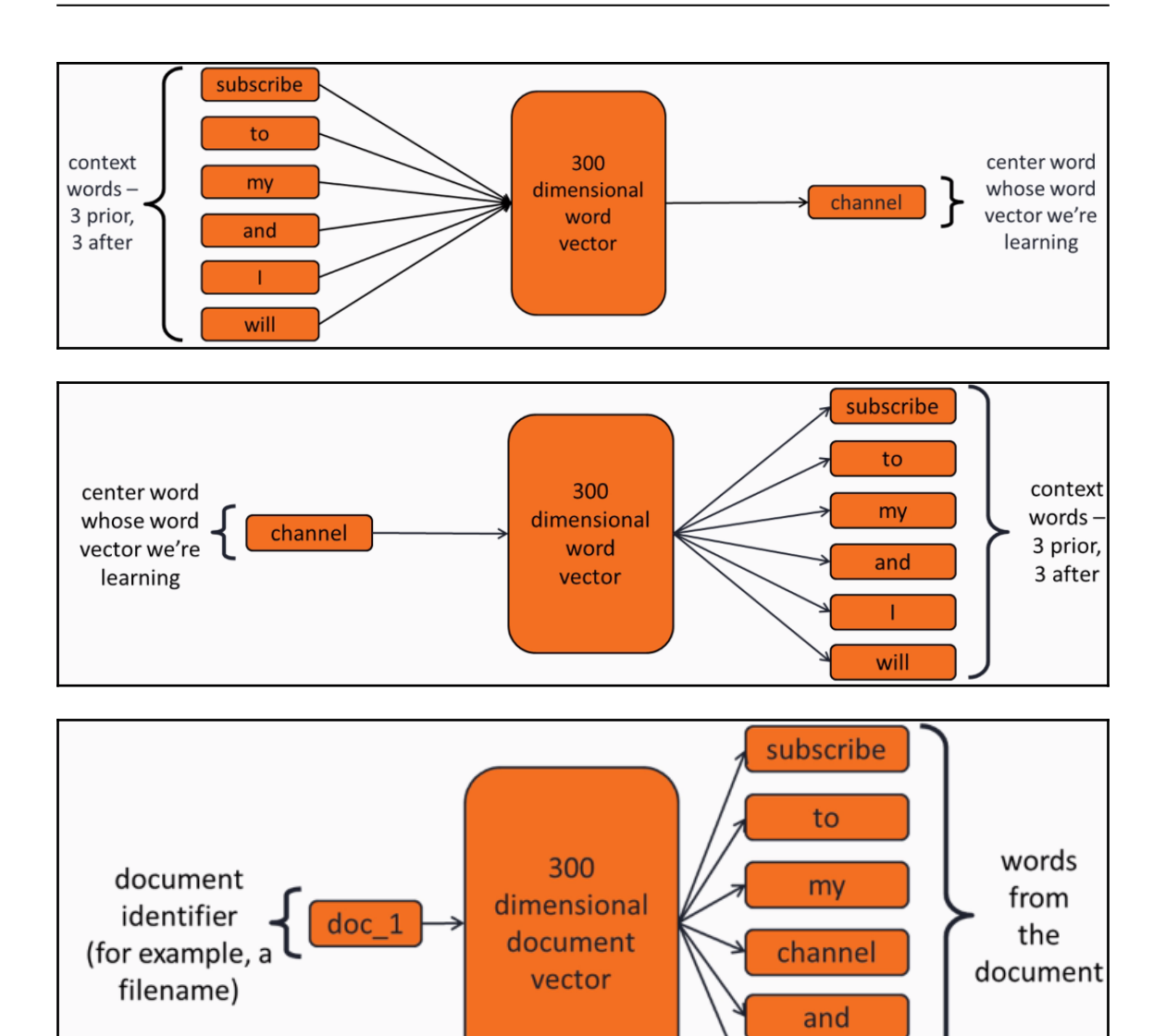

T

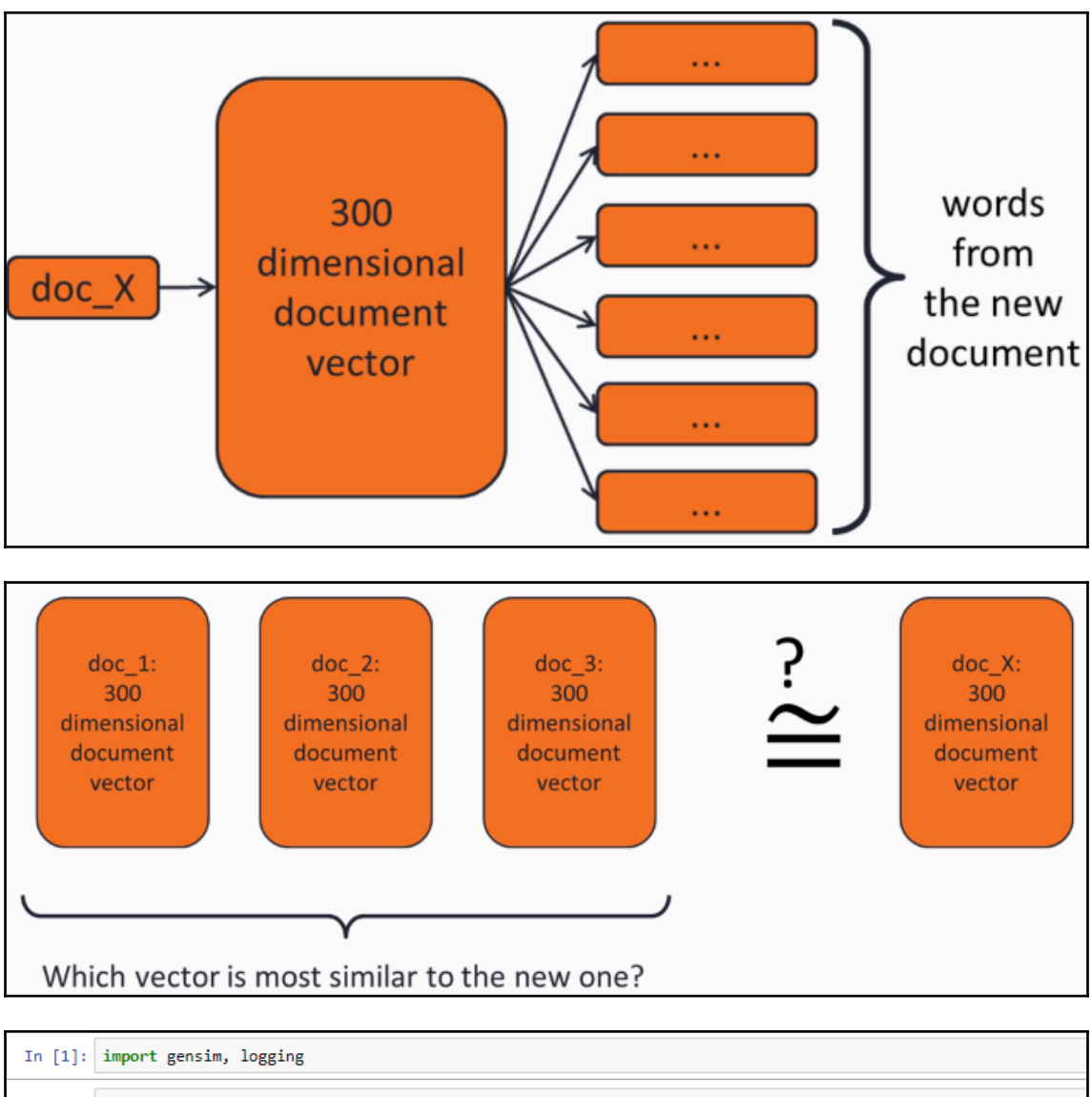

In [2]: logging.basicConfig(format='%(asctime)s : %(levelname)s : %(message)s', level=logging.INFO) In [3]: gmodel = gensim.models.KeyedVectors.load\_word2vec\_format('GoogleNews-vectors-negative300.bin', binary=True) 2017-11-12 16:06:33,788 : INFO : loading projection weights from GoogleNews-vectors-negative300.bin 2017-11-12 16:08:10,091 : INFO : loaded (3000000, 300) matrix from GoogleNews-vectors-negative300.bin

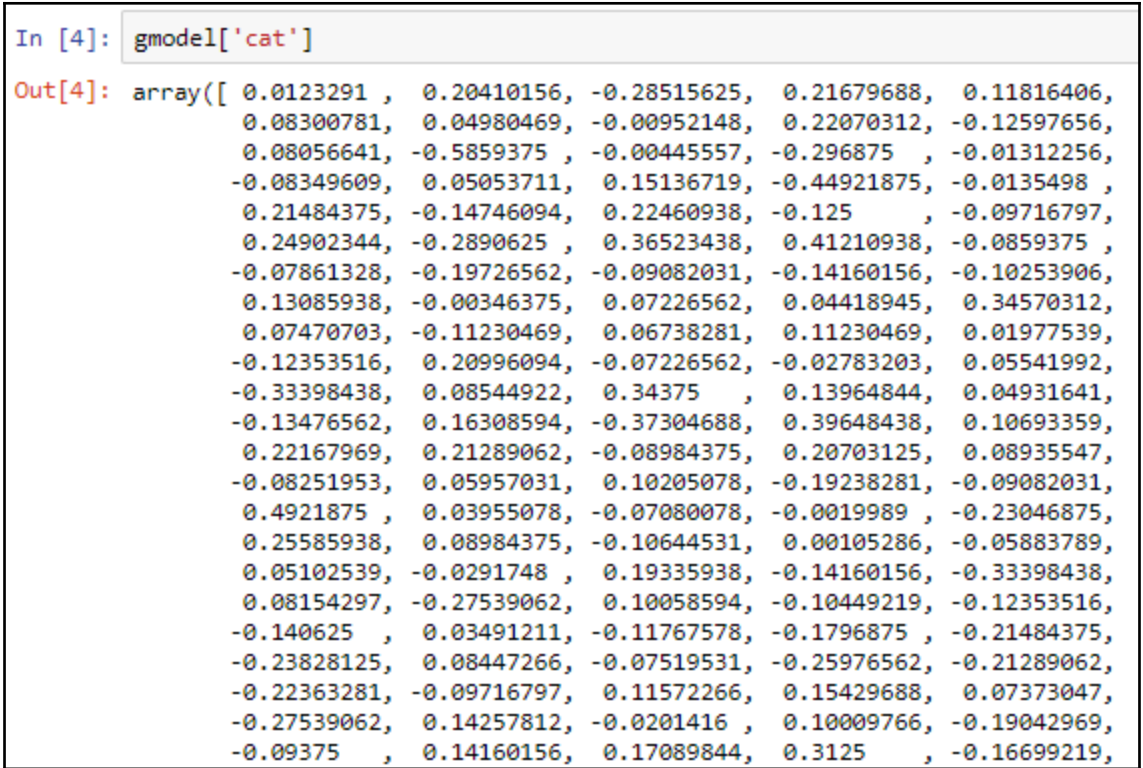

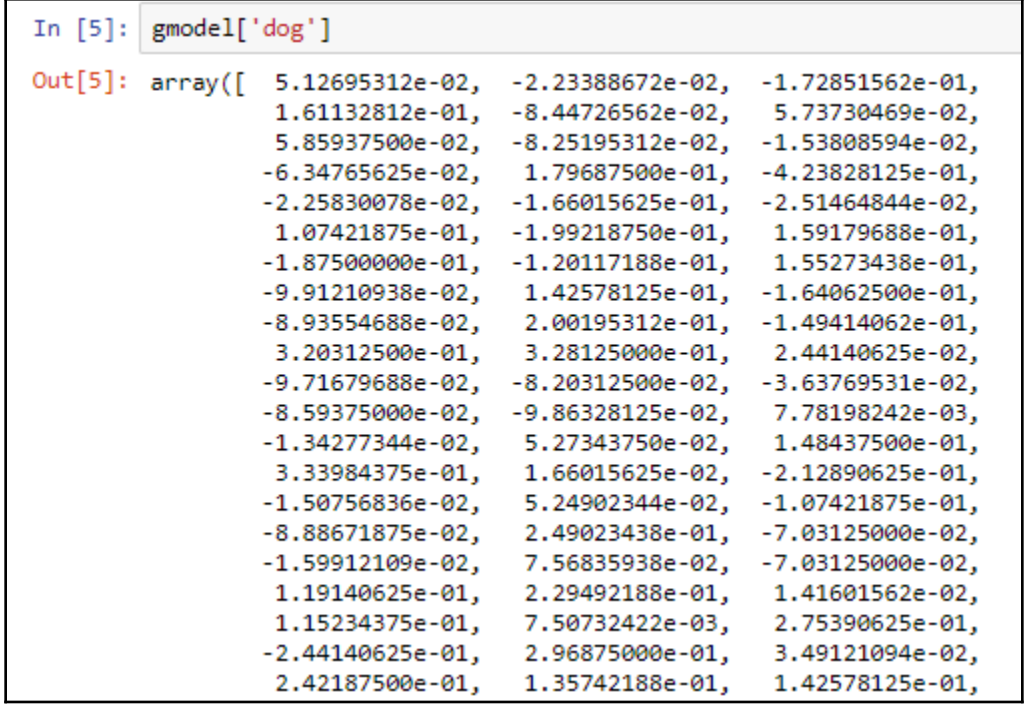

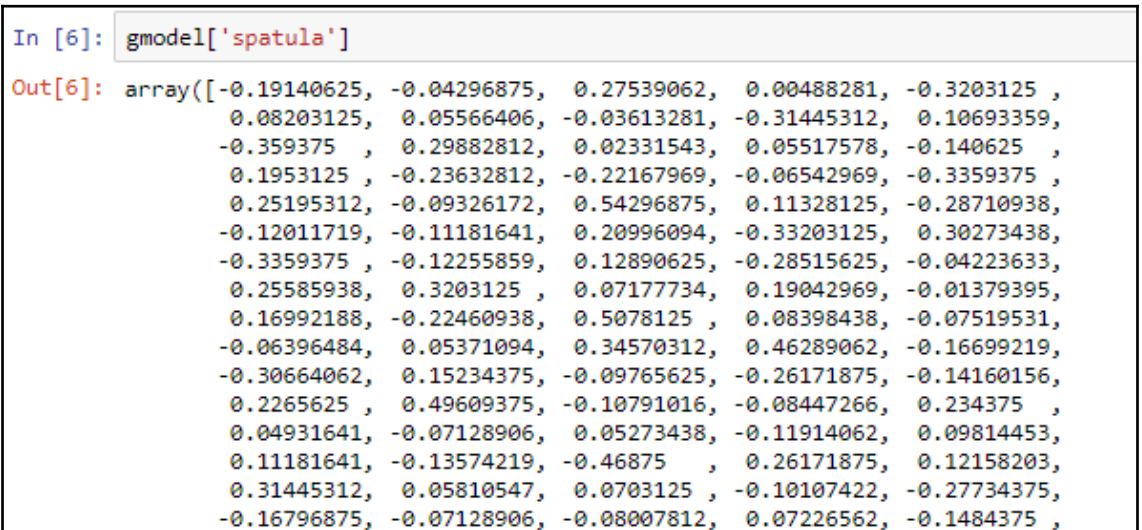

```
In [7]: | gmodel.similarity('cat', 'dog')
```

```
Out[7]: 0.76094570897822089
```

```
In [8]: | gmodel.similarity('cat', 'spatula')
```

```
Out[8]: 0.12412612600429632
```
In [9]: from gensim.models.doc2vec import TaggedDocument from gensim.models import Doc2Vec

```
In [10]:def extract words(sent):
                    sent = sent.lower()sent = re.sub(r'<[^>]+>', ' ', sent) # strip html tags
                    sent = re.sub(r'(\w)\'(\w)', '\1\2', sent) # remove apostrophes<br>sent = re.sub(r'\W', ', sent) # remove punctuation<br>sent = re.sub(r'\s+', '', sent) # remove repeated spaces
                    sent = sent.strip()return sent.split()
```

```
In [11]: # unsupervised training data
         import re
         import os
         unsup sentences = []# source: http://ai.stanford.edu/~amaas/data/sentiment/, data from IMDB
         for dirname in ["train/pos", "train/neg", "train/unsup", "test/pos", "test/neg"]:
             for fname in sorted(os.listdir("aclImdb/" + dirname)):
                 if fname[-4:] == '.txt':with open("aclImdb/" + dirname + "/" + fname, encoding='UTF-8') as f:
                         sent = f.read()words = extract_words(sent)
                         unsup_sentences.append(TaggedDocument(words, [dirname + "/" + fname]))
         # source: http://www.cs.cornell.edu/people/pabo/movie-review-data/
         for dirname in ["review_polarity/txt sentoken/pos", "review_polarity/txt_sentoken/neg"]:
             for fname in sorted(os.listdir(dirname)):
                 if {final}[-4:] == '.txt':with open(dirname + */" + fname, encoding='UTF-8') as f:
                         for i, sent in enumerate(f):
                             words = extract_words(sent)unsup_sentences.append(TaggedDocument(words, ["%s/%s-%d" % (dirname, fname, i)]))
         # source: https://nlp.stanford.edu/sentiment/, data from Rotten Tomatoes
         with open("stanfordSentimentTreebank/original_rt_snippets.txt", encoding='UTF-8') as f:
             for i, line in enumerate(f):
                 words = extract_words(sent)unsup_sentences.append(TaggedDocument(words, ["rt-%d" % i]))
```
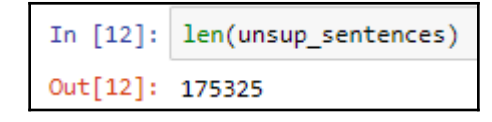

In  $[13]$ : unsup\_sentences $[0:10]$ 

In [13]: | unsup\_sentences[0:10]<br>
Out[13]: [unsup\_sentences[0:10] 'nigh', 'is', 'a', 'cartoon', 'comedy', 'it', 'ran', 'at', 'the', 'same', 'time', 'as', 's<br>
Out[13]: [unsup\_sentences], 'about', 'school', 'life', 'such', '

In [15]: permuter = PermuteSentences(unsup\_sentences) model = Doc2Vec(permuter, dm=0, hs=1, size=50) 2017-11-12 16:09:07,700 : WARNING : consider setting layer size to a multiple of 4 for greater performance 2017-11-12 16:09:07,703 : INFO : collecting all words and their counts 2017-11-12 16:09:08,097 : INFO : PROGRESS: at example #0, processed 0 words (0/s), 0 word types, 0 tags 2017-11-12 16:09:08,837 : INFO : PROGRESS: at example #10000, processed 1389399 words (1883036/s), 44788 word types, 10000 ta gs .<br>2017-11-12 16:09:09,546 : INFO : PROGRESS: at example #20000, processed 2818609 words (2024079/s), 61270 word types, 20000 ta 0017-11-12 16:09:10,234 : INFO : PROGRESS: at example #30000, processed 4225040 words (2051374/s), 72774 word types, 30000 ta 2017-11-12 16:09:10,921 : INFO : PROGRESS: at example #40000, processed 5632885 words (2057947/s), 82225 word types, 40000 ta 2017-11-12 16:09:11,602 : INFO : PROGRESS: at example #50000, processed 7040997 words (2074544/s), 90454 word types, 50000 ta gs 2017-11-12 16:09:12,284 : INFO : PROGRESS: at example #60000, processed 8474509 words (2106160/s), 97853 word types, 60000 ta 2017-11-12 16:09:12,983 : INFO : PROGRESS: at example #70000, processed 9855488 words (1983678/s), 104567 word types, 70000 t ags 2017-11-12 16:09:13,669 : INFO : PROGRESS: at example #80000, processed 11260351 words (2053644/s), 110705 word types, 80000 tags

In [17]: | model.save('reviews.d2v') # in other program, we could write: model = Doc2Vec.load('reviews.d2v') 2017-11-12 16:14:35,953 : INFO : saving Doc2Vec object under reviews.d2v, separately None 2017-11-12 16:14:35,956 : INFO : not storing attribute syn0norm 2017-11-12 16:14:35,958 : INFO : not storing attribute cum table 2017-11-12 16:14:40,700 : INFO : saved reviews.d2v

```
In [18]: model.infer vector(extract words("This place is not worth your time, let alone Vegas."))
Out[18]: array([ 0.16600764, 0.29806057, -0.37614173, 0.58661956, 0.31548923,
                -0.15109532, -0.19294184, -0.80975324, -0.13256417, -0.26431978,0.15649557, -0.36540538, -0.33639464, -0.55479848, -0.02375498,
                 0.12179437, -0.06088163, -0.17349492, -0.19584687, 0.09399831,
                0.01947556, -0.17546433, -0.07536539, -0.05634249, 0.2418247,
                -0.11649339, -0.18398936, -0.37568066, -0.04755535, -0.23786636,0.35202903, -0.25357839, 0.05126057, -0.22089498, 0.09130105,
                -0.46730992, 0.34186646, 0.17174301, 0.51055247, 0.21438542,-0.41699263, -0.5968706, -0.00541743, 0.39446551, 0.07960459,-0.20494871, 0.11499975, 0.22761559, 0.24039924, -0.06279976], dtype=float32)
```

```
In [19]: from sklearn.metrics.pairwise import cosine similarity
         cosine_similarity(
             [model.infer_vector(extract_words("This place is not worth your time, let alone Vegas."))],
             [model.infer_vector(extract_words("Service sucks."))])
```
Out[19]: array([[ 0.48211202]], dtype=float32)

In [20]: cosine similarity( [model.infer\_vector(extract\_words("Highly\_recommended."))], [model.infer\_vector(extract\_words("Service sucks."))])

Out[20]: array([[ 0.28899333]], dtype=float32)

```
In [21]: sentences = []
          sentvecs = \lceil \rceilsentiments = []for fname in ["yelp", "amazon_cells", "imdb"]:<br>with open("sentiment labelled sentences/%s_labelled.txt" % fname, encoding='UTF-8') as f:
                   for i, line in enumerate(f):
                       line split = line.strip().split('\t')
                       sentences.append(line split[0])
                       words = extract words(line split[0])
                       sentvecs.append(model.infer_vector(words, steps=10)) # create a vector for this document
                       sentiments.append(int(line_split[1]))
          # shuffle sentences, sentvecs, sentiments together
          combined = list(zip(sentences, sentvecs, sentiments))
          random.shuffle(combined)
          sentences, sentvecs, sentiments = zip(*combined)
```
In [22]: from sklearn.neighbors import KNeighborsClassifier from sklearn.ensemble import RandomForestClassifier from sklearn.model\_selection import cross\_val\_score import numpy as np clf = KNeighborsClassifier(n\_neighbors=9) clfrf = RandomForestClassifier()

In  $[23]$ : scores = cross\_val\_score(clf, sentvecs, sentiments, cv=5) np.mean(scores), np.std(scores)

Out[23]: (0.75900000000000012, 0.016950909513454807)

In  $[24]$ : scores = cross val score(clfrf, sentvecs, sentiments, cv=5) np.mean(scores), np.std(scores)

Out[24]: (0.6976666666666655, 0.019988885800753264)

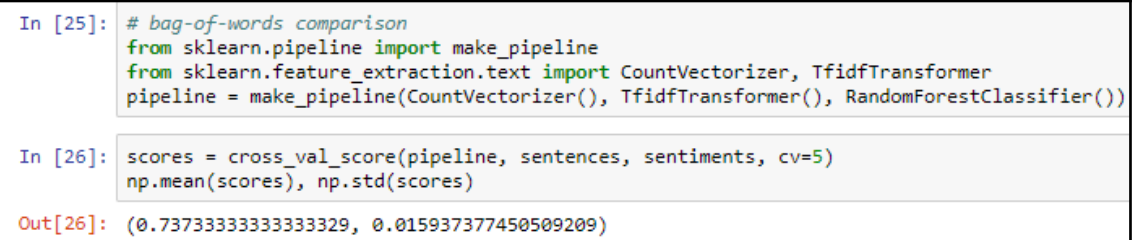

## **Chapter 4: Neural Networks**

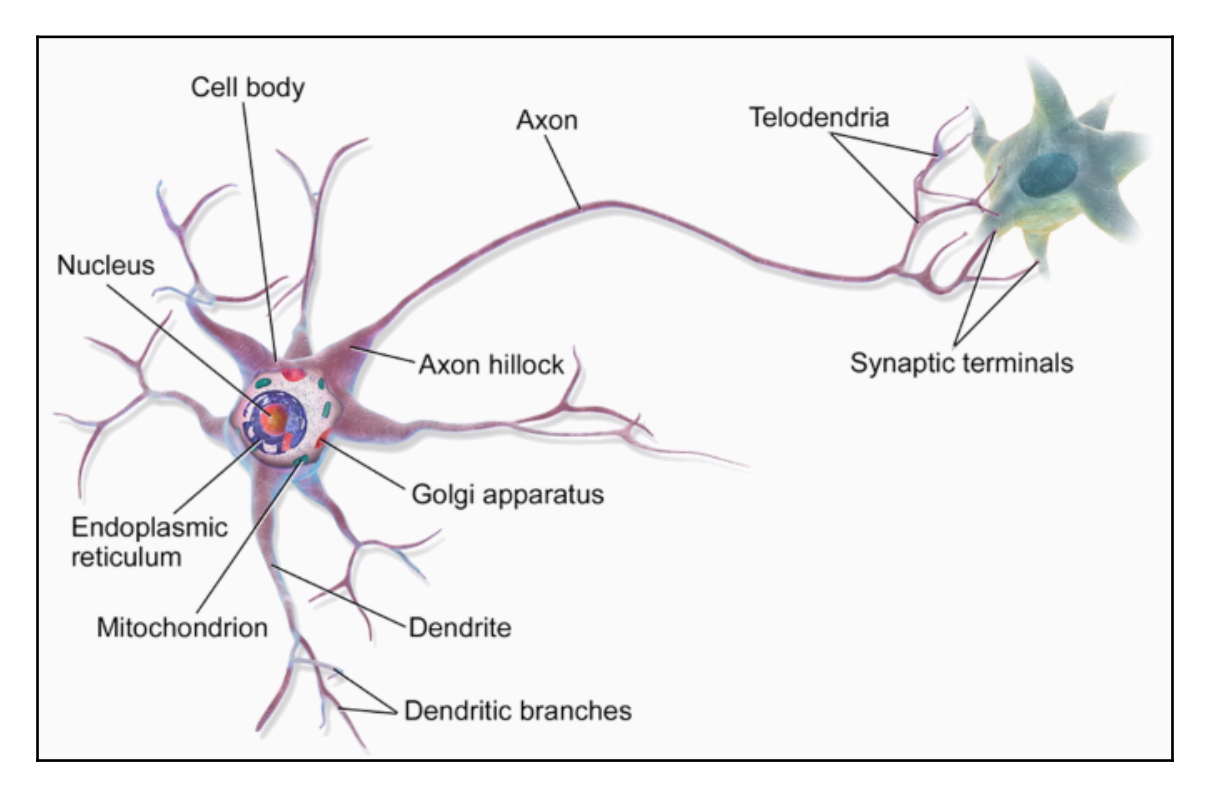

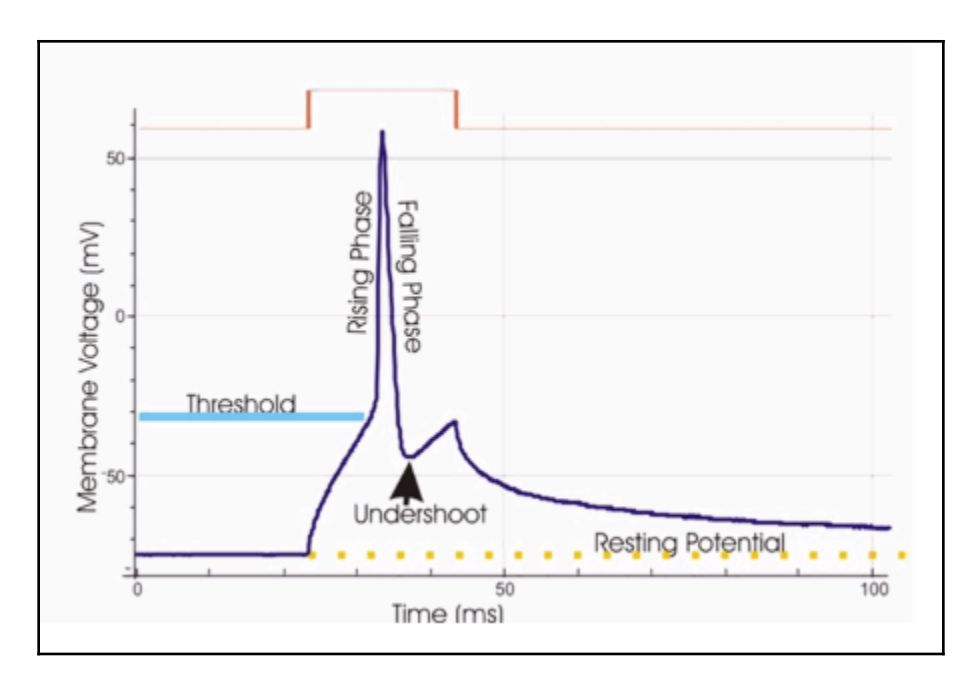

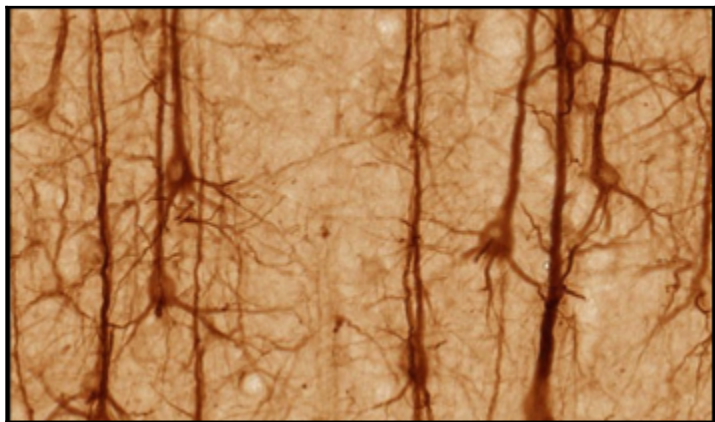

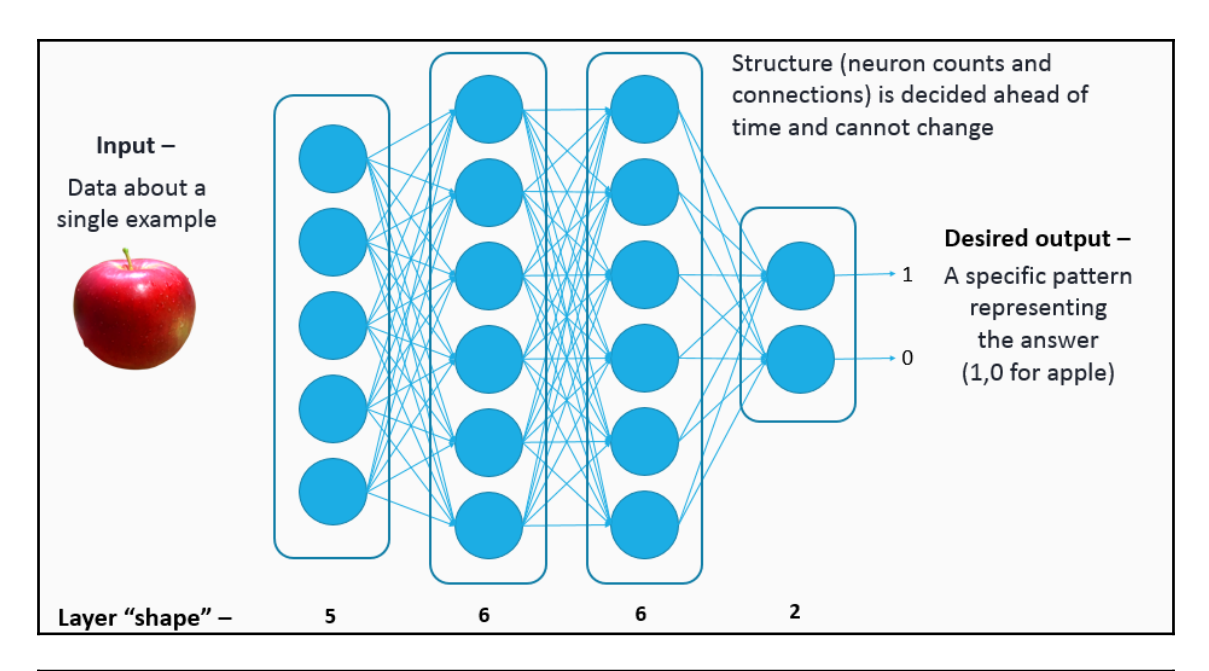

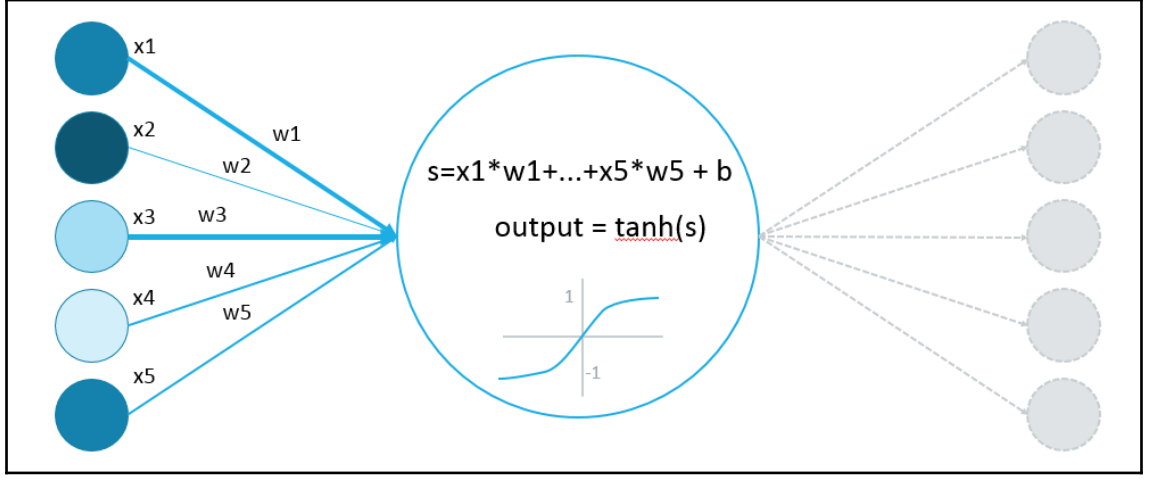

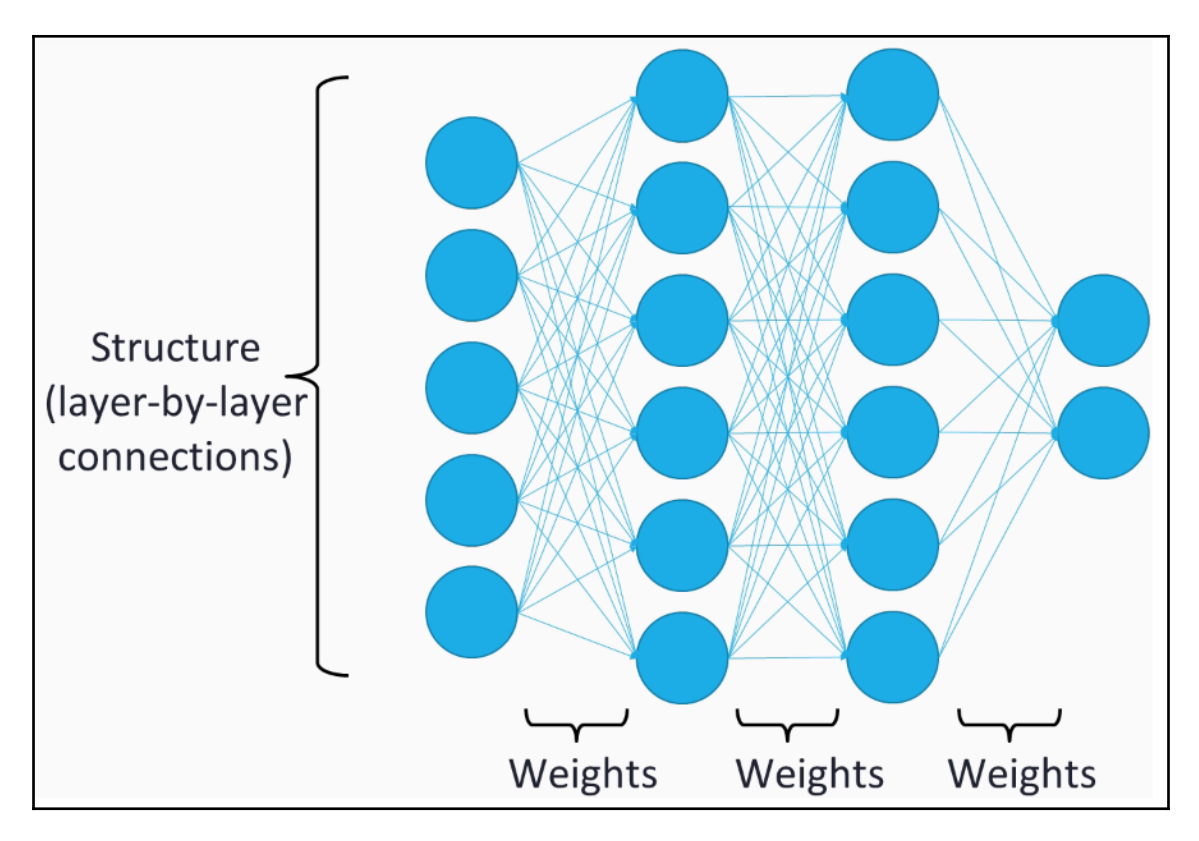

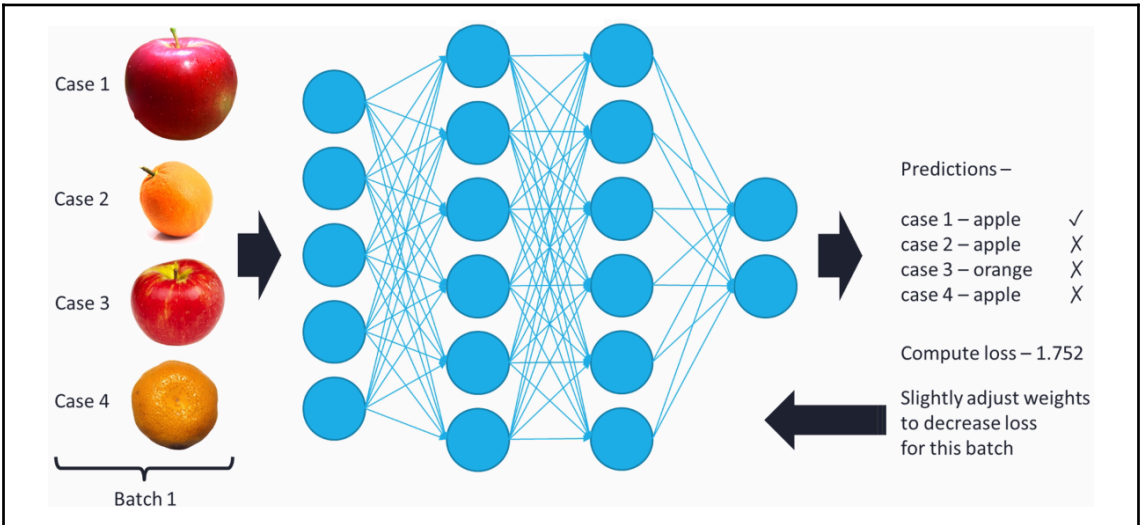

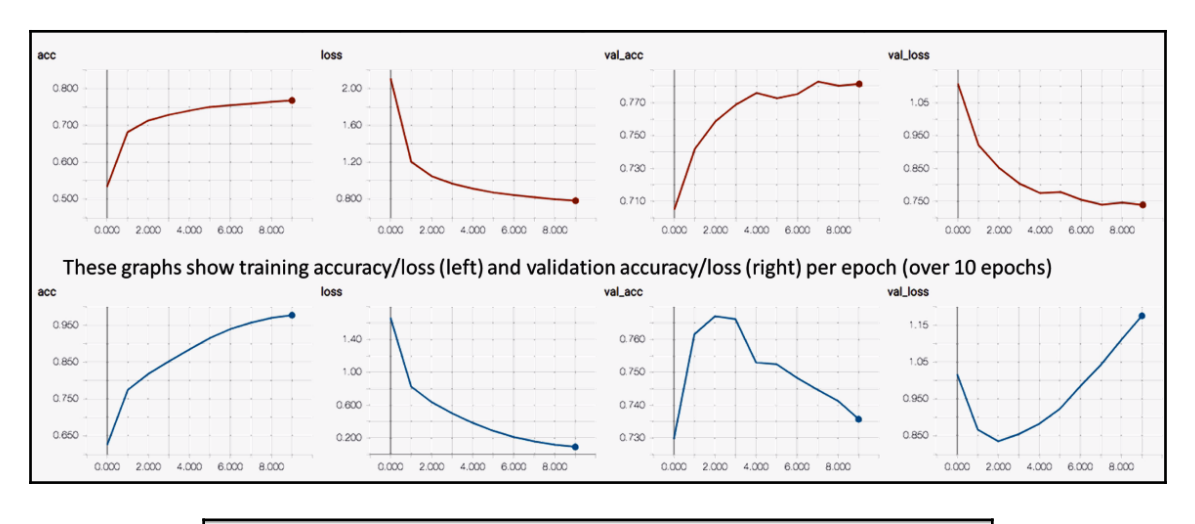

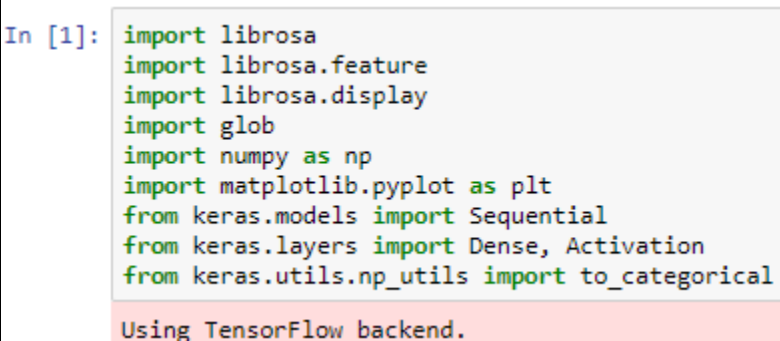

```
In [2]: def display mfcc(song):
            y, = 1ibrosa.load(song)
            mfcc = librosa.feature.mfcc(y)
             plt.figure(figsize=(10, 4))
            librosa.display.specshow(mfcc, x axis='time', y axis='mel')
             plt.colorbar()
             plt.title(song)
            plt.tight_layout()
            plt.show()
```
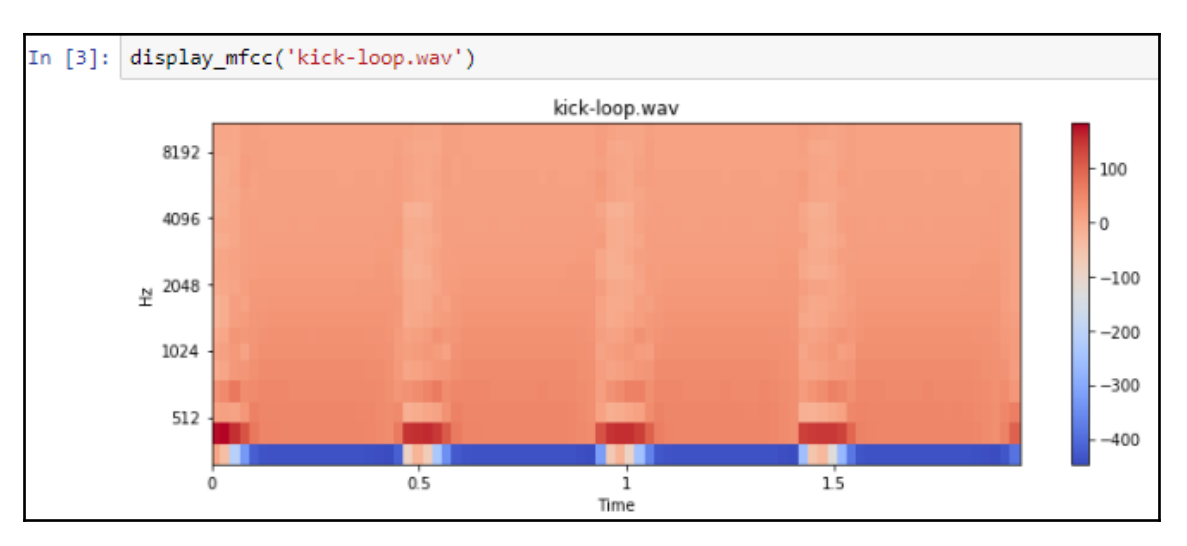

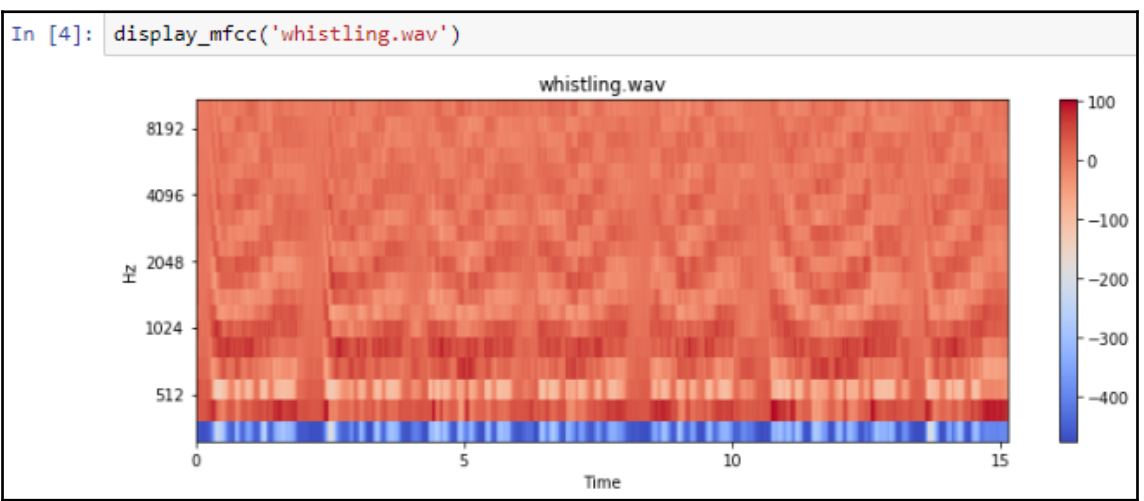

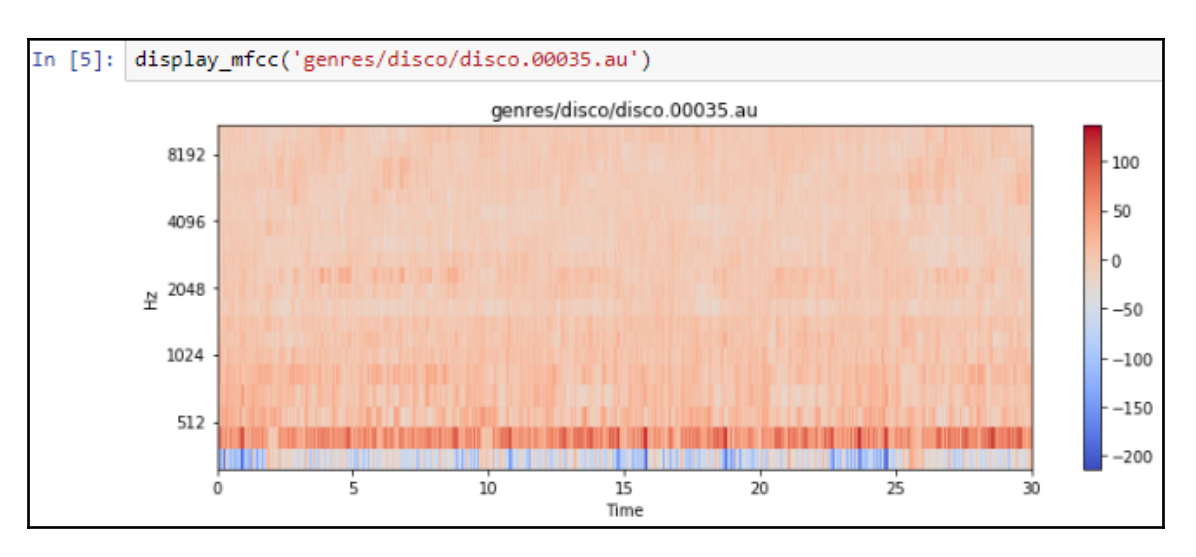

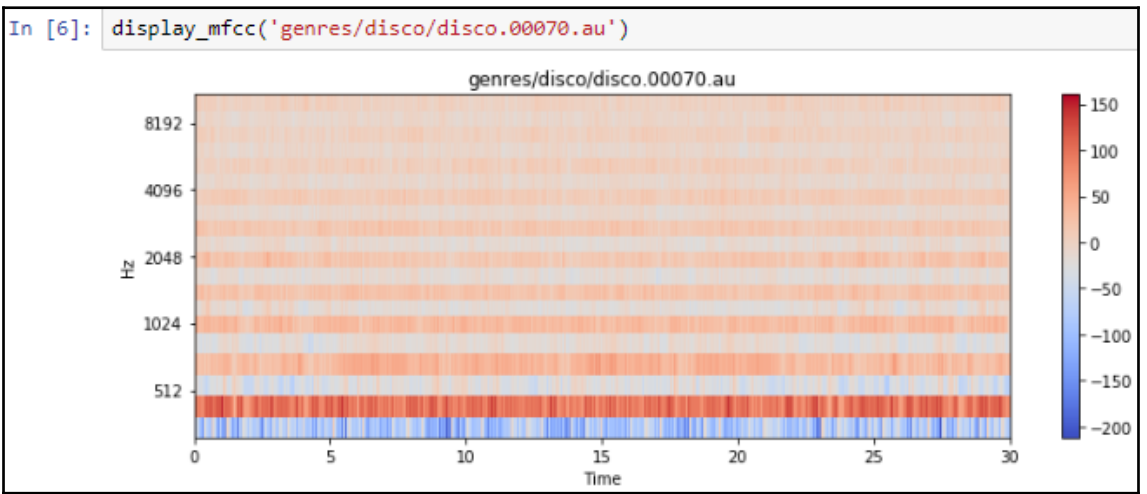

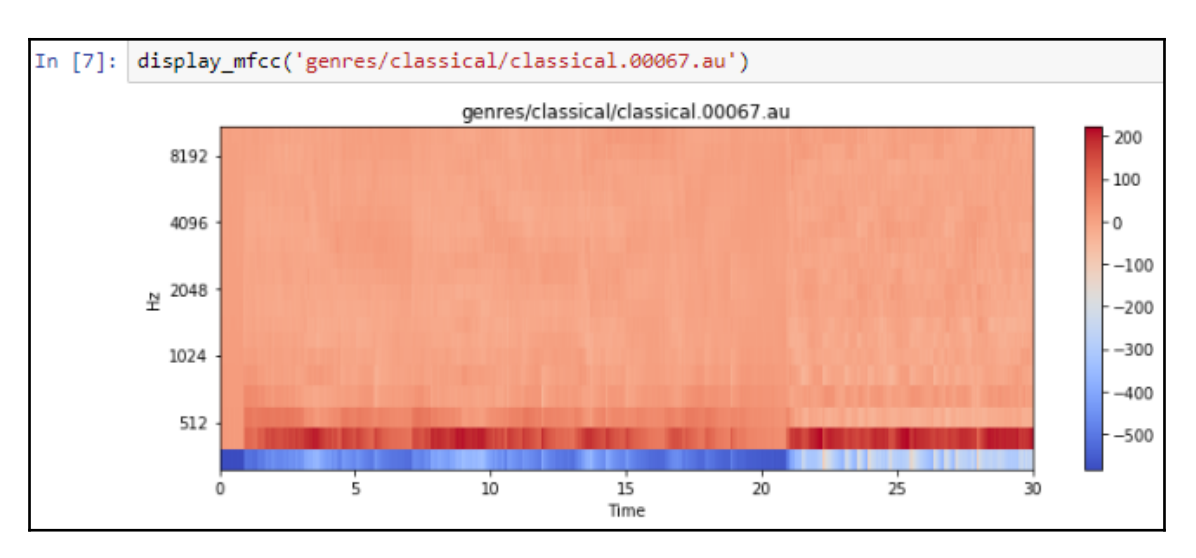

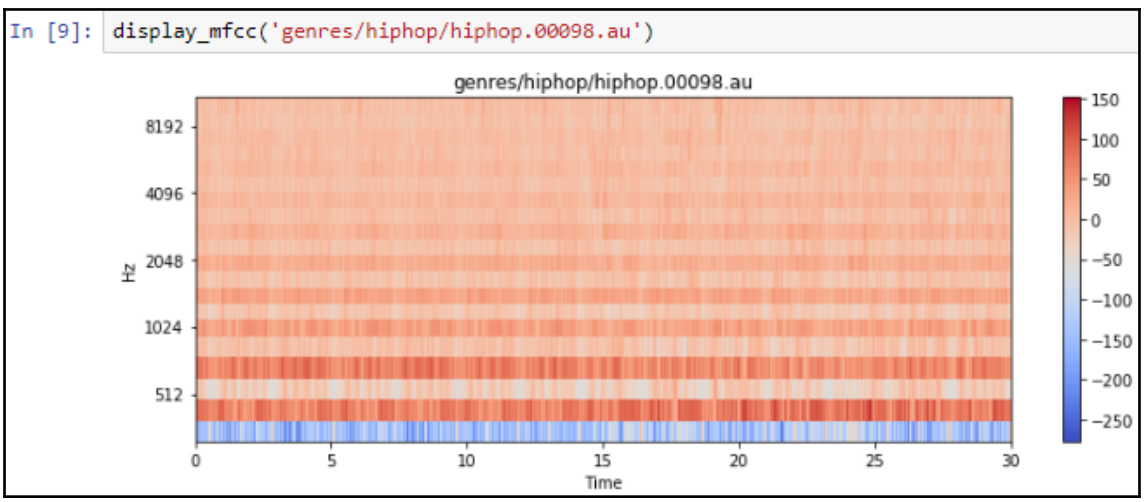

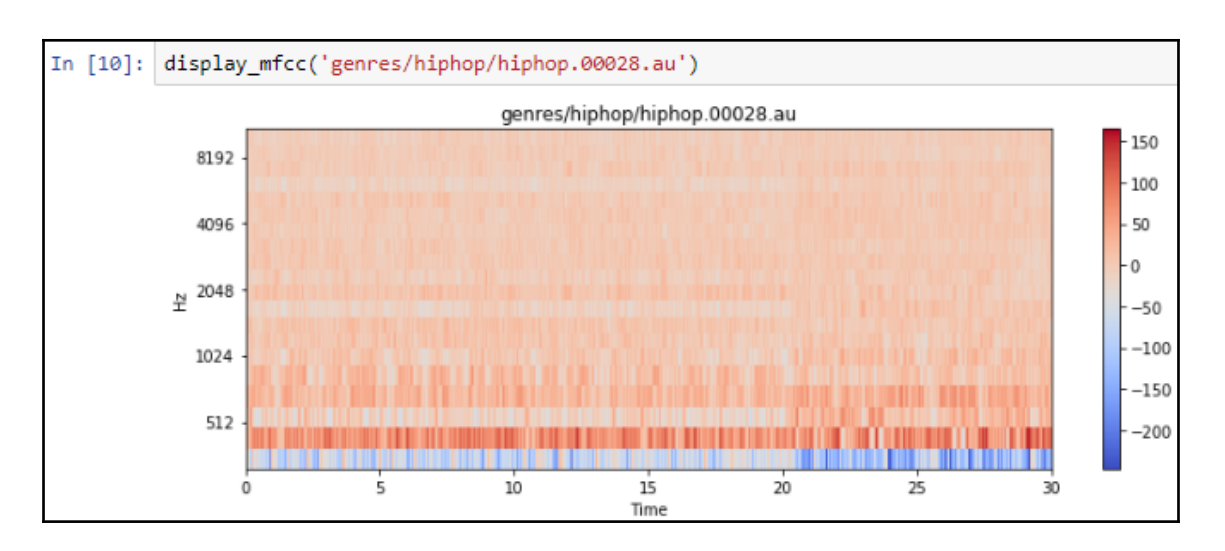

In  $[11]$ : def extract features song(f):  $y<sub>1</sub> = librosa.load(f)$ # get Mel-frequency cepstral coefficients  $m$ fcc = librosa.feature.mfcc(y) # normalize values between -1,1 (divide by max)  $m$ fcc /= np.amax(np.absolute(mfcc)) return np.ndarray.flatten(mfcc)[:25000]

```
In [12]: def generate_features_and_labels():
            all_features = []all\_labels = []genres = ['blues', 'classical', 'country', 'disco', 'hiphop', 'jazz', 'metal', 'pop', 'reggae', 'rock']
             for genre in genres:
                sound_files = glob.glob('genres/'+genre+'/*.au')
                print('Processing %d songs in %s genre...' % (len(sound_files), genre))
                for f in sound_files:
                    features = extract_features\_song(f)all_features.append(features)
                    all_labels.append(genre)
             # convert labels to one-hot encoding
             label_uniq_ids, label_row_ids = np.unique(all_labels, return_inverse=True)
             label_row_ids = label_row_ids.astype(np.int32, copy=False)
             onehot labels = to categorical(label row ids, len(label uniq ids))
             return np.stack(all_features), onehot_labels
```

```
In [13]: features, labels = generate features and labels()
         Processing 100 songs in blues genre...
         Processing 100 songs in classical genre...
         Processing 100 songs in country genre...
         Processing 100 songs in disco genre...
         Processing 100 songs in hiphop genre...
         Processing 100 songs in jazz genre...
         Processing 100 songs in metal genre...
         Processing 100 songs in pop genre...
         Processing 100 songs in reggae genre...
         Processing 100 songs in rock genre...
```

```
In [14]: print(np.shape(features))print(np.shape(labels))
         training split = 0.8# last column has genre, turn it into unique ids
         alldata = np.column stack((features, labels))
         np.random.shuffle(alldata)
         splitidx = int(len(alldata) * training split)train, test = alldata[:splitidx,:], alldata[splitidx:,:]
         print(np.shape(train))
         print(np.shape(test))
         train input = train[:,:-10]train labels = train[:, -10:]test input = test[:,:-10]test labels = test[:,-10:]
         print(np.shape(train_input))
         print(np.shape(train labels))
         (1000, 25000)(1000, 10)(800, 25010)(200, 25010)(800, 25000)(800, 10)
```

```
In [15]: model = Sequential([Dense(100, input_dim=np.shape(train_input)[1]),
             Activation('relu'),
             Dense(10),
             Activation('softmax'),
             \overline{1}model.compile(optimizer='adam',
                        loss='categorical_crossentropy',
                        metrics=['accuracy'])
         print(model.summary())
         model.fit(train_input, train_labels, epochs=10, batch_size=32,
                    validation split=0.2)
         loss, acc = model.evaluate(test_input, test_labels, batch_size=32)
         print("Done!")
         print("Loss: %.4f, accuracy: %.4f" % (loss, acc))
```
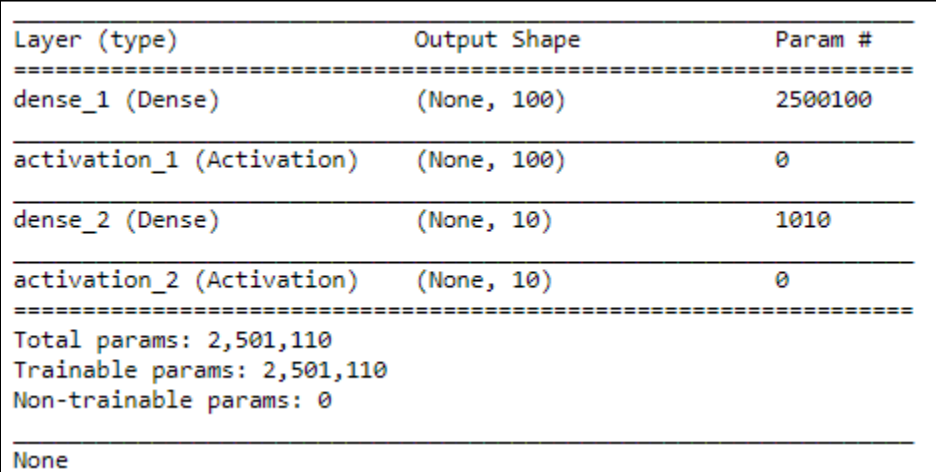

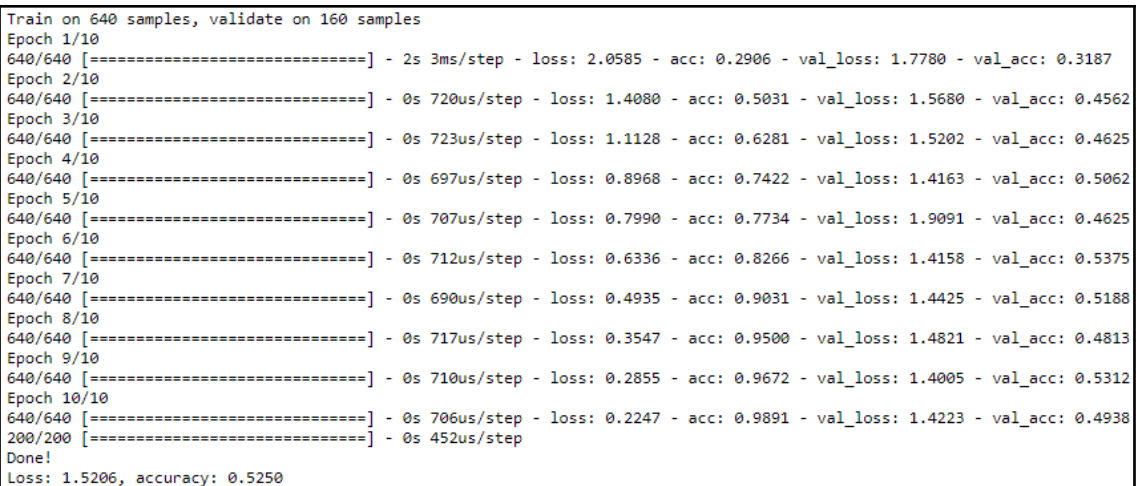

In  $[28]$ : import pandas as pd from keras.preprocessing.text import Tokenizer import numpy as np from keras.models import Sequential from keras.layers import Dense, Dropout, Activation from keras.utils import np\_utils from sklearn.model selection import StratifiedKFold

In  $[29]$ : d = pd.concat([pd.read\_csv("Youtube01-Psy.csv"), pd.read\_csv("Youtube02-KatyPerry.csv"), pd.read\_csv("Youtube03-LMFAO.csv"), pd.read\_csv("Youtube04-Eminem.csv"), pd.read csv("Youtube05-Shakira.csv")])  $d = d.sample(frac=1)$ 

> In [30]: kfold = StratifiedKFold(n\_splits=5) splits = kfold.split(d, d['CLASS'])

> > In [31]: for train, test in splits: print("Split") print(test)

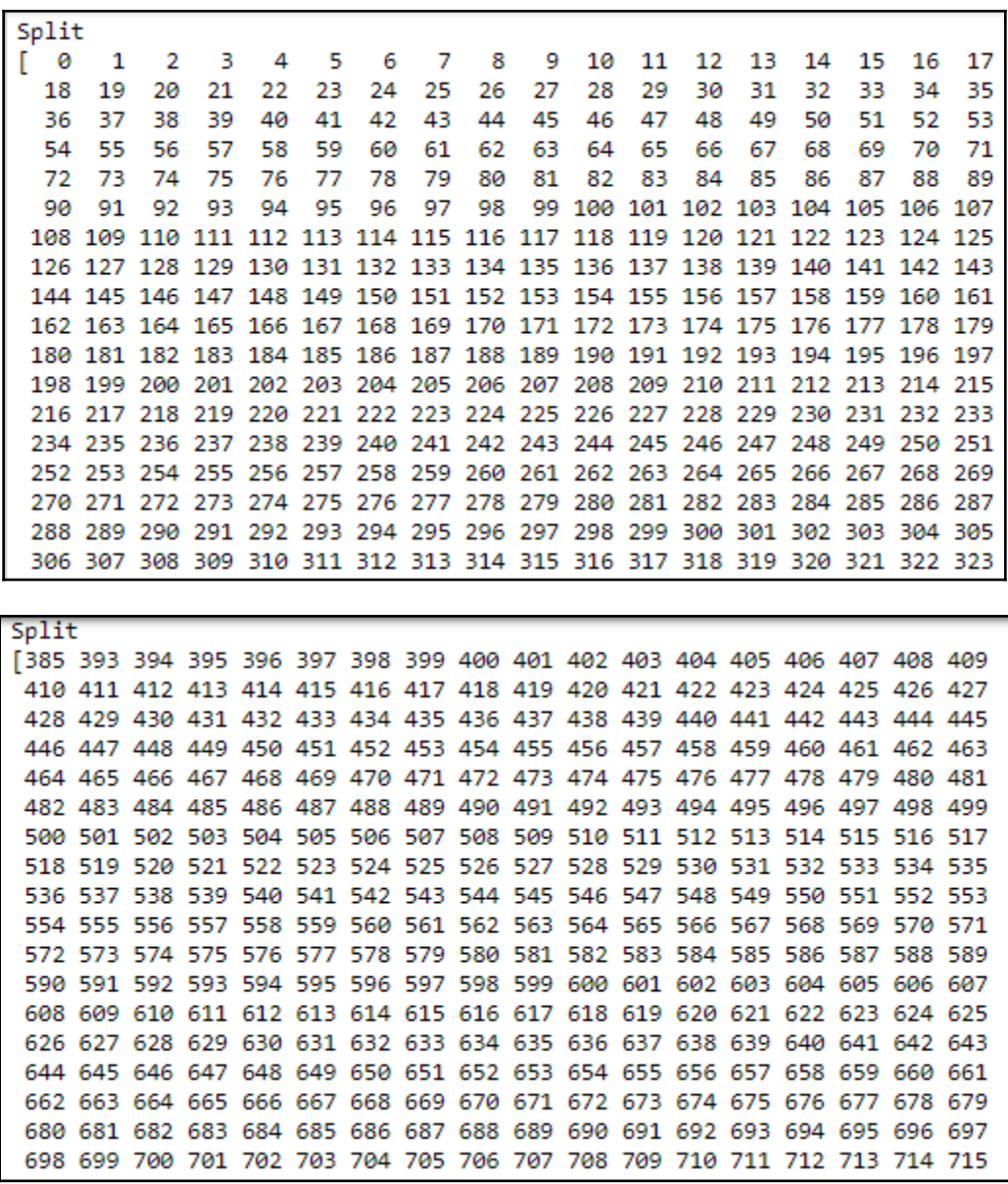

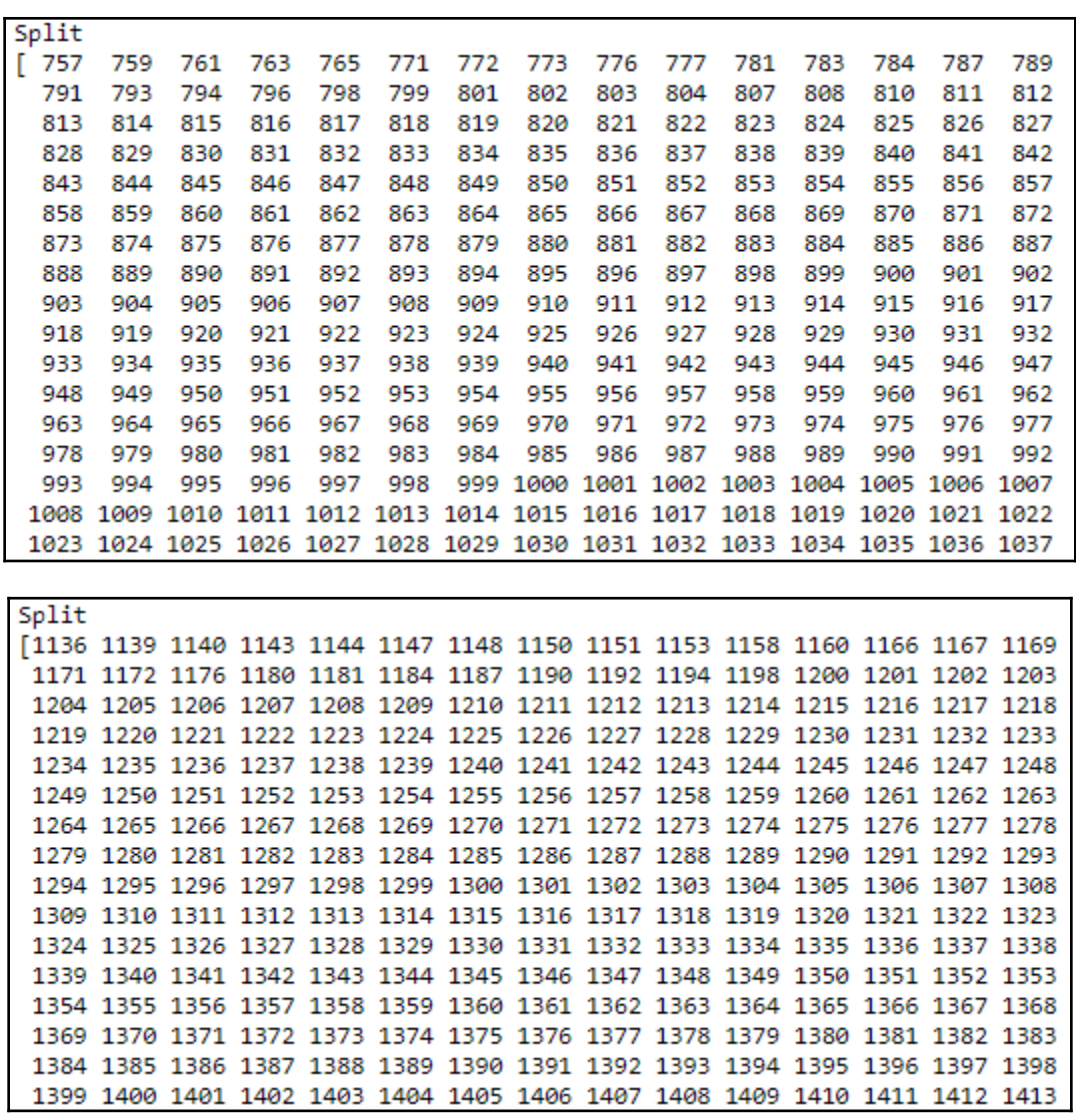

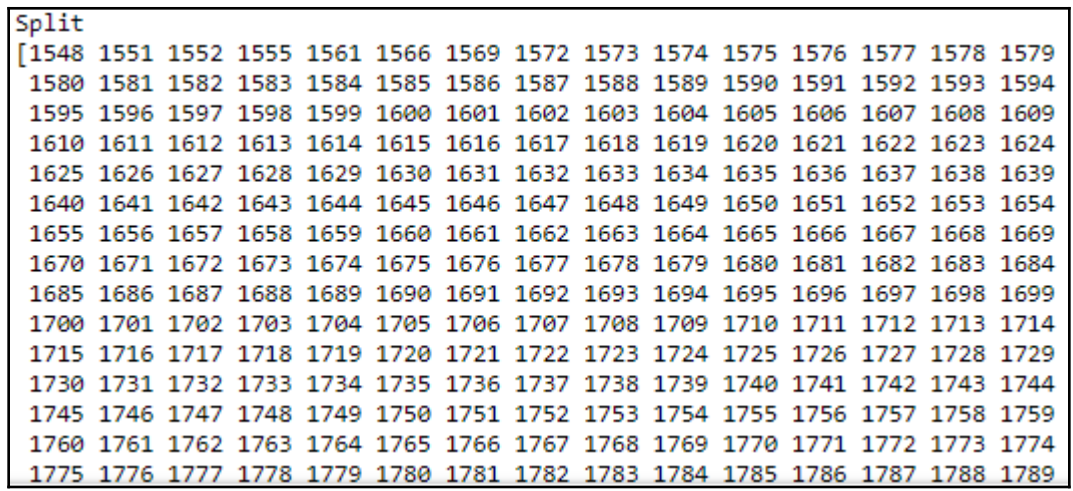

```
In [41]: def train and test(train idx, test idx):
             train_content = d['CONTENT'].iloc[train_idx]
             test_content = d['CONTENT'].iloc[test_idx]
             tokenizer = Tokenizer(num words=2000)
             # learn the training words (not the testing words!)
             tokenizer.fit on texts(train content)
             # options for mode: binary, freq, tfidf
             d train inputs = tokenizer.texts to matrix(train content, mode='tfidf')
             d test inputs = tokenizer.texts to matrix(test content, mode='tfidf')
             # divide tfidf by max
             d_train_inputs = d_train_inputs/np.amax(np.absolute(d_train_inputs))
             d_test_inputs = d_test_inputs/np.amax(np.absolute(d_test_inputs))
             # subtract mean, to get values between -1 and 1
             d train inputs = d train inputs - np.mean(d train inputs)
             d_test_inputs = d_test_inputs - np.mean(d_test_inputs)
```
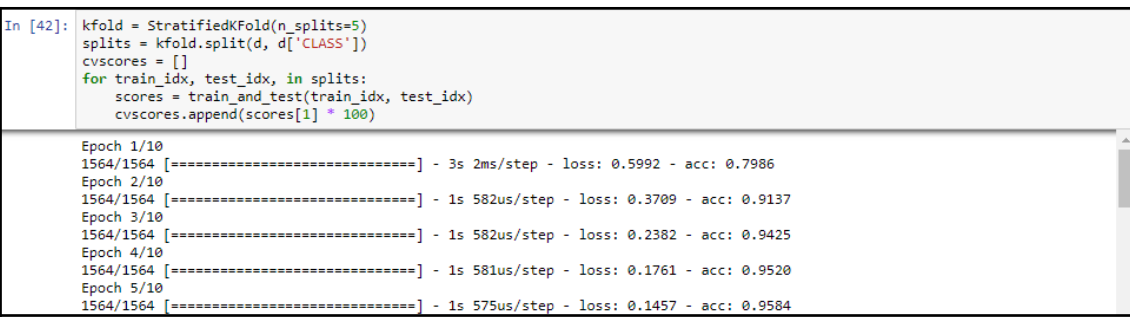

In [43]: print("%.2f%% (+/- %.2f%%)" % (np.mean(cvscores), np.std(cvscores))) 95.09% (+/- 1.72%)

## **Chapter 5: Deep Learning**

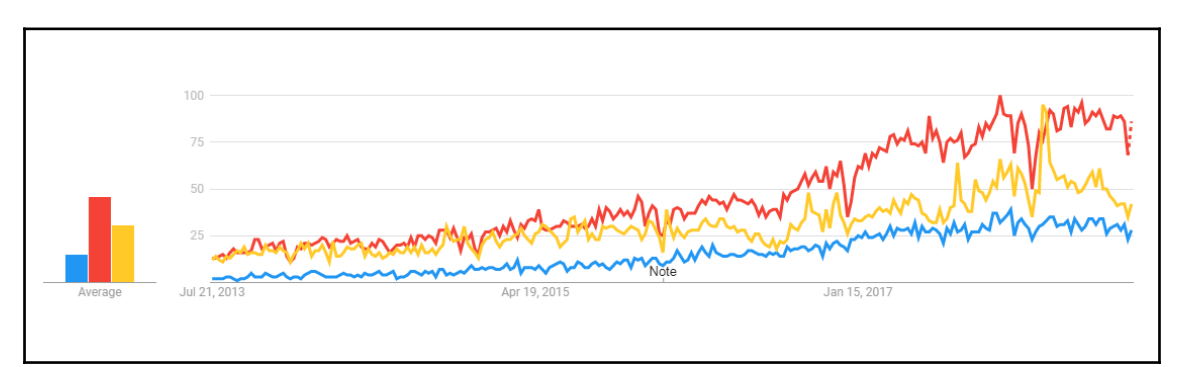

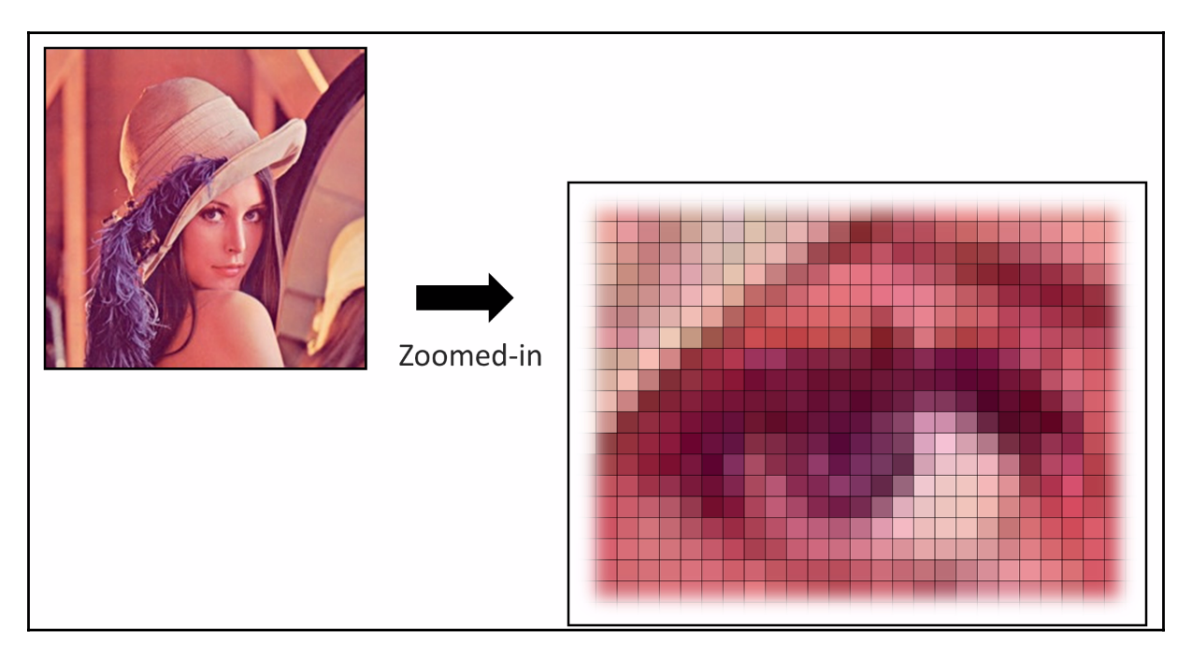

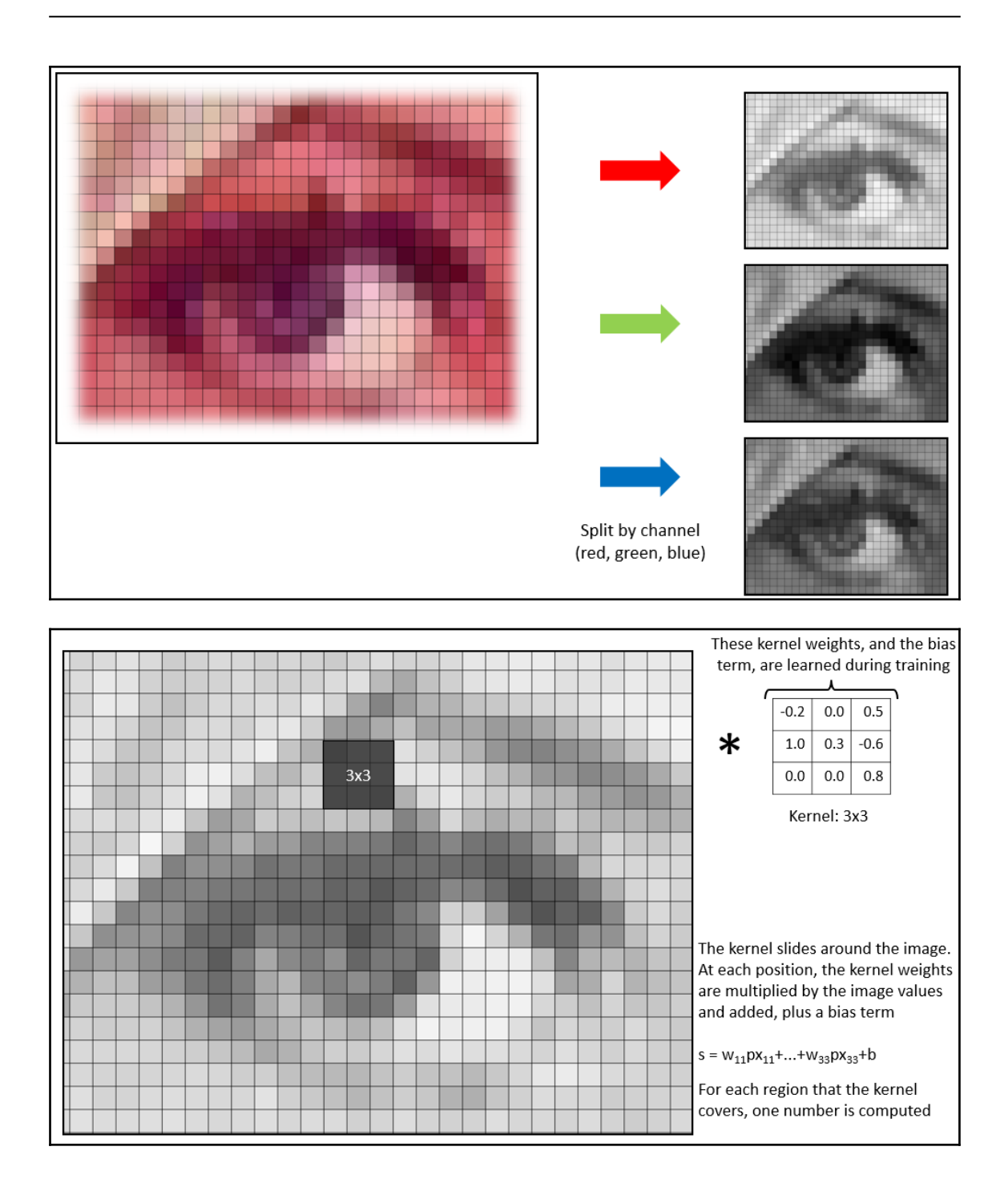

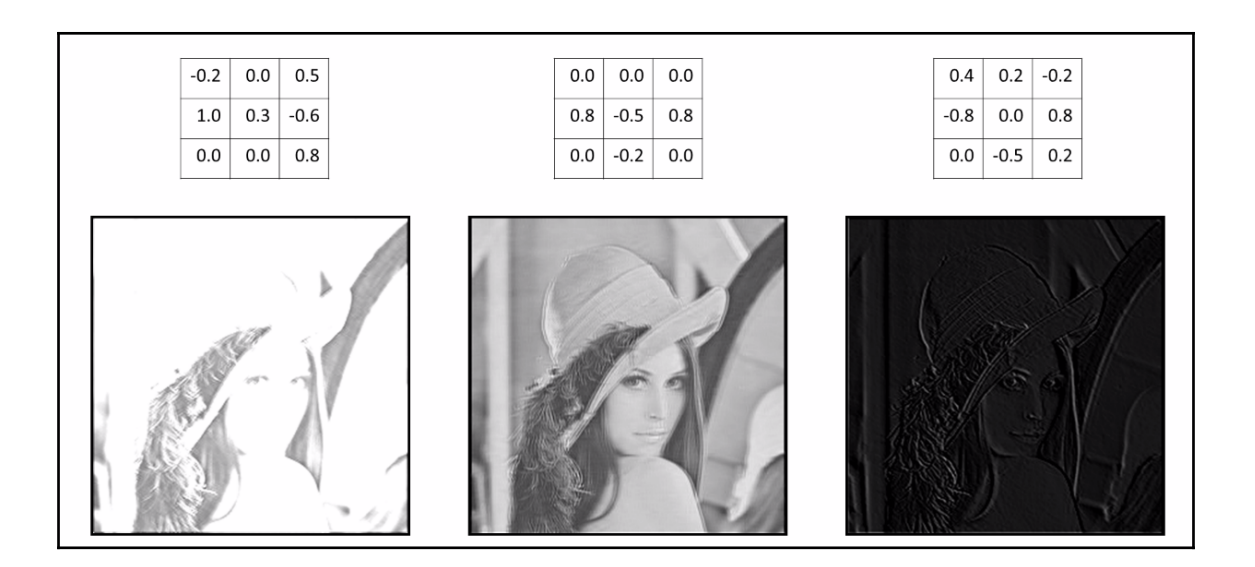

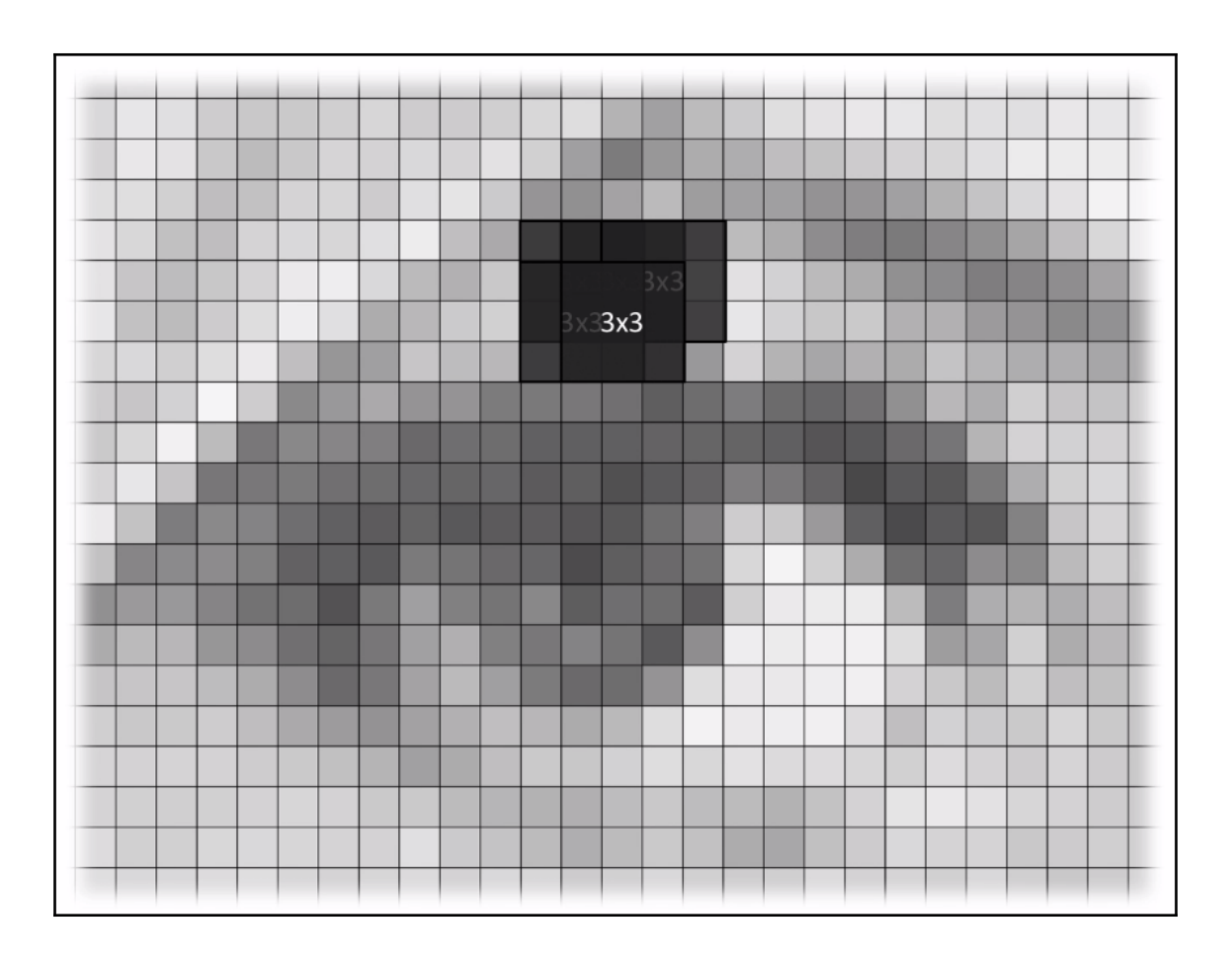

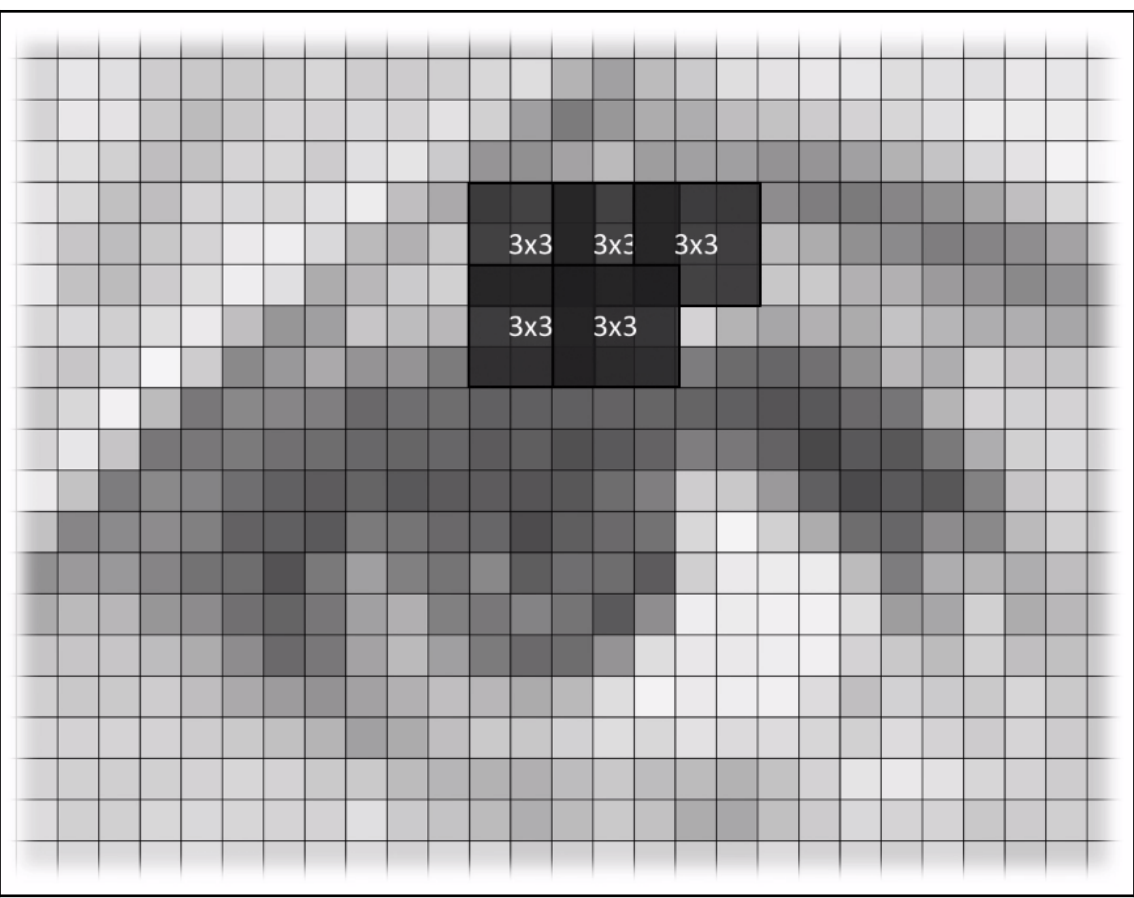

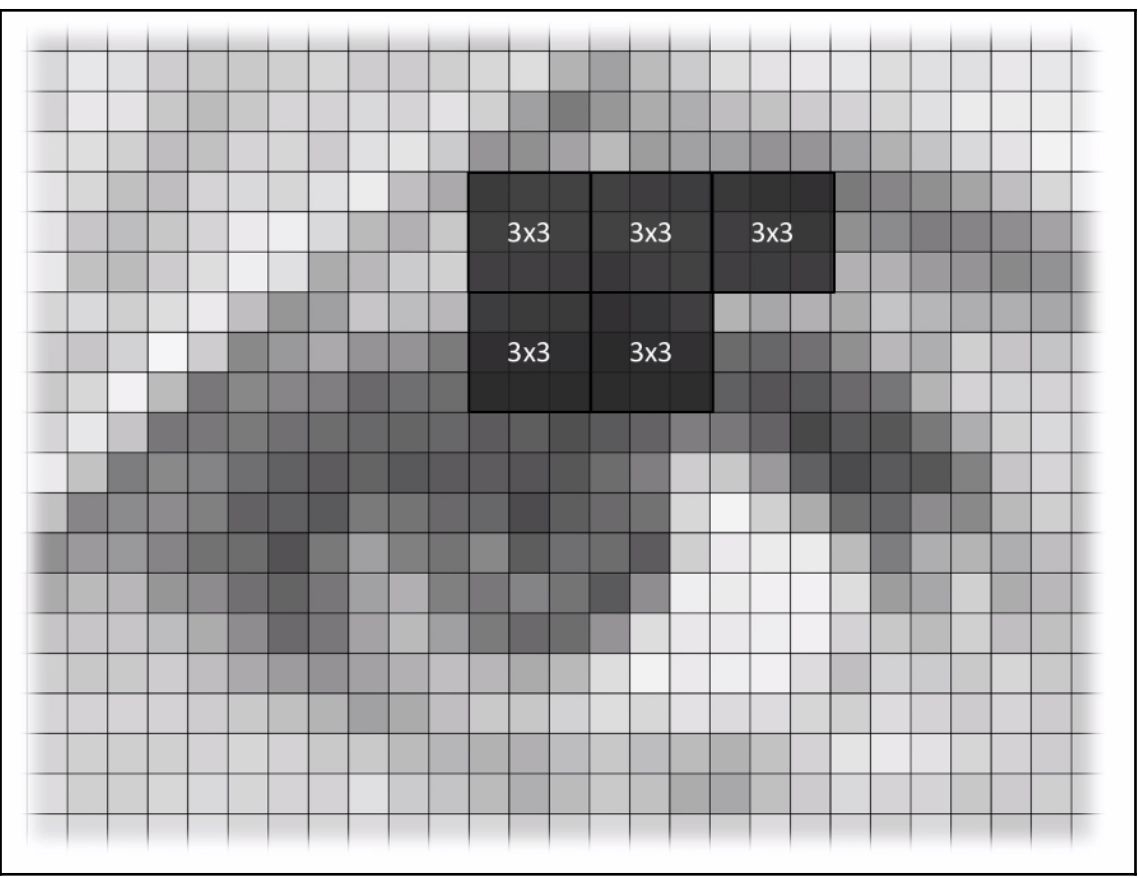

 $D = 1 + (W - K + 2<sup>*</sup>P)/S,$  $W =$  input width,  $K =$  kernel size,  $P =$  padding size,  $S =$  stride size For example, if  $W = 256$ ,  $K = 3$ ,  $P = 1$ , and S = 3, then the output dimension is 85x85

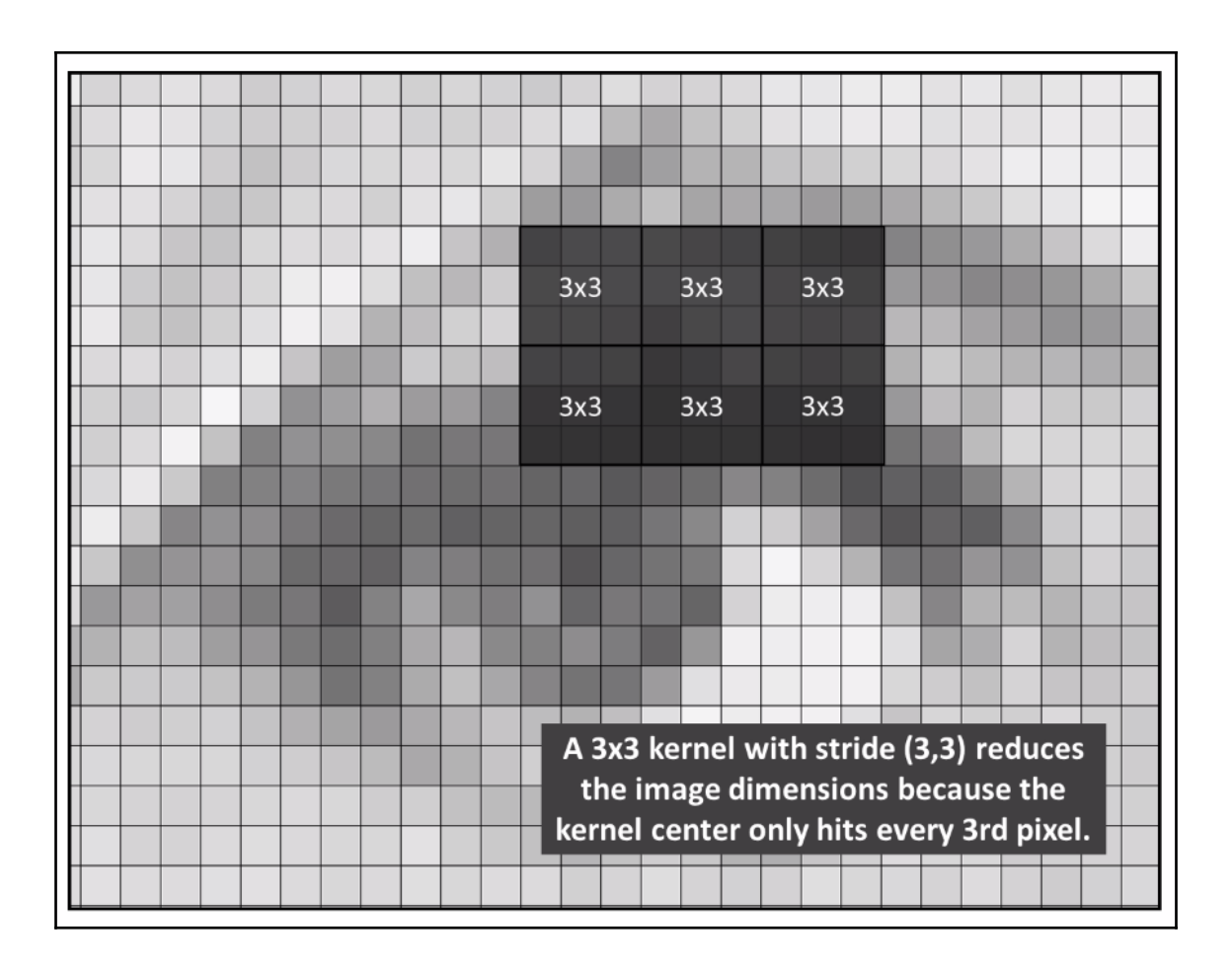
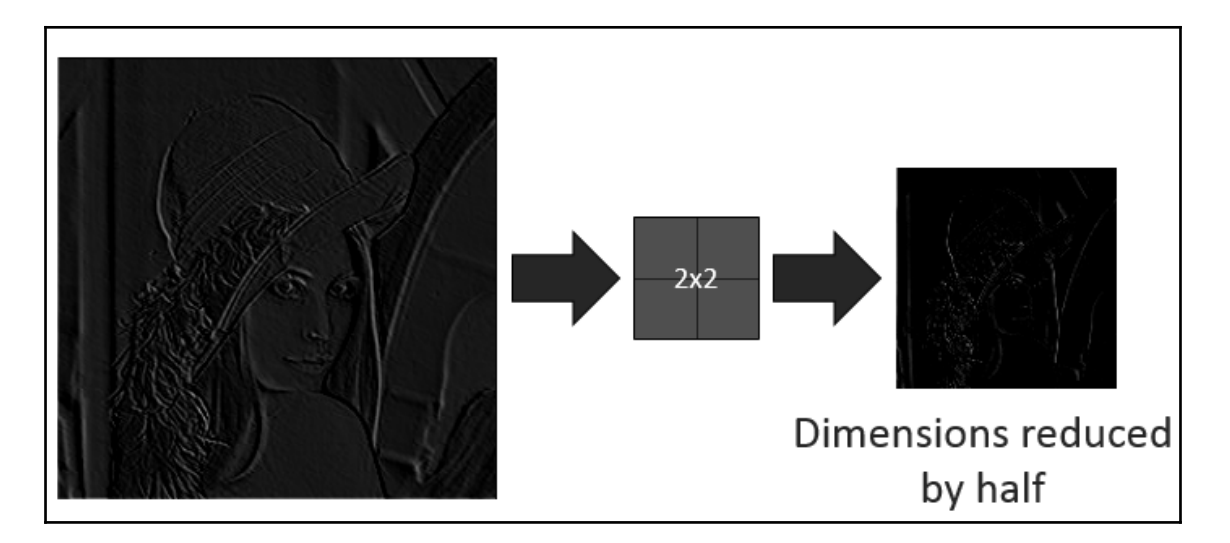

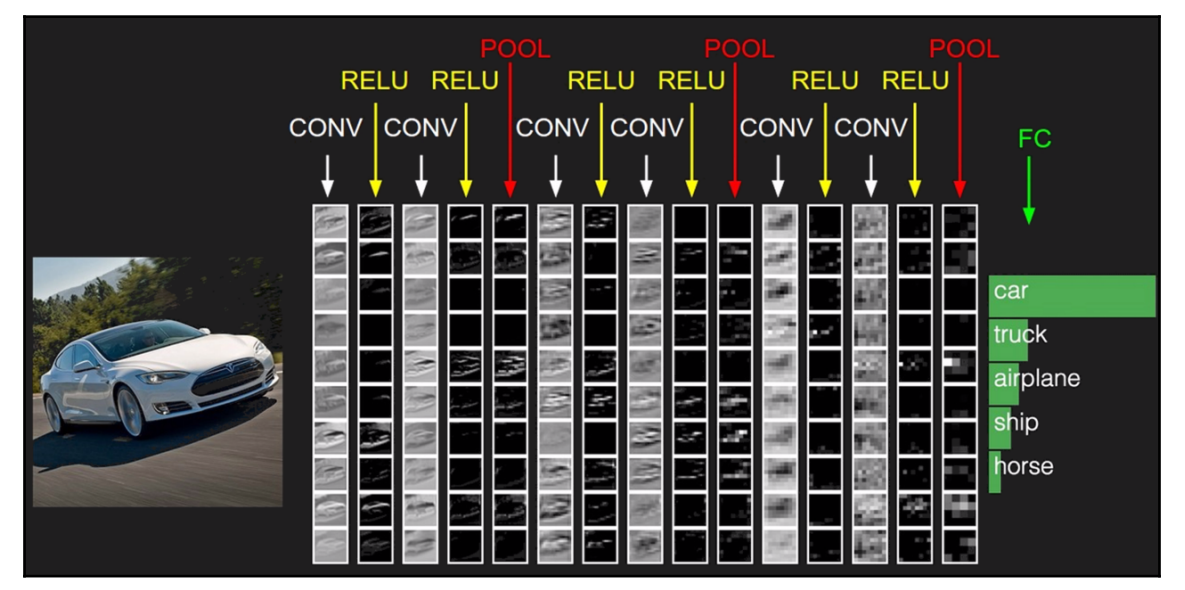

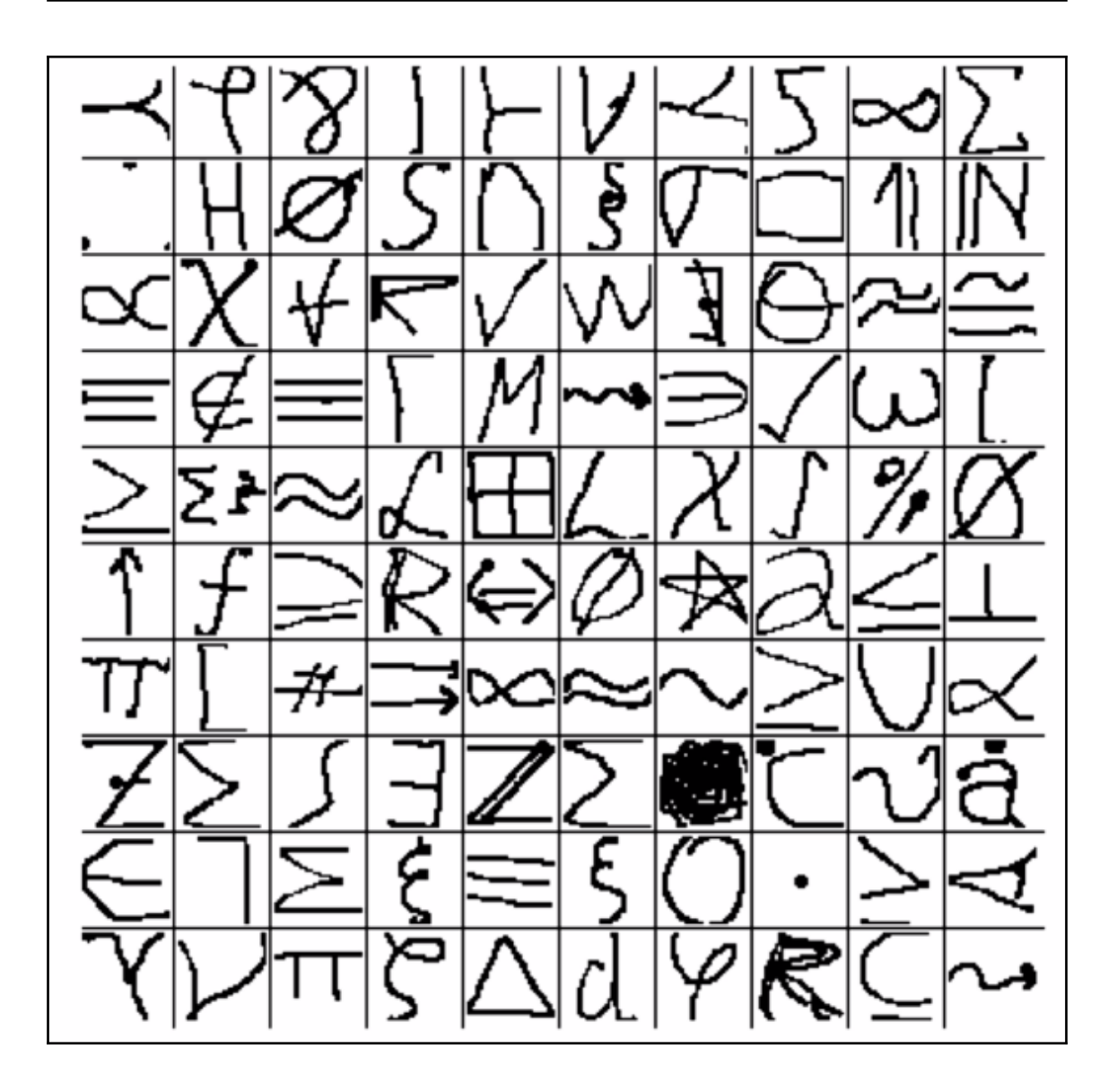

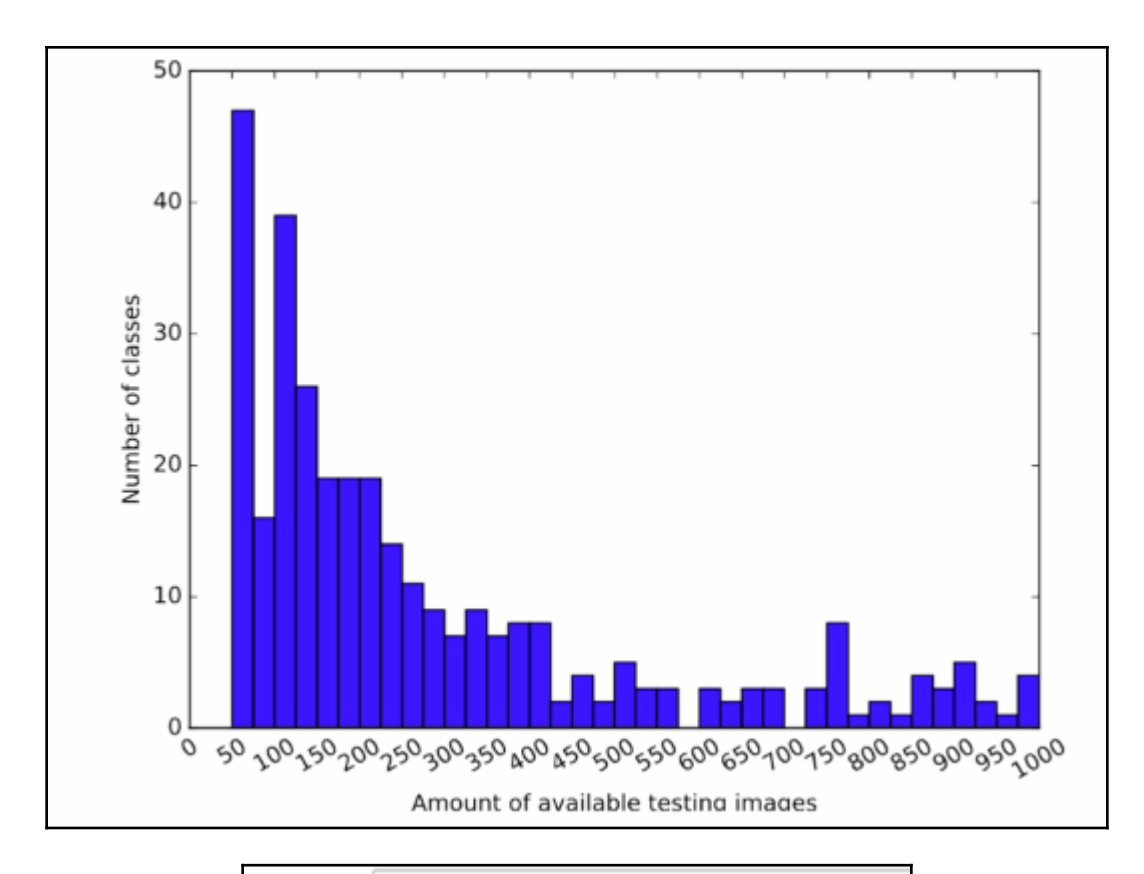

In [2]: *# example image from the dataset*\n
$$
Image(url="HASYV2/hasy-da2a/v2-00010.png)
$$
\n
$$
Out[2]: \n\uparrow
$$

```
In [4]: # Load all images (as numpy arrays) and save their classes
          ims = []classes = []\mathfrak Xwith open('HASYv2/hasy-data-labels.csv') as csvfile:
              csvreader = csv.reader(csvfile)
              i = 0for row in csvreader:
                   if i > 0:
                       img = keras.preprocessing.image.img_to_array(pil_image.open("HASYv2/" + row[0]))<br># neuron activation functions behave best when input values are between 0.0 and 1.0 (or -1.0 and 1.0),
                        # so we rescale each pixel value to be in the range 0.0 to 1.0 instead of 0-255
                        img / = 255.0imgs.append((row[0], row[2], img))
                       classes.append(row[2])
                   i\leftarrow 1
```
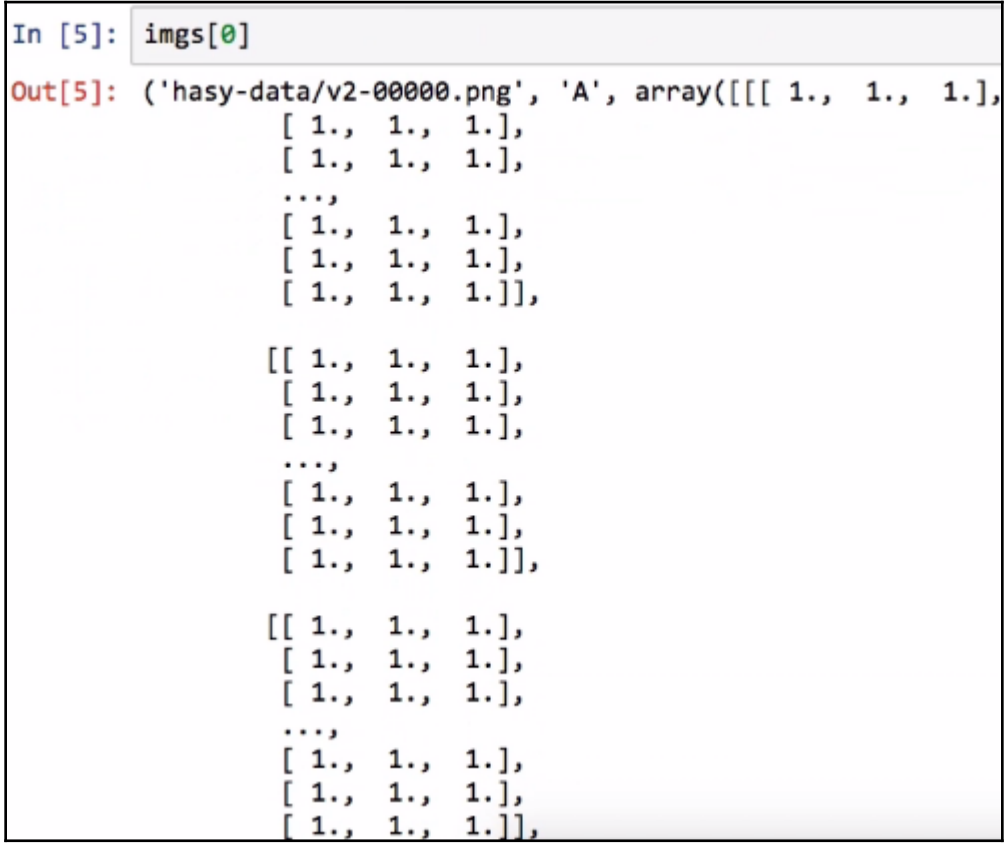

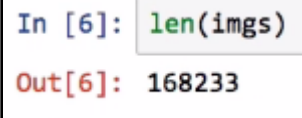

```
In [7]: # shuffle the data, split into 80% train, 20% test
        import random
        random.shuffle(imgs)
        split idx = int(0.8*len(ims))train = imgs[:split idx]test = imgs[split idx:]
```

```
In [8]: import numpy as np
```

```
train input = np.asarray(list(map(lambda row: row[2], train)))
test_input = np.asarray(list(map(lambda row: row[2], test)))
```

```
train output = np.asarray(list(map(lambda row: row[1], train)))test output = np.asarray(list(map(lambda row: row[1], test)))
```
In [9]: from sklearn.preprocessing import LabelEncoder from sklearn.preprocessing import OneHotEncoder

```
In [10]: # convert class names into one-hot encoding
         # first, convert class names into integers
         label encoder = LäbelEncoder()
         integer encoded = label encoder.fit transform(classes)
         # then convert integers into one-hot encoding
         onehot encoder = OneHotEncoder(sparse=False)
         integer encoded = integer encoded.reshape(len(integer encoded), 1)
         onehot encoder.fit(integer encoded)
         # convert train and test output to one-hot
         train_output_int = label_encoder.transform(train_output)
         train_output = onehot_encoder.transform(train_output_int.reshape(len(train_output_int), 1))
         test_output_int = label_encoder.transform(test_output)
         test_output = onehot_encoder.transform(test_output_int.reshape(len(test_output_int), 1))
         num_classes = len(label_encoder.classes_)
         print("Number of classes: %d" % num_classes)
```

```
Number of classes: 369
```

```
In [11]: from keras.models import Sequential
         from keras. layers import Dense, Dropout, Flatten
         from keras.layers import Conv2D, MaxPooling2D
```

```
In [12]: model = Sequential()
         model.add(Conv2D(32, kernel_size=(3, 3), activation='relu',
                          input shape=np.shape(train input[0])))
         model.add(MaxPooling2D(pool size=(2, 2)))
         model.add(Conv2D(32, (3, 3), activation='relu'))
         model.add(MaxPooling2D(pool_size=(2, 2)))
         model.add(Flatten())
         model.add(Dense(1024, activation='tanh'))
         model.add(Dropout(0.5))
         model.add(Dense(num_classes, activation='softmax'))
         model.compile(loss='categorical_crossentropy', optimizer='adam',
                       metrics=['accuracy'])
         print(model.summary())
```
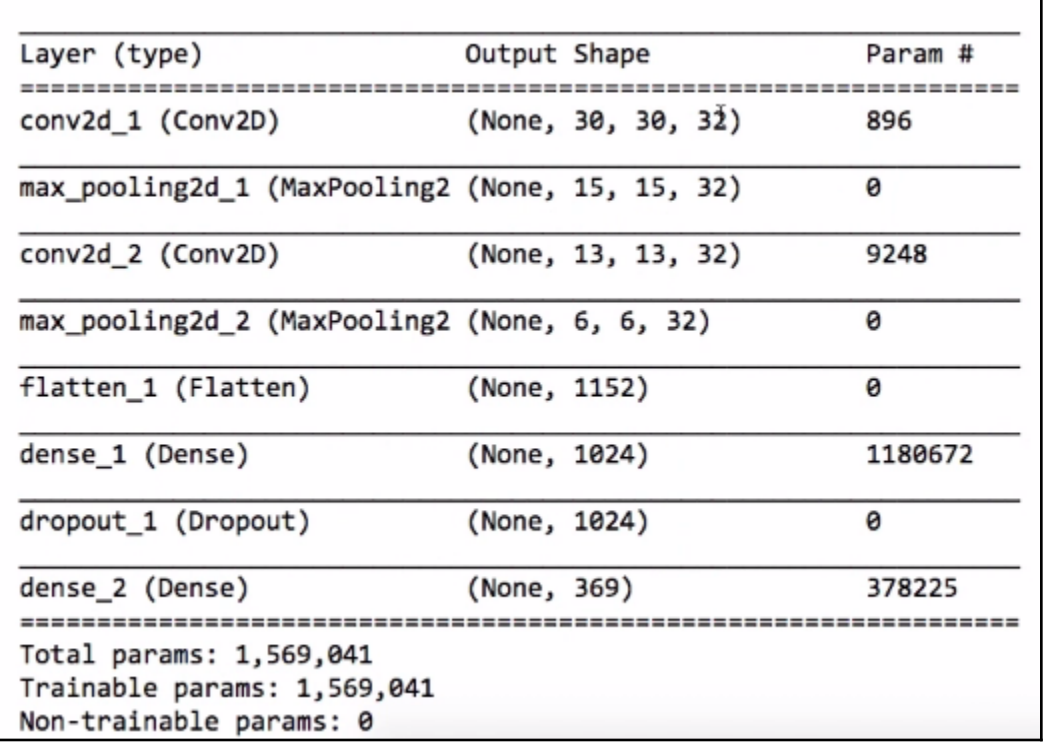

In [13]: import keras.callbacks<br>tensorboard = keras.callbacks.TensorBoard(log\_dir='./logs/mnist-style')

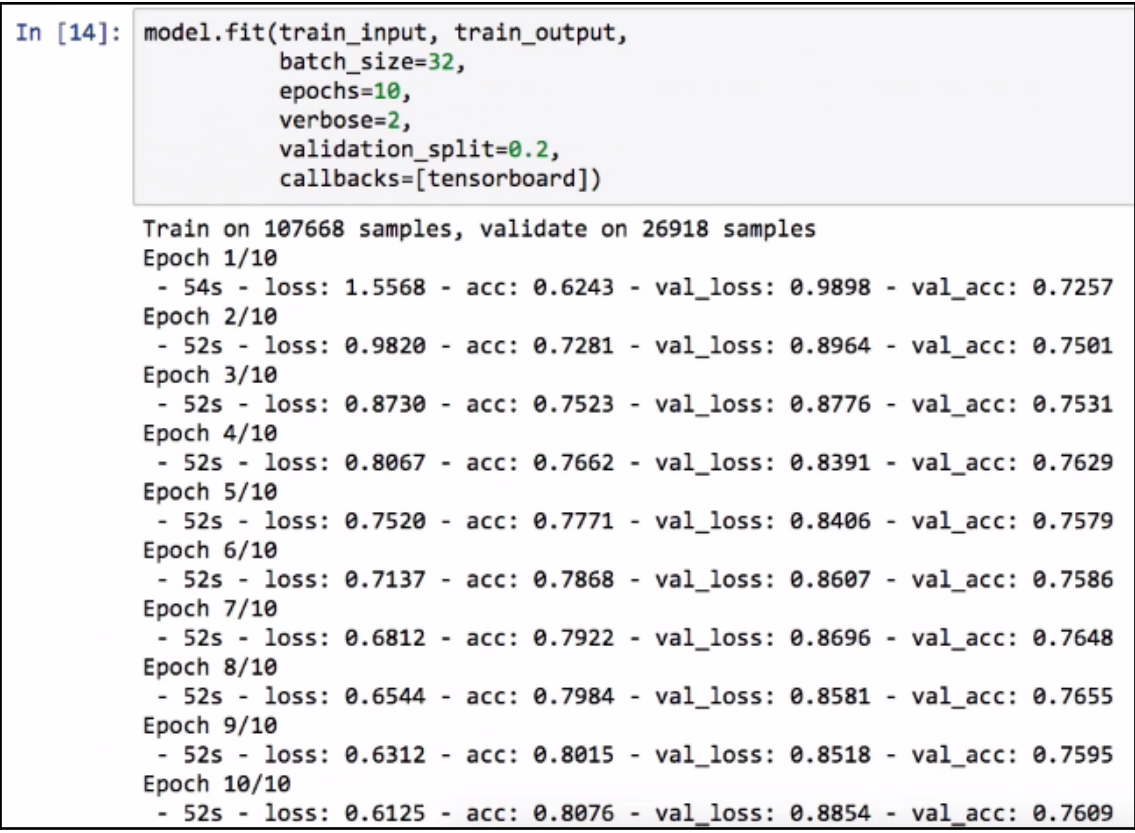

```
In [17]: # try various model configurations and parameters to find the best
         import time?
         results = []for conv2d_count in [1, 2]:
             for dense_size in [128, 256, 512, 1024, 2048]:
                 for dropout in [0.0, 0.25, 0.50, 0.75]:
                     model = Sequential()for i in range(conv2d count):
                        if i == 0:
                             model.add(Conv2D(32, kernel_size=(3, 3), activation='relu', input_shape=np.shape(train_input[0])))
                         else:
                             model.add(Conv2D(32, kernel_size=(3, 3), activation='relu'))
                         model.add(MaxPooling2D(pool_size=(2, 2)))
                     model.add(Flatten())
                     model.add(Dense(dense_size, activation='tanh'))
                     if dropout > 0.0:
                         model.add(Dropout(dropout))
                     model.add(Dense(num_classes, activation='softmax'))
                     model.compile(loss='categorical_crossentropy', optimizer='adam', metrics=['accuracy'])
                     log_dir = './logs/conv2d_%d-dense_%d-dropout_%.2f' % (conv2d_count, dense_size, dropout)
                     tensorboard = keras.callbacks.TensorBoard(log_dir=log_dir)
                     start = time.time()model.fit(train_input, train_output, batch_size=32, epochs=10,
                               verbose=0, validation_split=0.2, callbacks=[tensorboard])
                     score = model.evaluate(test_input, test_output, verbose=2)
```
 $end = time.time()$ 

```
Conv2D count: 1, Dense size: 128, Dropout: 0.00 - Loss: 1.16, Accuracy: 0.74, Time: 419 sec
Conv2D count: 1, Dense size: 128, Dropout: 0.25 - Loss: 0.92, Accuracy: 0.76, Time: 447 sec
Conv2D count: 1, Dense size: 128, Dropout: 0.50 - Loss: 0.82, Accuracy: 0.77, Time: 452 sec
Conv2D count: 1, Dense size: 128, Dropout: 0.75 - Loss: 0.79, Accuracy: 0.77, Time: 458 sec
Conv2D count: 1, Dense size: 256, Dropout: 0.00 - Loss: 1.30, Accuracy: 0.74, Time: 430 sec
Conv2D count: 1, Dense size: 256, Dropout: 0.25 - Loss: 1.12, Accuracy: 0.76, Time: 459 sec
Conv2D count: 1, Dense size: 256, Dropout: 0.50 - Loss: 0.96, Accuracy: 0.77, Time: 461 sec
Conv2D count: 1, Dense size: 256, Dropout: 0.75 - Loss: 0.78, Accuracy: 0.78, Time: 461 sec
Conv2D count: 1, Dense size: 512, Dropout: 0.00 - Loss: 1.60, Accuracy: 0.74, Time: 440 sec
Conv2D count: 1, Dense size: 512, Dropout: 0.25 - Loss: 1.43, Accuracy: 0.75, Time: 466 sec
Conv2D count: 1, Dense size: 512, Dropout: 0.50 - Loss: 1.24, Accuracy: 0.75, Time: 471 sec
Conv2D count: 1, Dense size: 512, Dropout: 0.75 - Loss: 0.87, Accuracy: 0.77, Time: 475 sec
Conv2D count: 1, Dense size: 1024, Dropout: 0.00 - Loss: 2.13, Accuracy: 0.72, Time: 480 sec
Conv2D count: 1, Dense size: 1024, Dropout: 0.25 - Loss: 1.94, Accuracy: 0.73, Time: 517 sec
Conv2D count: 1, Dense size: 1024, Dropout: 0.50 - Loss: 1.59, Accuracy: 0.73, Time: 526 sec
Conv2D count: 1, Dense size: 1024, Dropout: 0.75 - Loss: 0.98, Accuracy: 0.76, Time: 527 sec
Conv2D count: 1, Dense size: 2048, Dropout: 0.00 - Loss: 2.00, Accuracy: 0.70, Time: 587 sec
Conv2D count: 1, Dense size: 2048, Dropout: 0.25 - Loss: 2.02, Accuracy: 0.70, Time: 629 sec
Conv2D count: 1, Dense size: 2048, Dropout: 0.50 - Loss: 1.55, Accuracy: 0.72, Time: 631 sec
Conv2D count: 1, Dense size: 2048, Dropout: 0.75 - Loss: 1.29, Accuracy: 0.73, Time: 636 sec
Conv2D count: 2, Dense size: 128, Dropout: 0.00 - Loss: 0.87, Accuracy: 0.76, Time: 531 sec
Conv2D count: 2, Dense size: 128, Dropout: 0.25 - Loss: 0.79, Accuracy: 0.77, Time: 570 sec
Conv2D count: 2, Dense size: 128, Dropout: 0.50 - Loss: 0.74, Accuracy: 0.78, Time: 568 sec
Conv2D count: 2, Dense size: 128, Dropout: 0.75 - Loss: 0.79, Accuracy: 0.77, Time: 573 sec
Conv2D count: 2, Dense size: 256, Dropout: 0.00 - Loss: 0.99, Accuracy: 0.76, Time: 550 sec
Conv2D count: 2, Dense size: 256, Dropout: 0.25 - Loss: 0.85, Accuracy: 0.77, Time: 583 sec
Conv2D count: 2, Dense size: 256, Dropout: 0.50 - Loss: 0.77, Accuracy: 0.78, Time: 579 sec
```
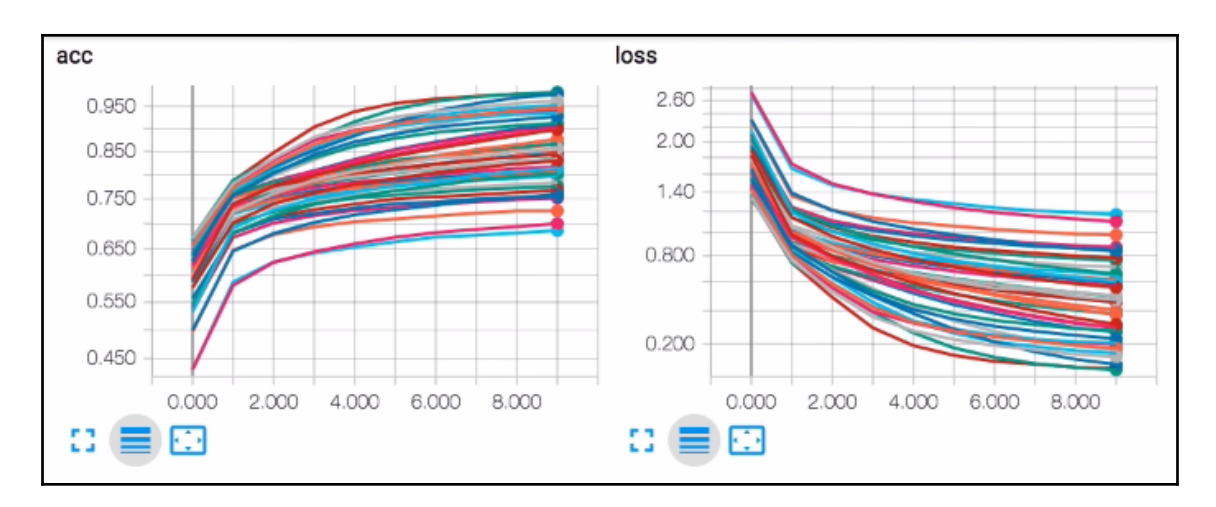

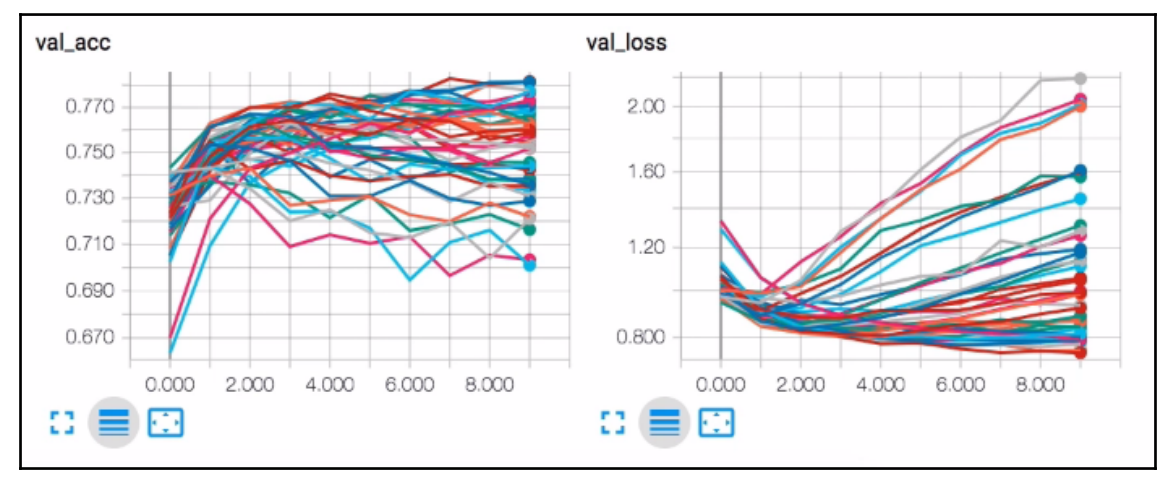

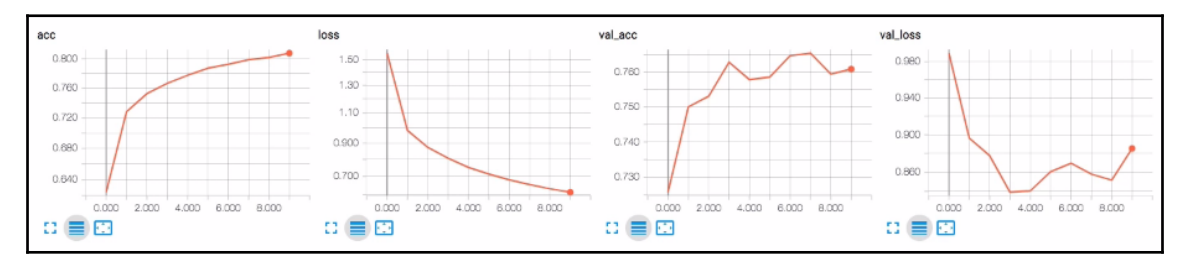

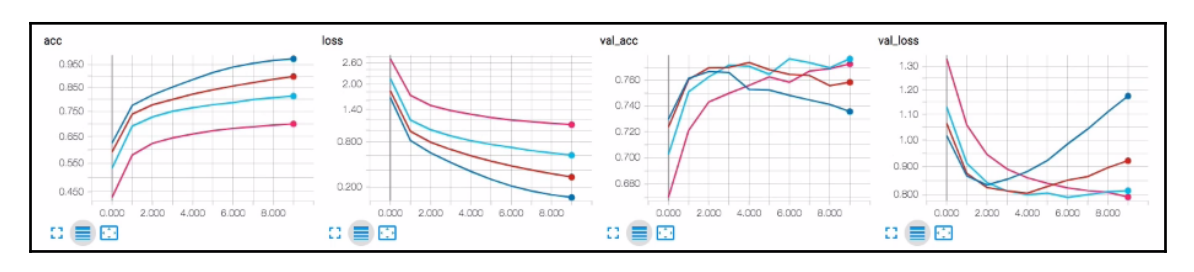

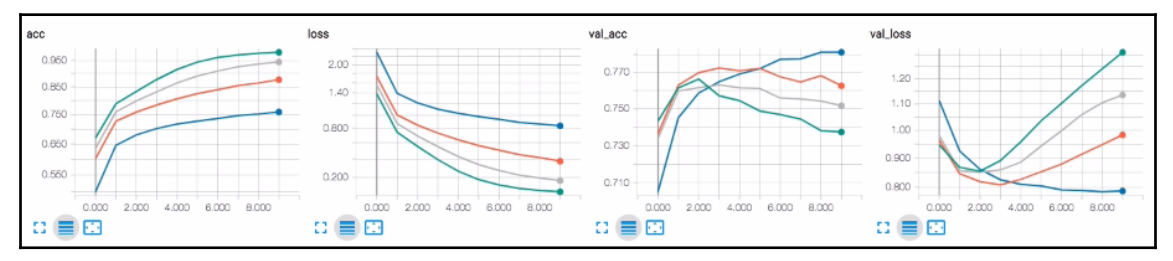

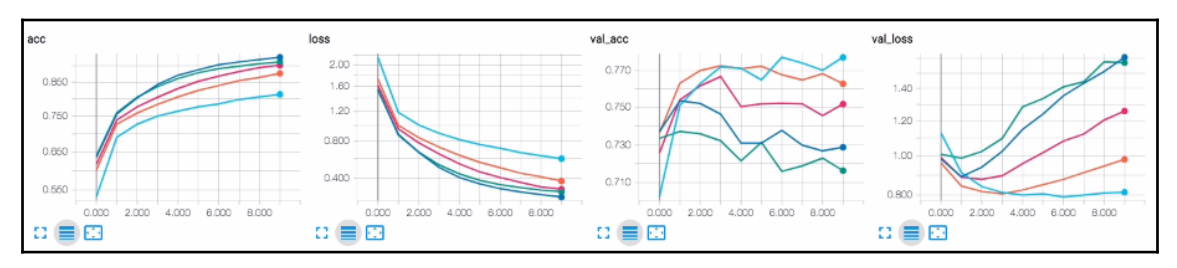

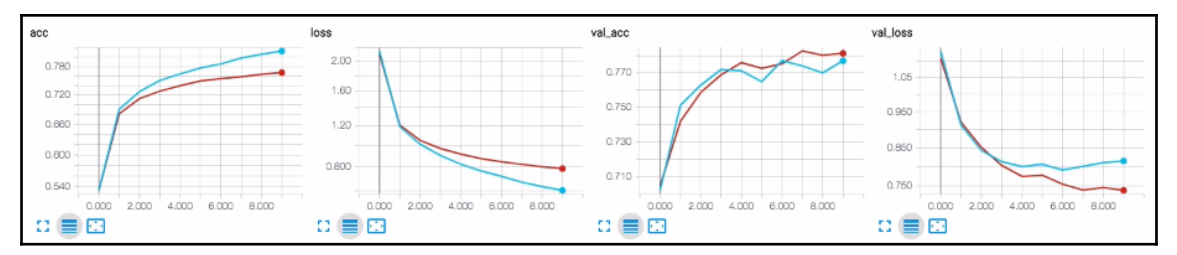

```
In [22]: # rebuild/retrain a model with the best parameters (from the search) and use all data
         model = Sequential()model.add(Conv2D(32, kernel_size=(3, 3), activation='relu', input_shape=np.shape(train_input[0])))
         model.add(MaxPooling2D(pool size=(2, 2)))
         model.add(Conv2D(32, (3, 3), activation='relu'))
         model.add(MaxPooling2D(pool_size=(2, 2)))
         model.add(Flatten())
         model.add(Dense(128, activation='tanh'))
         model.add(Dropout(0.5))
         model.add(Dense(num classes, activation='softmax'))
         model.compile(loss='categorical_crossentropy', optimizer='adam', metrics=['accuracy'])
         print(model.summary())
         # join train and test data so we train the network on all data we have available to us
         model.fit(np.concatenate((train input, test input)),
                   np.concatenate((train output, test output)),
                   batch_size=32, epochs=10, verbose=2)
         # save the trained model
         model.save("mathsymbols.model")
         # save LabeL encoder (to reverse one-hot encoding)
         np.save('classes.npy', label_encoder.classes_)
```
Layer (type) Output Shape Param # conv2d 68 (Conv2D) (None, 30, 30, 32) 896

```
In [32]: # Load the pre-trained model and predict the math symbol for an arbitrary image:
         # the code below could be placed in a separate file
         import keras.models
         model2 = keras.models.load_model("mathsymbols.model")
         print(model12.summary())# restore the class name to integer encoder
         label\_encoder2 = LabelEncoder()label_encoder2.classes_ = np.load('classes.npy')
         def predict(img_path):
             newimg = keras.preprocessing.image.img_to_array(pil_image.open(img_path))
             newimg / = 255.0# do the prediction
             prediction = model2.predict(newimg.reshape(1, 32, 32, 3))
             # figure out which output neuron had the highest score, and reverse the one-hot encoding
             inverted = label_encoder2.inverse_transform([np.argmax(prediction)]) # argmax finds highest-scoring output
             print("Prediction: %s, confidence: %.2f" % (inverted[0], np.max(prediction)))
```
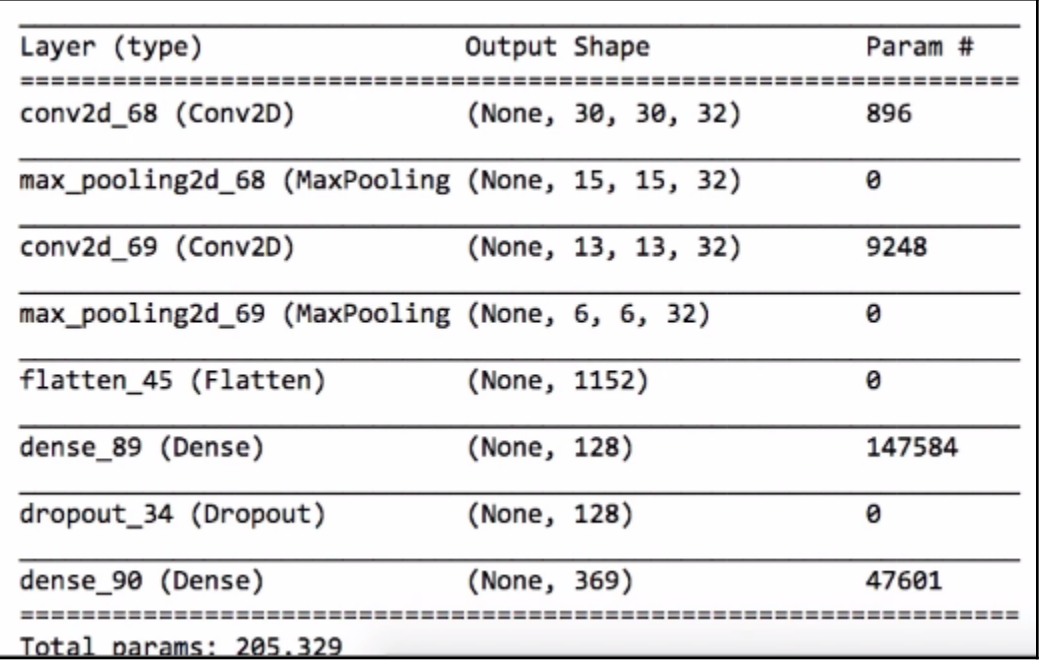

In [33]: # grab an image (we'll just use a random training image for demonstration purposes) predict("HASYv2/hasy-data/v2-00010.png")

Prediction: A, confidence: 0.87

In [34]: predict("HASYv2/hasy-data/v2-00500.png")

Prediction: \pi, confidence: 0.58

In [35]: predict("HASYv2/hasy-data/v2-00700.png")

Prediction: \alpha, confidence: 0.88

In  $[1]:$ import numpy as np from keras.models import Sequential, load model from keras.layers import Dropout, Flatten, Conv2D, MaxPooling2D, Dense, Activation from keras.utils import np utils from keras.preprocessing.image import ImageDataGenerator from keras.callbacks import TensorBoard import itertools Using TensorFlow backend.

```
In [2]: # all images will be converted to this size
        ROWS = 256COLS = 256CHANNELS = 3
```
In [3]: train\_image\_generator = ImageDataGenerator(horizontal\_flip=True, rescale=1./255, rotation\_range=45) test image generator = ImageDataGenerator(horizontal flip=False, rescale=1./255, rotation range=0)

train\_generator = train\_image\_generator.flow\_from\_directory('train', target\_size=(ROWS, COLS), class\_mode='categorical') test\_generator = test\_image\_generator.flow\_from\_directory('test', target\_size=(ROWS, COLS), class\_mode='categorical')

Found 5994 images belonging to 200 classes. Found 5794 images belonging to 200 classes.

```
In [12]: train generator.reset()
         test_generator.reset()
         model = Sequential()model.add(Conv2D(64, (3,3), input_shape=(ROWS, COLS, CHANNELS)))
         model.add(Activation('relu'))
         model.add(Conv2D(64, (3,3)))
         model.add(Activation('relu'))
         model.add(MaxPooling2D(pool_size=(4,4)))
         model.add(Conv2D(64, (3,3)))model.add(Activation('relu'))
         model.add(Conv2D(64, (3,3))))model.add(Activation('relu'))
         model.add(MaxPooling2D(pool_size=(4,4)))
         model.add(Flatten())
         model.add(Dropout(0.5))
         model.add(Dense(400))
         model.add(Activation('relu'))
         model.add(Dropout(0.5))
         model.add(Dense(200))
         model.add(Activation('softmax'))
         model.compile(loss='categorical_crossentropy', optimizer='adamax', metrics=['accuracy'])
         model.summary()
```
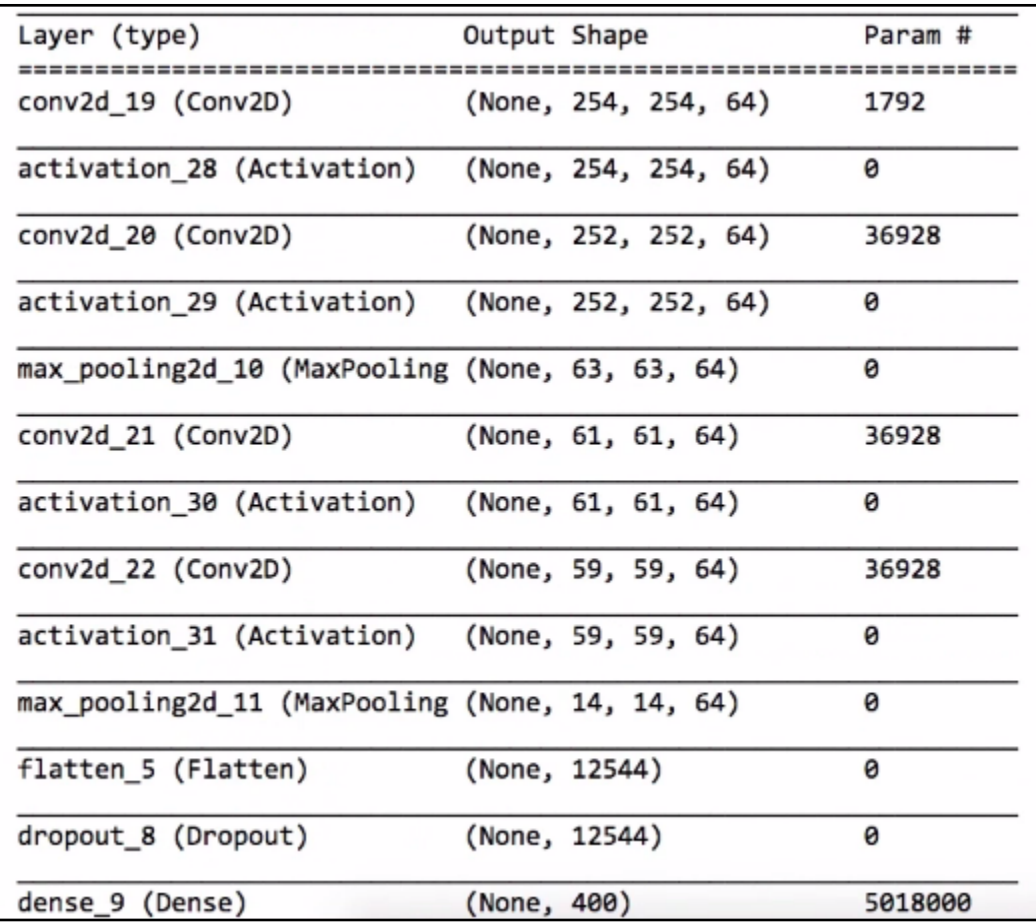

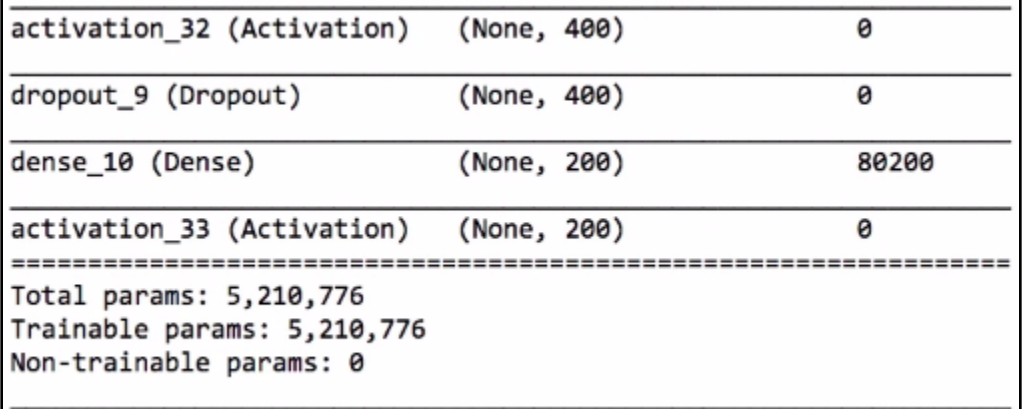

I

```
In [15]: tensorboard = TensorBoard(log dir='./logs/custom')
         model.fit_generator(train_generator, steps_per_epoch=512, epochs=10, callbacks=[tensorboard], verbose=2)
```
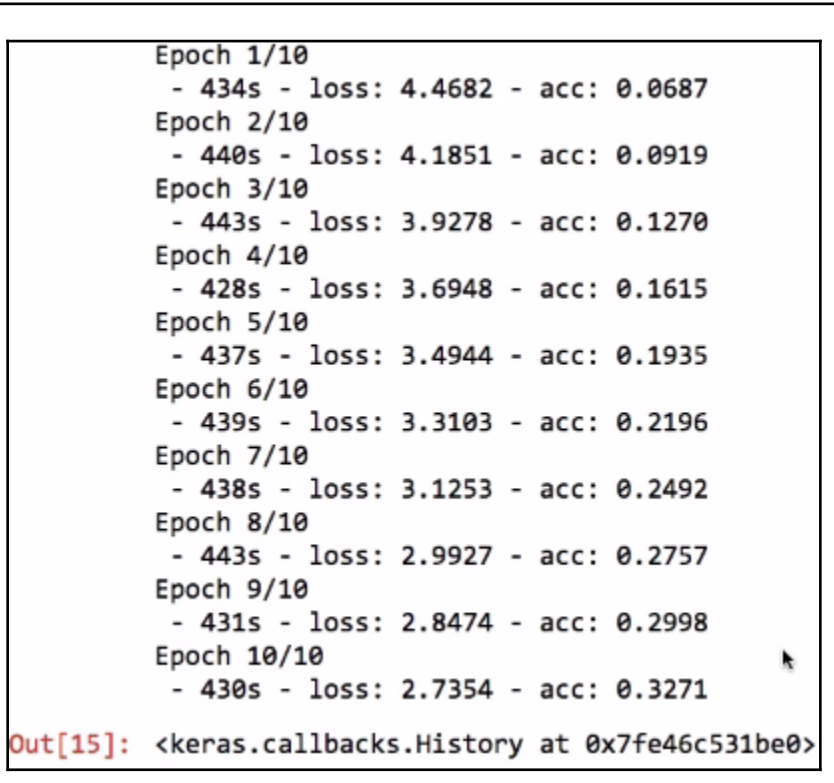

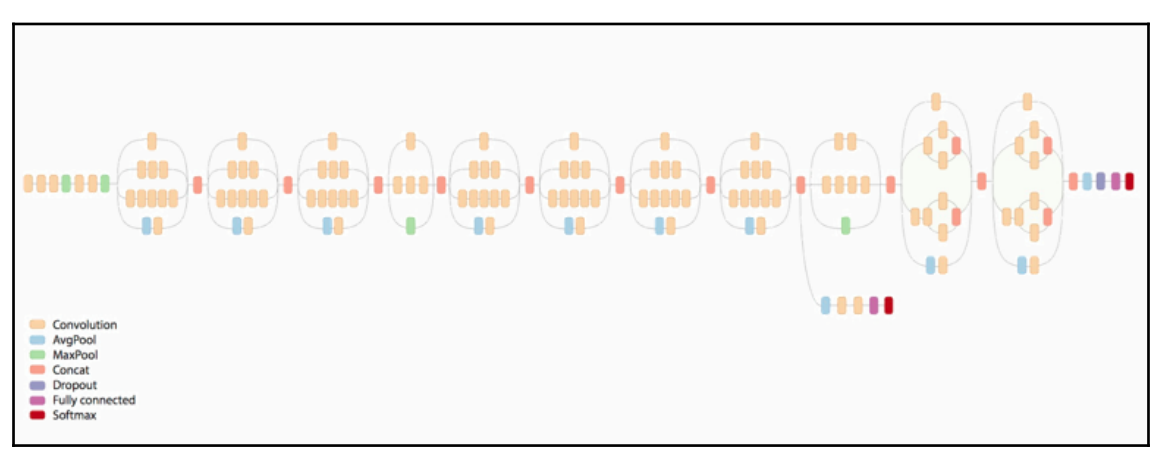

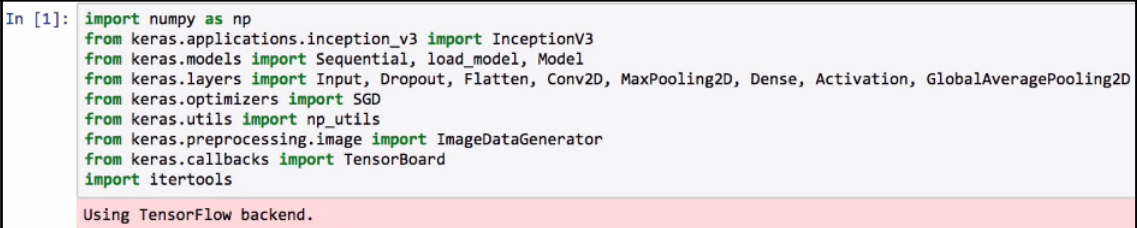

```
In [5]: # first: train only the top layers (which were randomly initialized)
       # i.e. freeze all convolutional InceptionV3 layers
       for layer in base_model.layers:
          layer.trainable = False
       model.compile(loss='categorical_crossentropy', optimizer='rmsprop', metrics=['accuracy'])
       model Jsummary()
       Layer (type)
                                  Output Shape
                                                    Param #
                                                              Connected to
       input_1 (InputLayer)
                                  (None, None, None, 3 0
       conv2d_1 (Conv2D)
                                  (None, None, None, 3 864
                                                              input_1[0][0]batch_normalization_1 (BatchNor (None, None, None, 3 96
                                                              conv2d_1[0][0]
                                                              batch_normalization_1[0][0]
       activation_1 (Activation)
                                  (None, None, None, 30
```
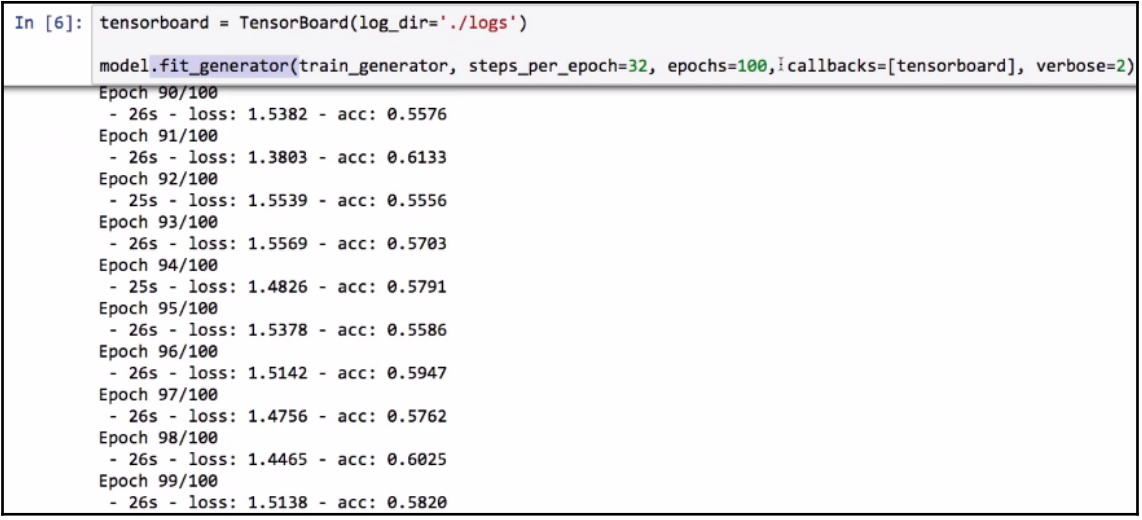

In [7]: print(model.evaluate\_generator(test\_generator, steps=5000))

 $[2.3260338047121207, 0.44336327658772534]$ 

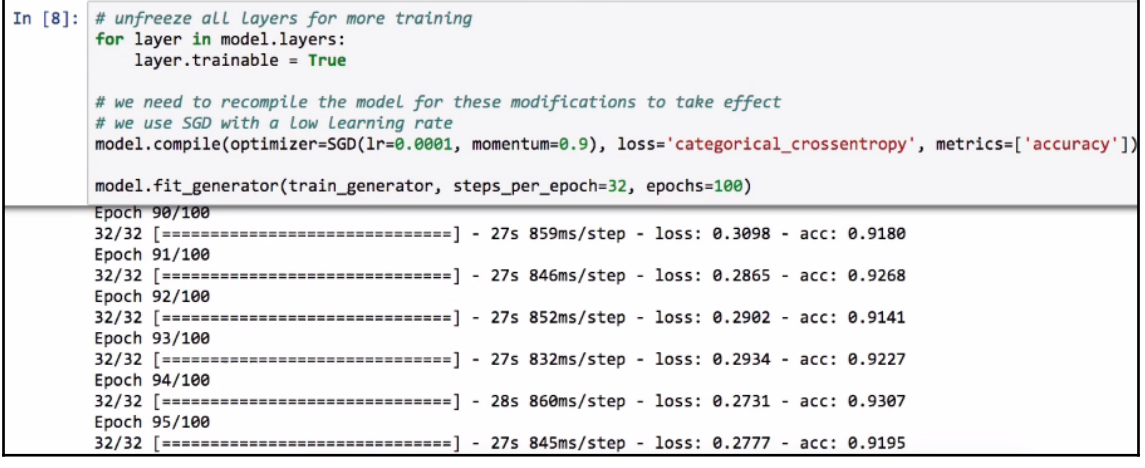

In  $[9]$ : test\_generator.reset() print(model.evaluate\_generator(test\_generator, steps=5000))  $[1.4155961280392264, \ 0_{{\check 1}}63971983164771662]$ 

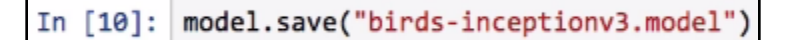

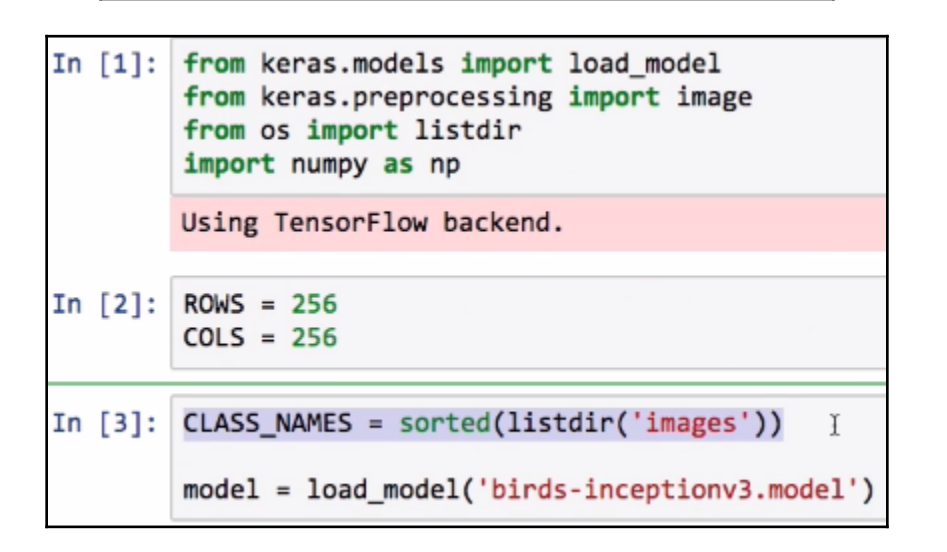

```
In [4]: def predict(fname):
            img = image.load_img(fname, target_size=(ROWS, COLS))
            img_tensor = image img_to_array(img) # (height, width, channels)# (1, height, width, channels), add a dimension because the model expects this shape:
            # (batch_size, height, width, channels)
            img_tensor = np.expand_dims(img_tensor, axis=0)
            img_tensor /= 255. # model expects values in the range [0, 1]prediction = model.predict(img_tensor)[0]best_score_index = np.argv(x)(prediction)bird = CLASS_NAMES[best_score_index] # retrieve original class name
            print("Prediction: %s (%.2f%%)" % (bird, 100*prediction[best_score_index]))
```
In [5]: predict('test-birds/annas hummingbird sim 1.jpg') predict('test-birds/house\_wren.jpg') predict('test-birds/canada goose 1.jpg') Prediction: 067.Anna Hummingbird (98.76%) Prediction: 196. House Wren (47.01%)

Prediction: 071. Long\_tailed\_Jaeger (37.12%)